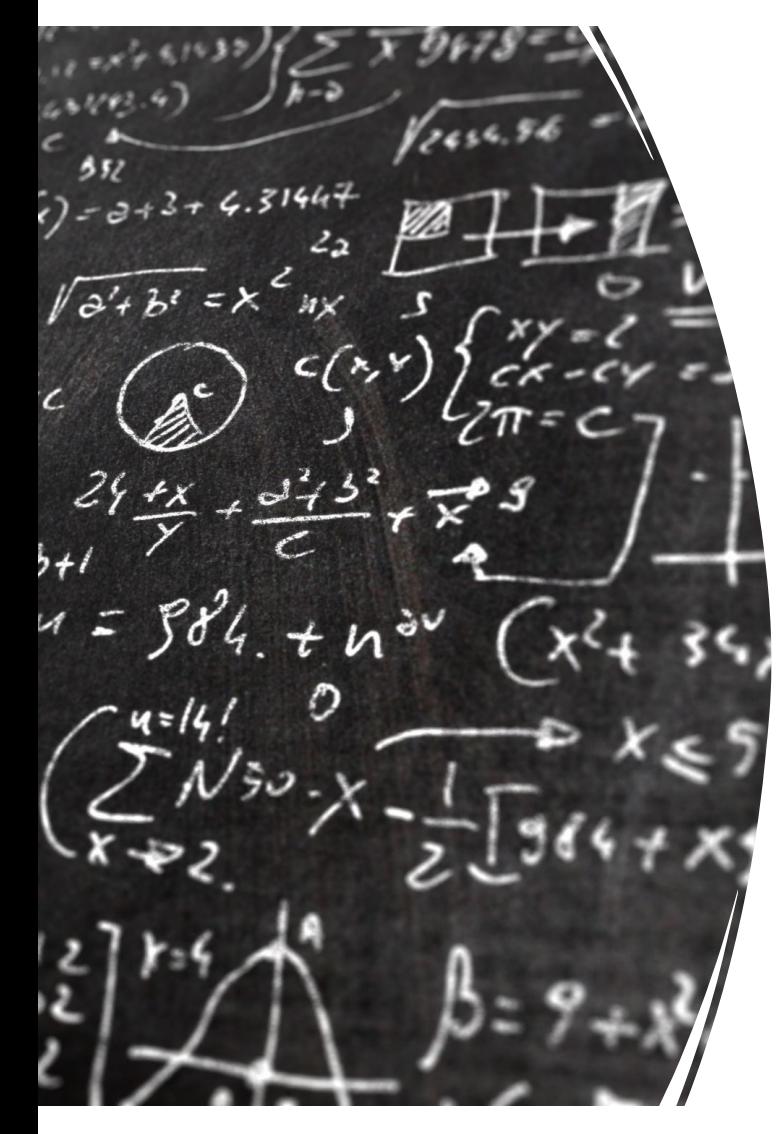

#### CS 383 – Computational Text Analysis

### Lecture 10 Feed Forward Networks

Adam Poliak 02/20/2023

Slides adapted Dan Jurafsky, Jordan Boyd-Graber, Daniel Khashabi

## Announcements

- HW04
	- Due next Wednesday 03/01
- Reading 05
	- Due Monday 02/27 CTA/TADA/CSS papers using Word Embeddings,
	- lets move it to next Wednesday if I release today
- Office hours:
	- 3-4 pm today
	- 4-5 Thursday (tomorrow)

## Final Project

Deliverables:

• Ideation

250 write up – what idea do you have, who are you working with Due before Spring break

- Proposal Due after spring break
- Presentation Maybe last day of class
- Writeup, code, data End of finals?

## **Outline**

Updating weights in LR

Computation Graph

Backpropagation

Issues when training NNs

Pytorch

Deep Averaging Neural Network

## Logistic Regression

We make a prediction by applying sigmoid to the doc product of the features (covariates) and weights (coefficients)

$$
\sigma(\boldsymbol{\beta} \cdot \boldsymbol{x}) = \sum_{i}^{j} \sigma(\beta_i \cdot x_i)
$$

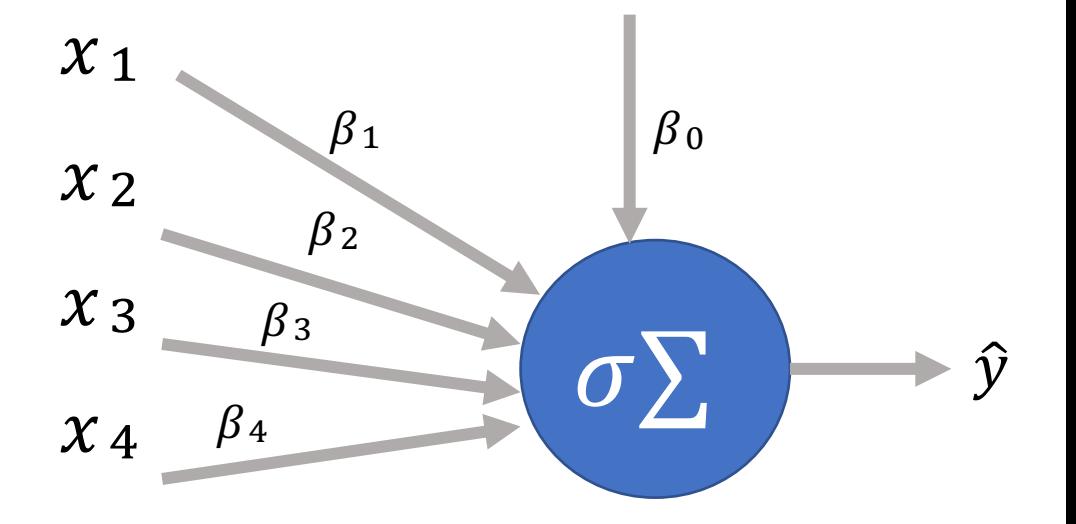

#### Softmax  $\hat{y}_1$  $\chi_1$  $\hat{y}_2$  $\beta_0$  $\beta_1$  $\chi_2$  $\beta_2$  $\chi_3$  $\beta_3$  $\hat{y}_3$  $\sigma \sum$  $\chi$  4  $\beta_4$  $\hat{y}_4$

 $\hat{y}_5$ 

#### Softmax  $\hat{y}_1$  $0.1$  $x_1$  $\hat{y}_2$  $\beta_1$  $\beta_0$ 0.32  $x_2$  $\beta_2$  $\chi_3$  $\beta_3$  $\hat{y}_3$ 0.21  $\sigma \sum$  $\chi$  4  $\beta_4$  $\hat{y}_4$ 0.16

 $\hat{y}_5$ 

0.21

$$
softmax(z_i) = \frac{\exp(z_i)}{\sum_{j=1}^{k} \exp(z_j)} \qquad 1 \le i \le k
$$

#### Softmax  $\hat{y}_1$  $0.1$  $x_1$  $\hat{y}_2$  $\beta_1$  $\beta_0$ 0.32  $\chi_2$  $\beta_2$  $\chi_3$  $\beta_3$  $\hat{y}_3$  $\sigma\Sigma$ 0.21  $\chi$  4  $\beta_4$  $\hat{y}_4$ 0.16  $\hat{y}_5$

0.21

### A neuron

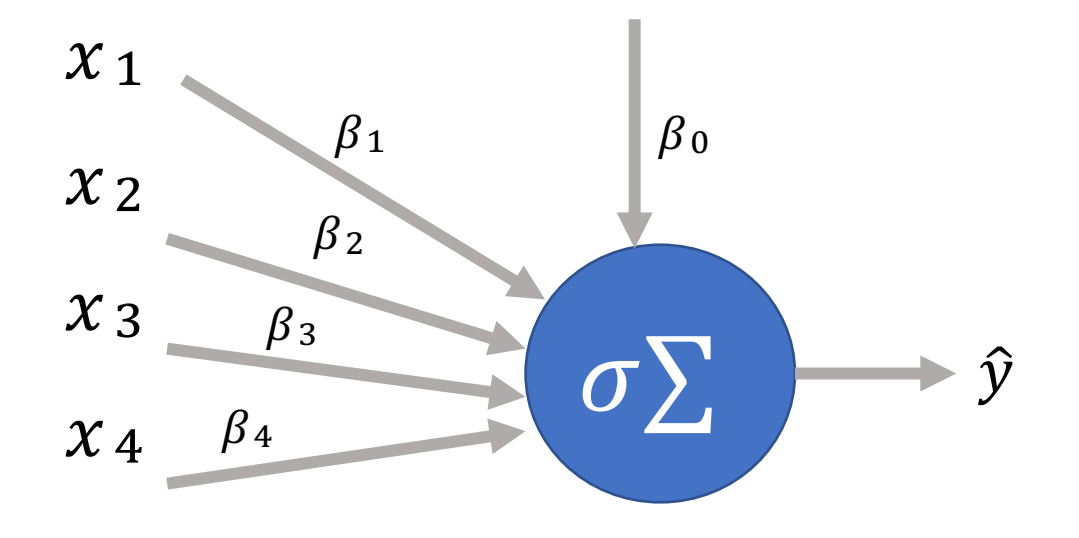

### Logistic Regression as NN

A single layer neural network

Input layer: features

**Output layer: prediction** 

We can pass the output of the neuron to another neuron

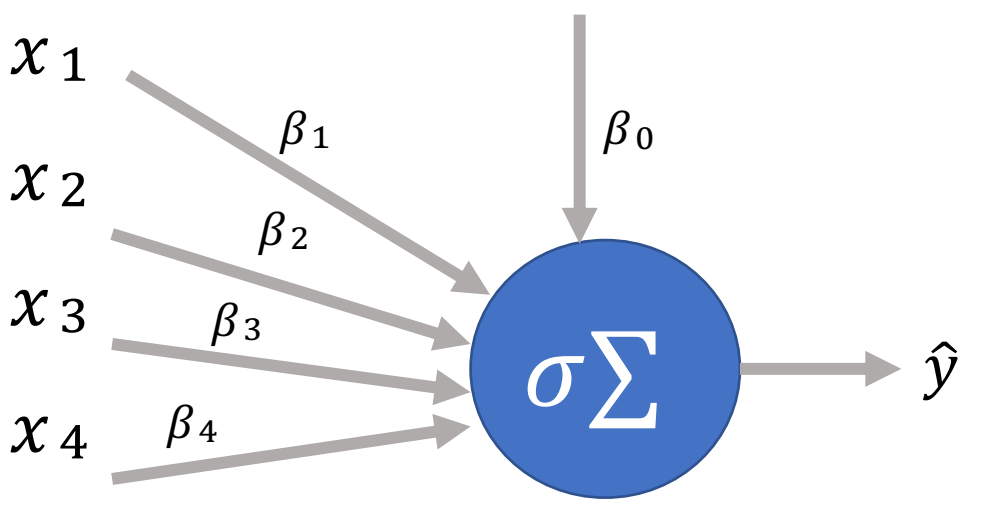

## Updating weights

We want to minimize  $\mathcal{L}(\hat{y}, y)$ 

For every weight we ask, how does changing the weight affect  $\mathcal{L}(\hat{y}, y)$ 

Use partial derivatives to answer the question:

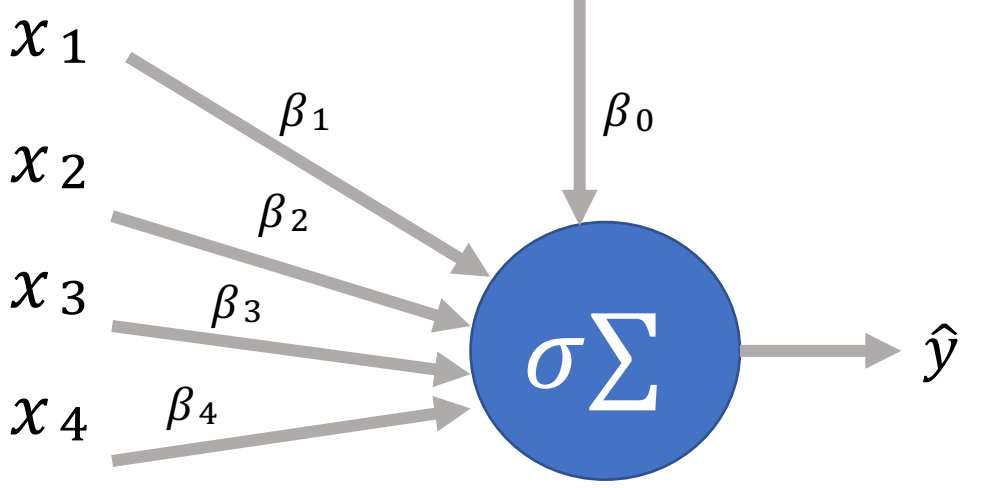

Updating weights

We want to minimize  $\mathcal{L}(\hat{y}, y)$ 

For every weight we ask, how does changing the weight affect  $\mathcal{L}(\hat{y}, y)$ 

Use partial derivatives to answer the question:

 $\theta$ <sup>3</sup> $\beta$ <sub>1</sub><br> $\frac{\partial \beta_1}{\partial \mathcal{L}(\hat{y},y)}$  $\nabla \mathcal{L}(\hat{y}, y) = \begin{pmatrix} \frac{\partial \beta_2}{\partial \mathcal{L}(\hat{y}, y)} \\ \frac{\partial \mathcal{L}(\hat{y}, y)}{\partial \mathcal{B}_3} \\ \frac{\partial \mathcal{L}(\hat{y}, y)}{\partial \mathcal{L}(\hat{y}, y)} \end{pmatrix}$  $\overline{\frac{\partial \beta_4}{\partial \mathcal{L}(\hat{y},y)}}$ 

### New loss function:  $L(a, b, c) = b(a + 2b + ac^2)$ We want to minimize this L

For every parameter we ask, how does changing the parameter affect this loss

Use partial derivatives to answer the question:

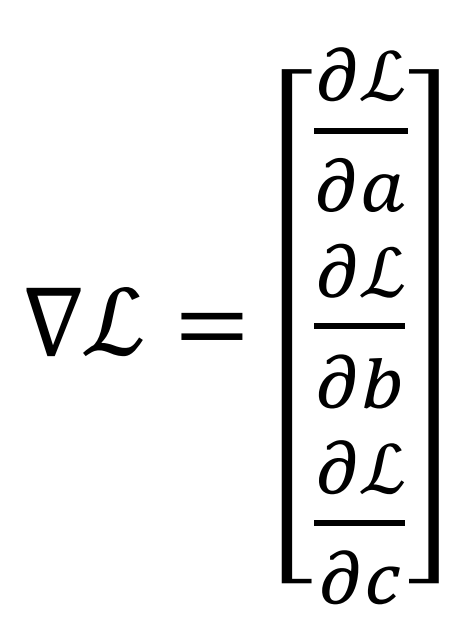

New loss function:  
\n
$$
L(a, b, c) = b(a + 2b + ac^{2})
$$
\nWhat is  $\frac{\partial L}{\partial a}$ ?  
\n
$$
(a + 2b + ac^{2})(1 + 2c)
$$
\nWhat is  $\frac{\partial L}{\partial b}$ ?  
\n
$$
(a + 2b + ac^{2})(2)
$$
\n
$$
L = \begin{bmatrix} \frac{\partial L}{\partial a} \\ \frac{\partial L}{\partial b} \\ \frac{\partial L}{\partial c} \end{bmatrix}
$$
\nWhat is  $\frac{\partial L}{\partial c}$ ?  
\n
$$
(a + 2b + ac^{2})(2c)
$$

New loss function:  
\n
$$
L(a, b, c) = b(a + 2b + ac^2)
$$
\nWhat is  $\frac{\partial L}{\partial a}$ ?\n
$$
(a + 2b + ac^2)(1 + 2c)
$$
\nWhat is  $\frac{\partial L}{\partial b}$ ?\n
$$
(a + 2b + ac^2)(2)
$$
\nWhat is  $\frac{\partial L}{\partial c}$ ?\n
$$
L = \begin{bmatrix} \frac{\partial L}{\partial a} \\ \frac{\partial L}{\partial c} \\ \frac{\partial L}{\partial c} \end{bmatrix}
$$
\nWhat is  $\frac{\partial L}{\partial c}$ ?\n
$$
= \begin{bmatrix} (a + 2b + ac^2)(1 + 2c) \\ (a + 2b + ac^2)(2c) \\ (a + 2b + ac^2)(2c) \end{bmatrix}
$$

### **Feed forward NN**

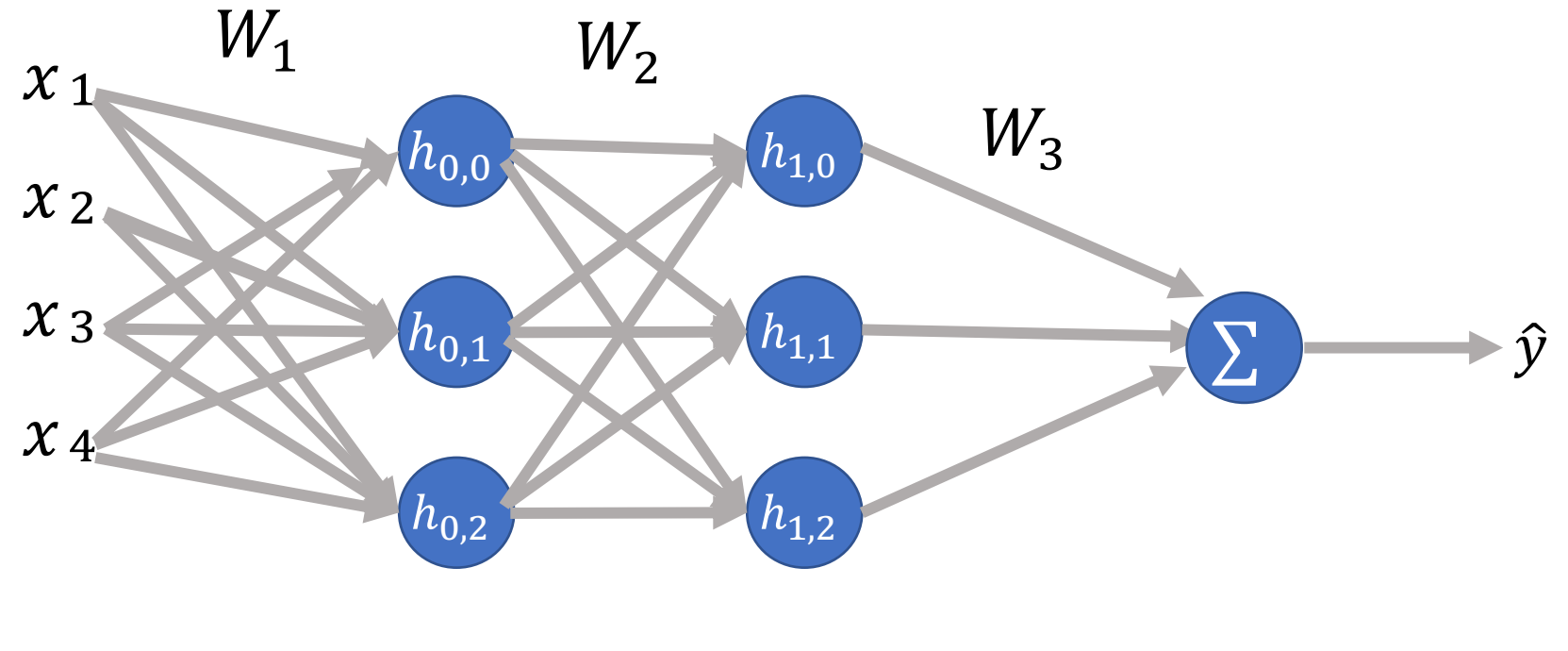

 $L(\hat{y}, y) =$ 

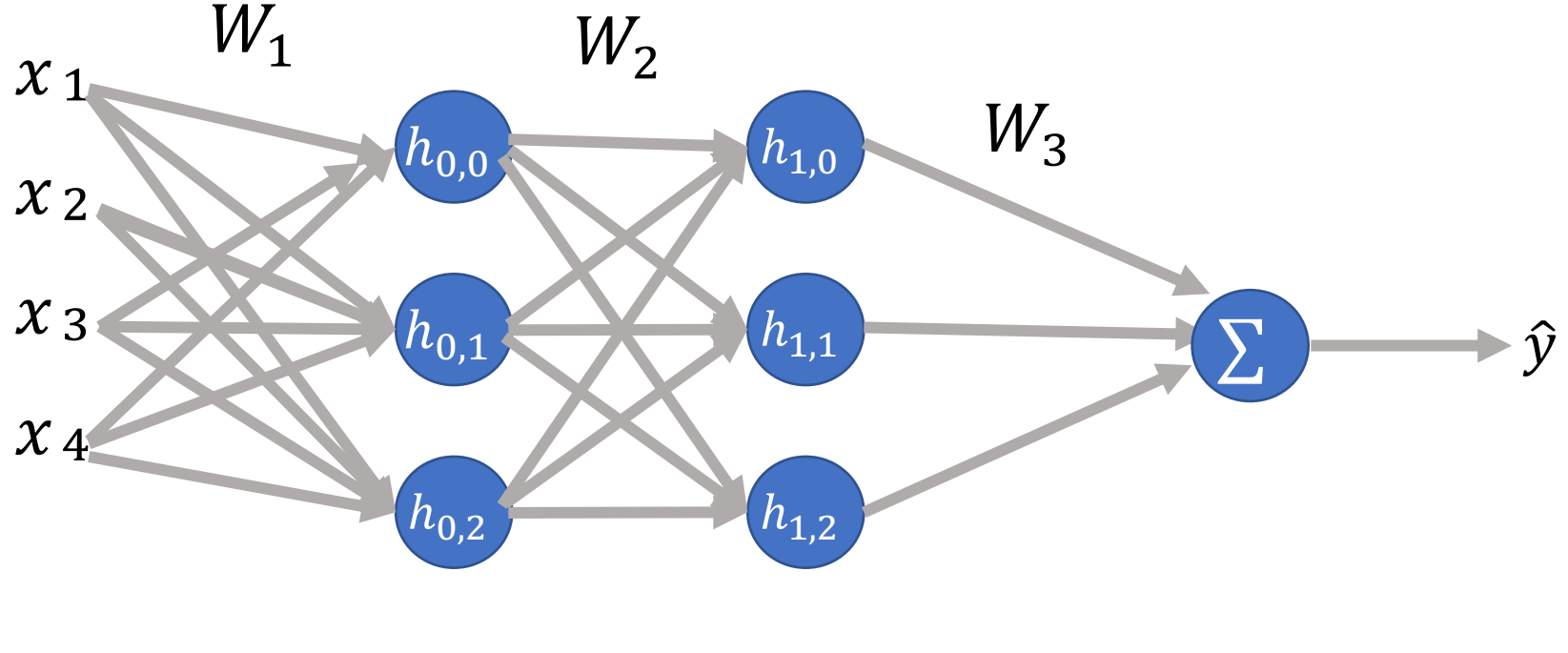

 $L(\hat{y}, y) =$ 

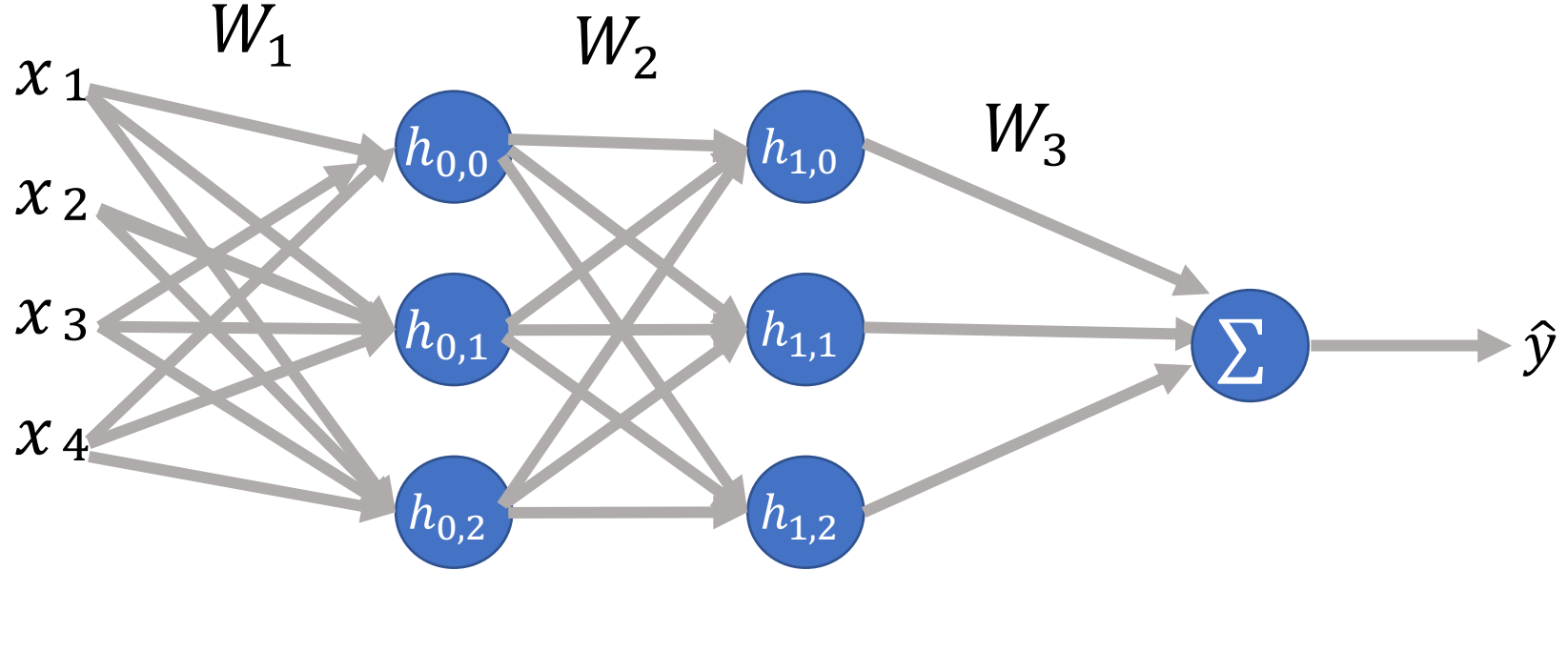

 $L(\hat{y}, y) =$ 

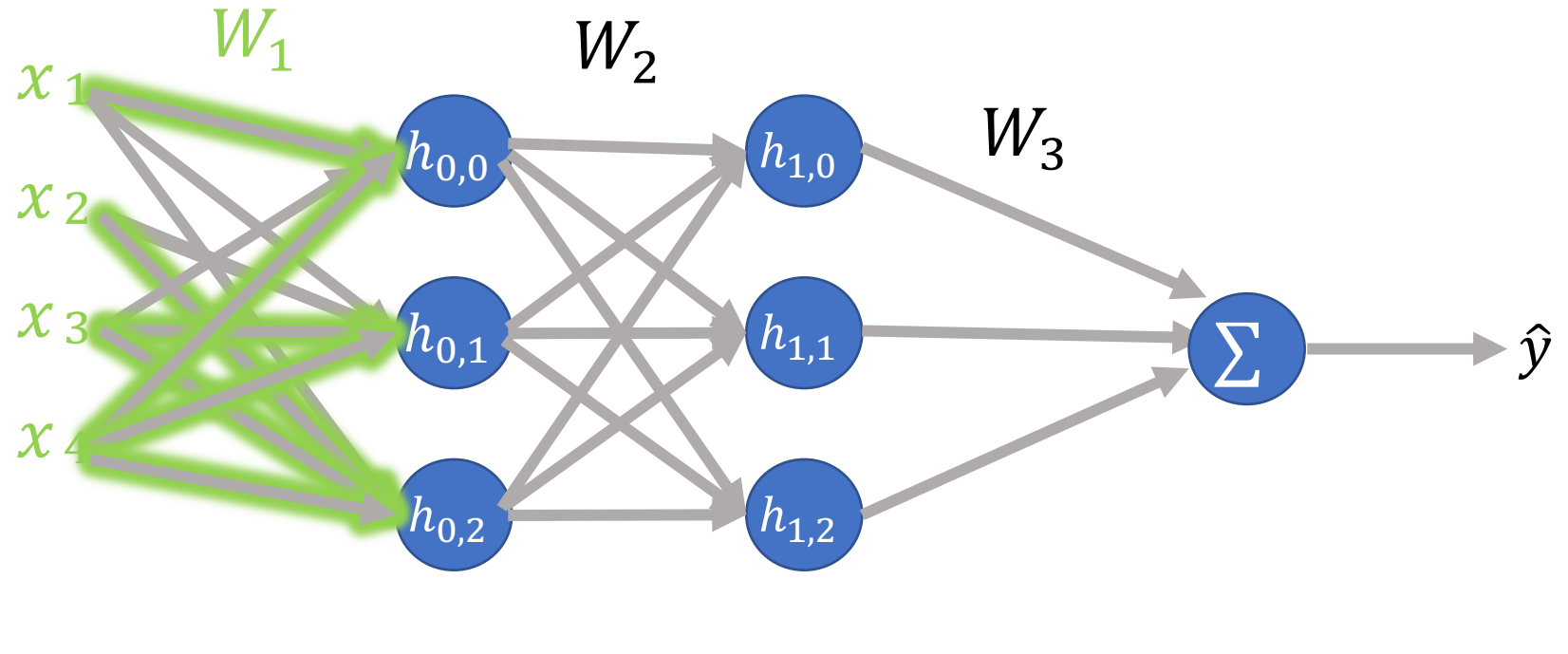

 $L(\hat{y}, y) =$ 

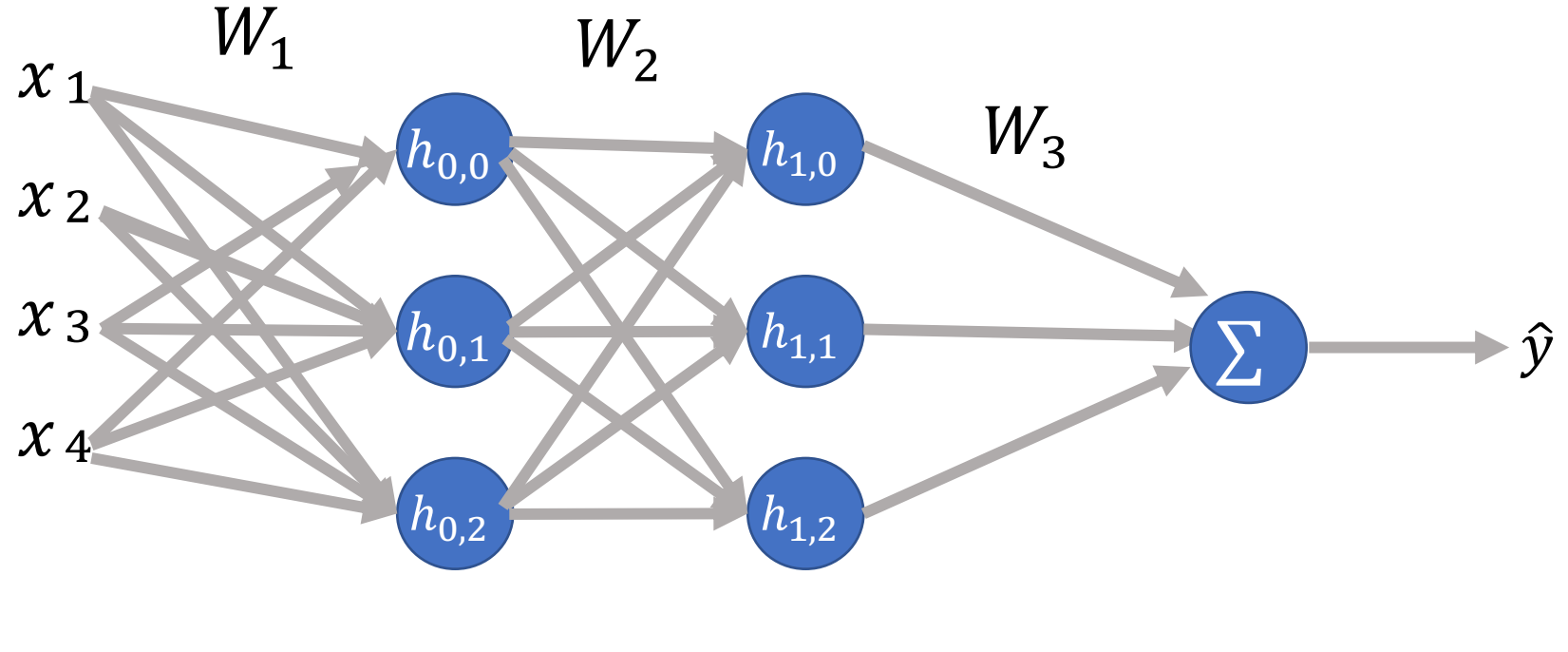

 $L(\hat{y}, y) =$ 

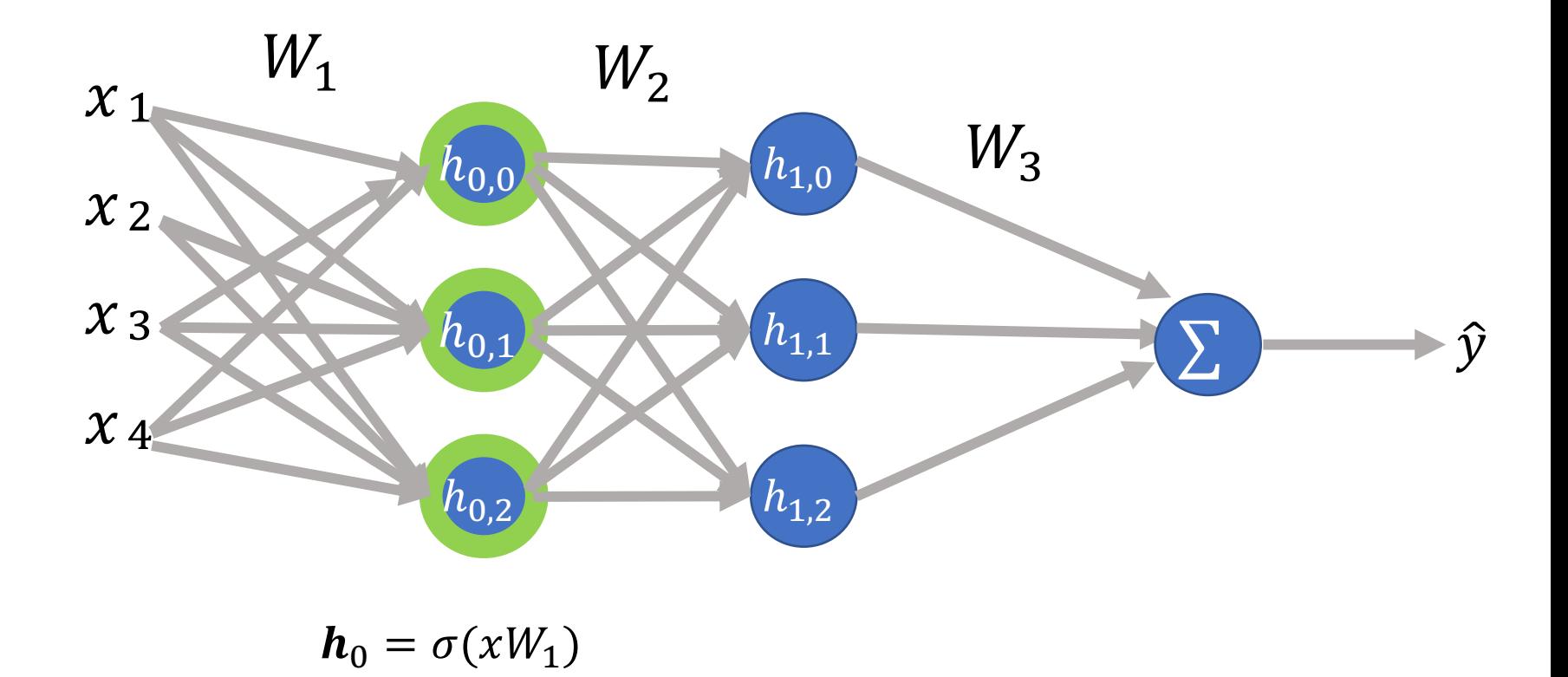

 $L(\hat{y}, y) =$ 

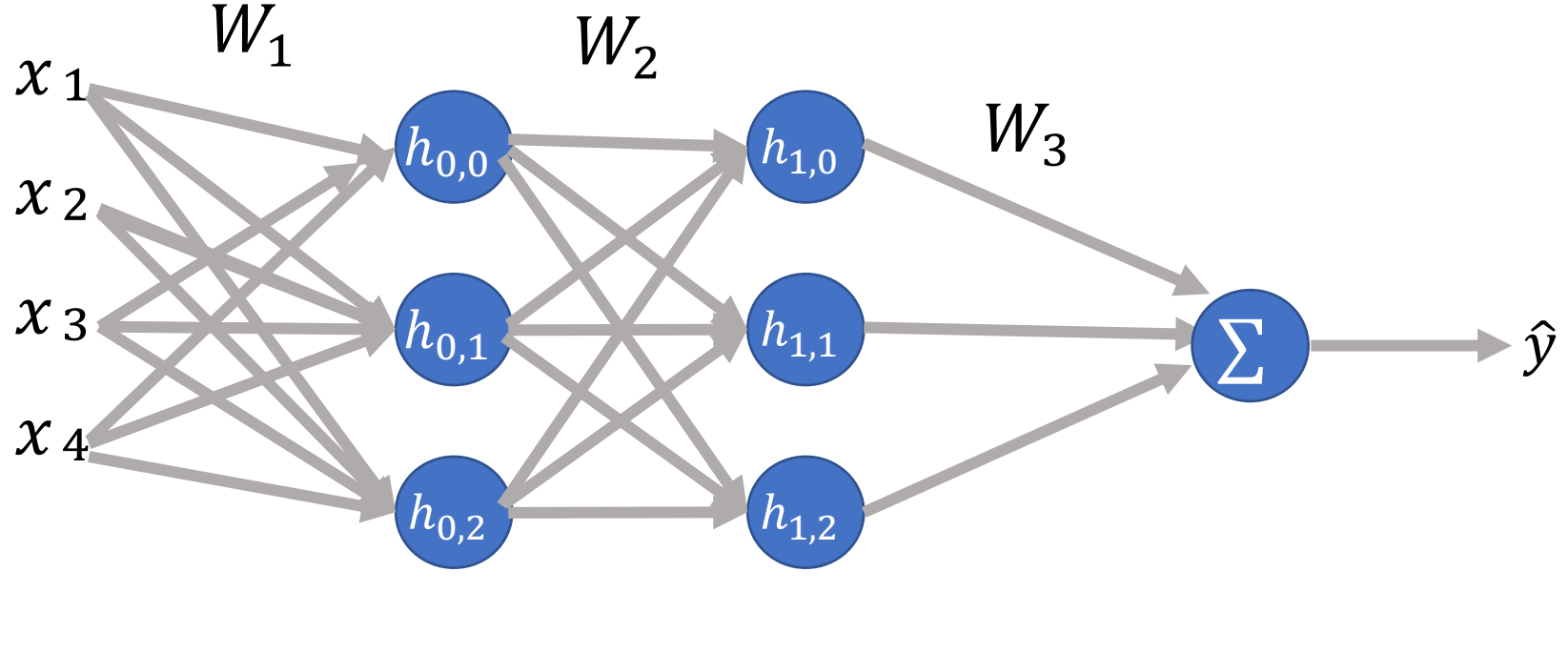

 $L(\hat{y}, y) =$ 

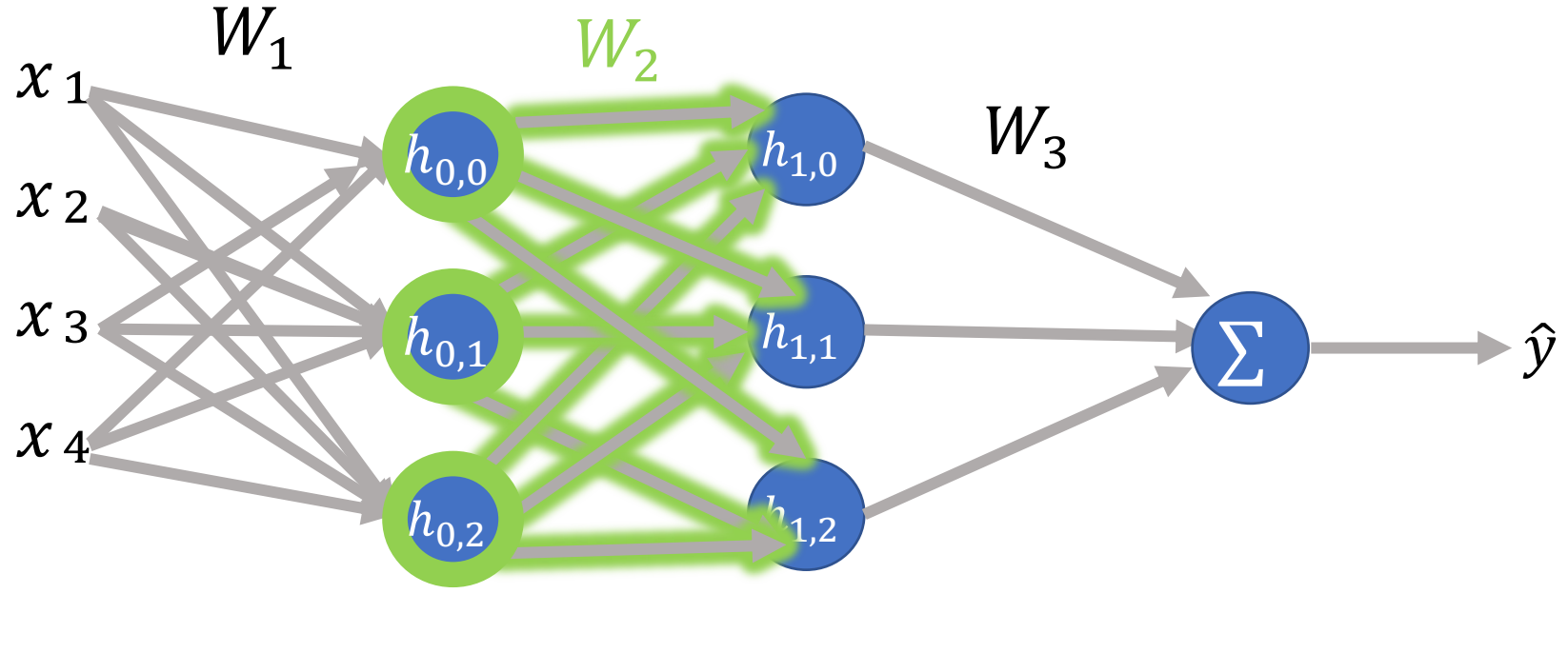

# Loss function:  $L(\sigma(W_3\sigma(W_2\sigma(xW_1+b))+b)),y)$

How many parameters do we have?

 $W_1$  is 4 x 3  $W_2$  is  $3 \times 3$  $W_3$  is 3 x 1  $\nabla \mathcal{L}$ 3 bias terms  $12 + 9 + 3 + 3 = 27$  parameters

$$
= \begin{bmatrix} \frac{\partial \mathcal{L}}{\partial \theta_1} \\ \frac{\partial \mathcal{L}}{\partial \theta_2} \\ \cdots \\ \frac{\partial \mathcal{L}}{\partial \theta_{27}} \\ \frac{\partial \mathcal{L}}{\partial b_1} \end{bmatrix}
$$

## **Outline**

Updating weights in LR

**Computation Graph**

Backpropagation

2 layered Feed-Forward Neural Network

Issues when training NNs

Pytorch

Deep Averaging Neural Network.

#### Computation graph Computations:  $L(a, b, c) = b(a + 2b + ac^2)$  $d = c^2$  $e = a * d$  $f = 2 * b$  $g = a + f$  $h = g + e$  $i = b * h$

#### Computations:

## Computation graph  $L(a, b, c) = b(a + 2b + ac^2)$

 $d = c^2$  $e = a * d$  $f = 2 * b$  $g = a + f$  $h = g + e$  $i = b * h$ 

#### Computations:

## Computation graph  $L(a, b, c) = b(a + 2b + ac^2)$

 $d = c^2$  $e = a * d$  $f = 2 * b$  $g = a + f$  $h = g + e$  $i = b * h$ 

 $i = h * b$ 

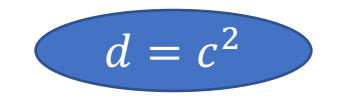

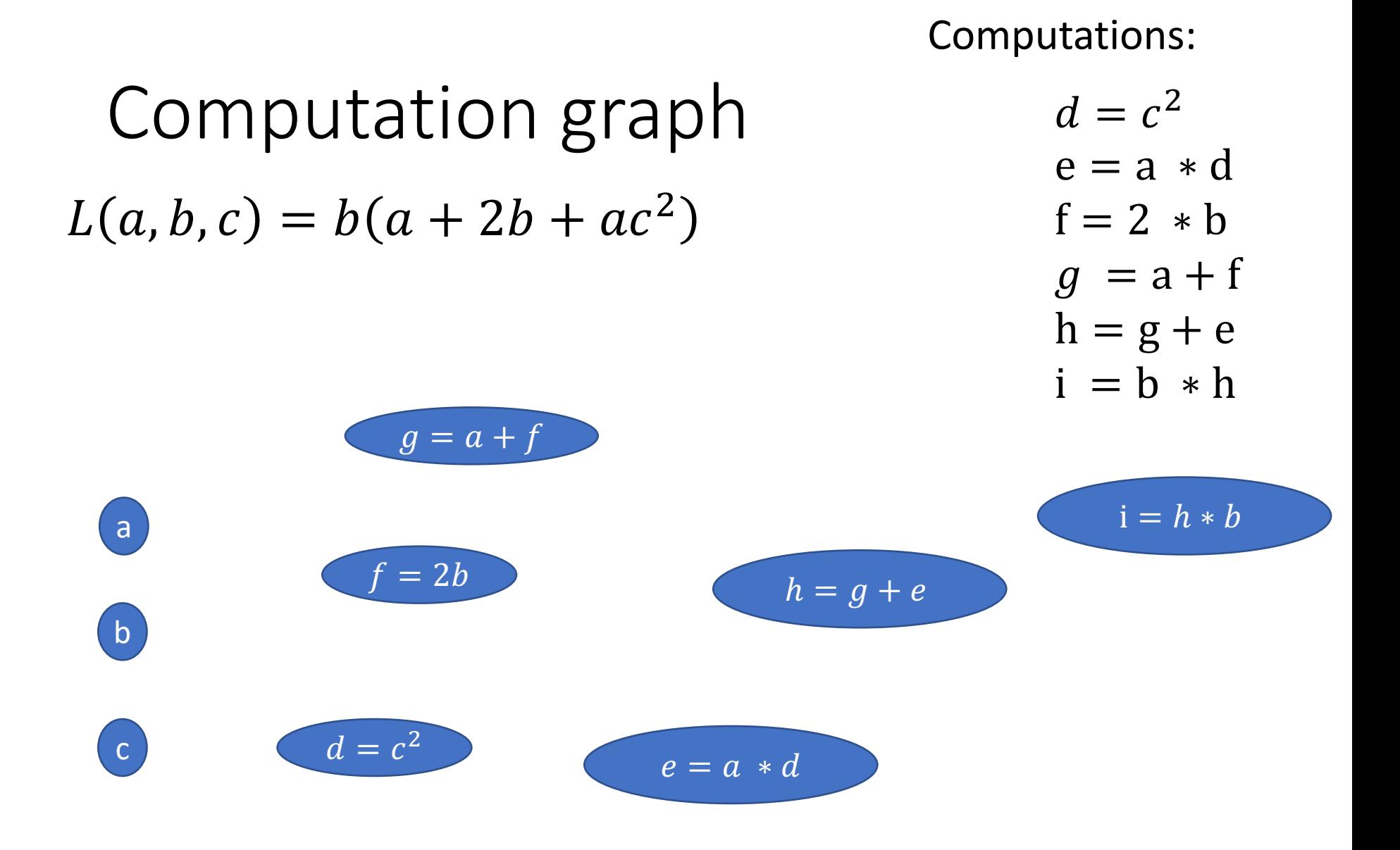

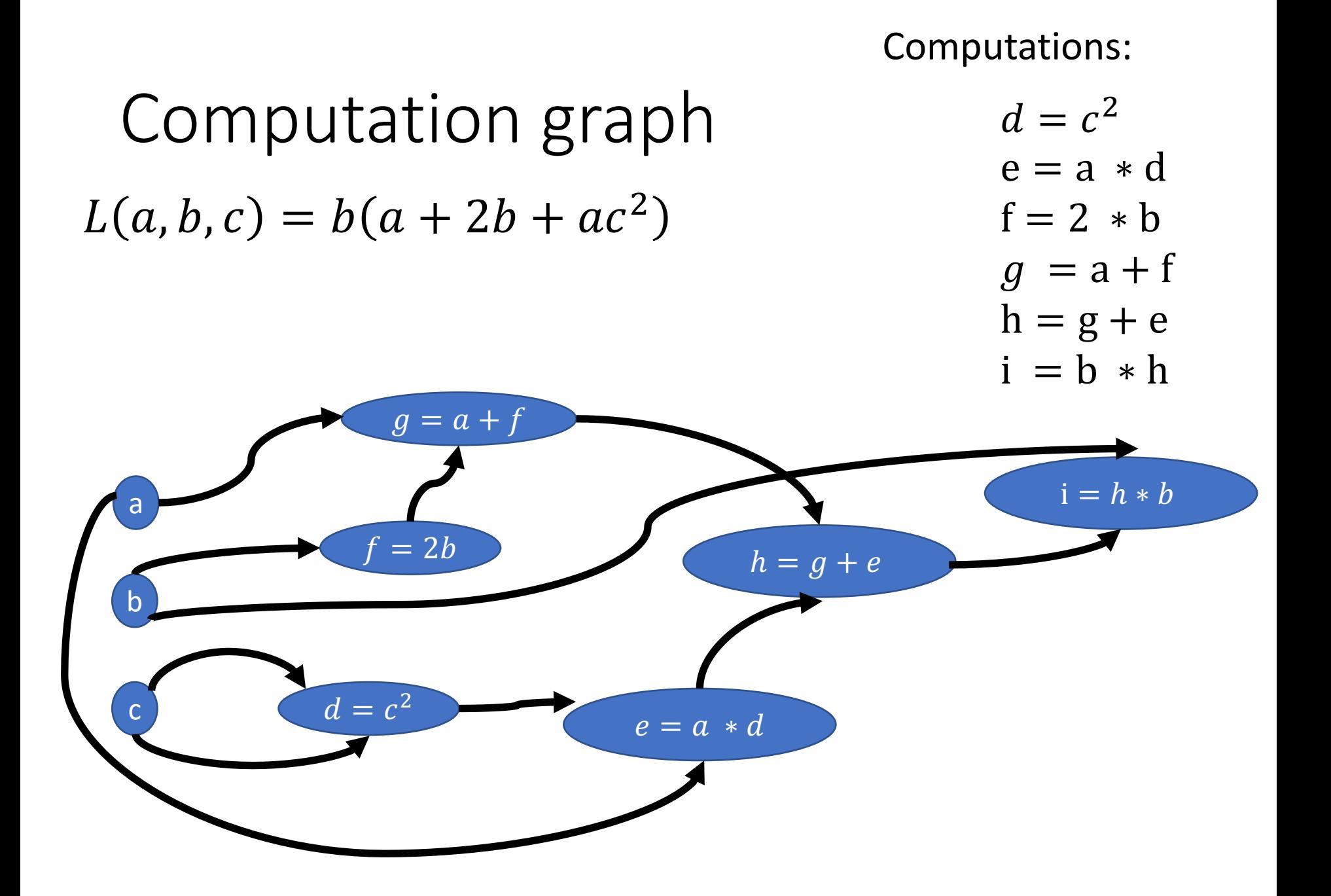

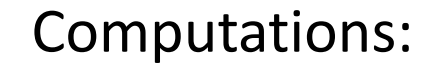

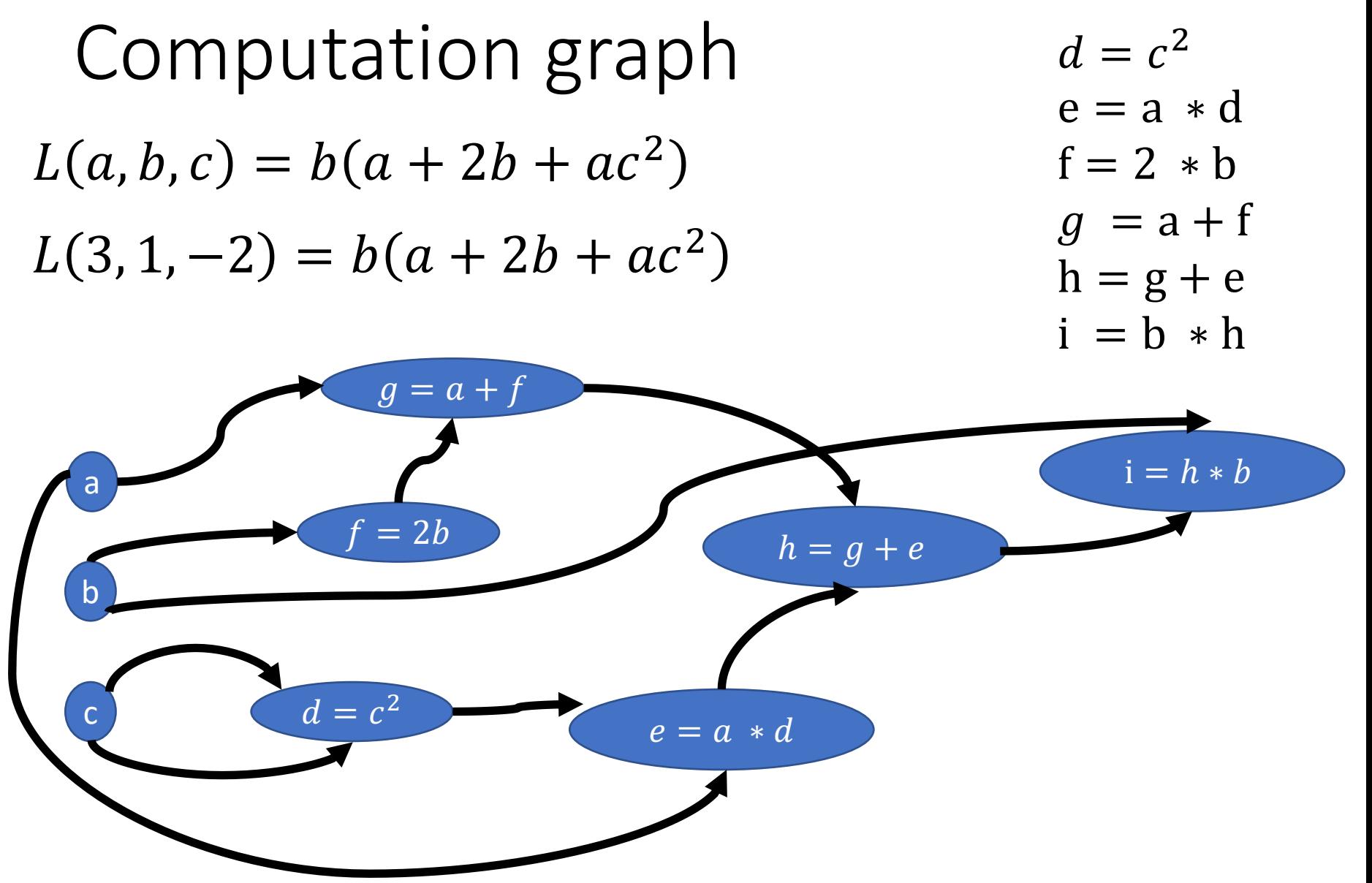

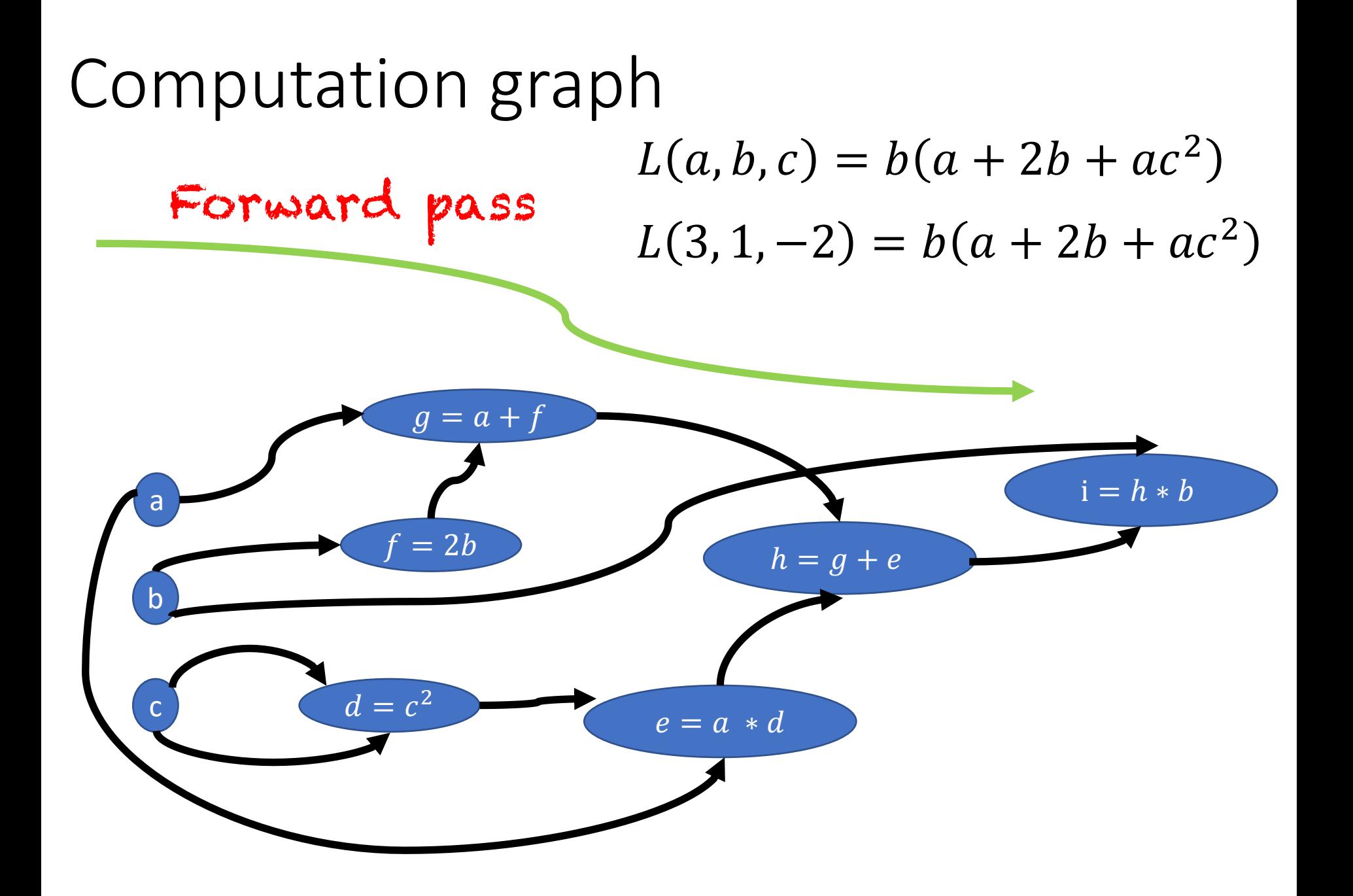

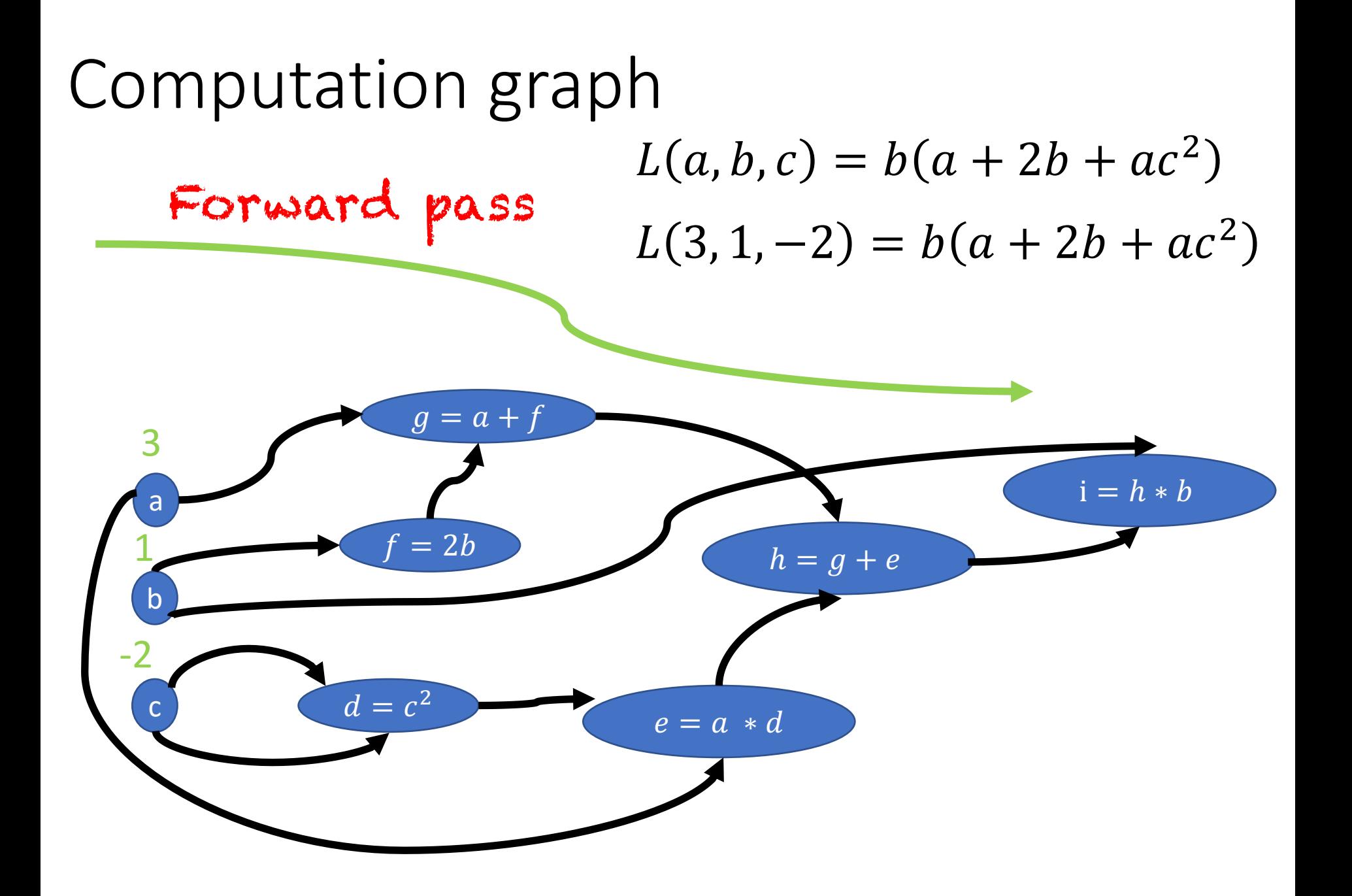

#### Computation graph  $L(a, b, c) = b(a + 2b + ac^2)$  $L(3, 1, -2) = b(a + 2b + ac^2)$ Forward pass

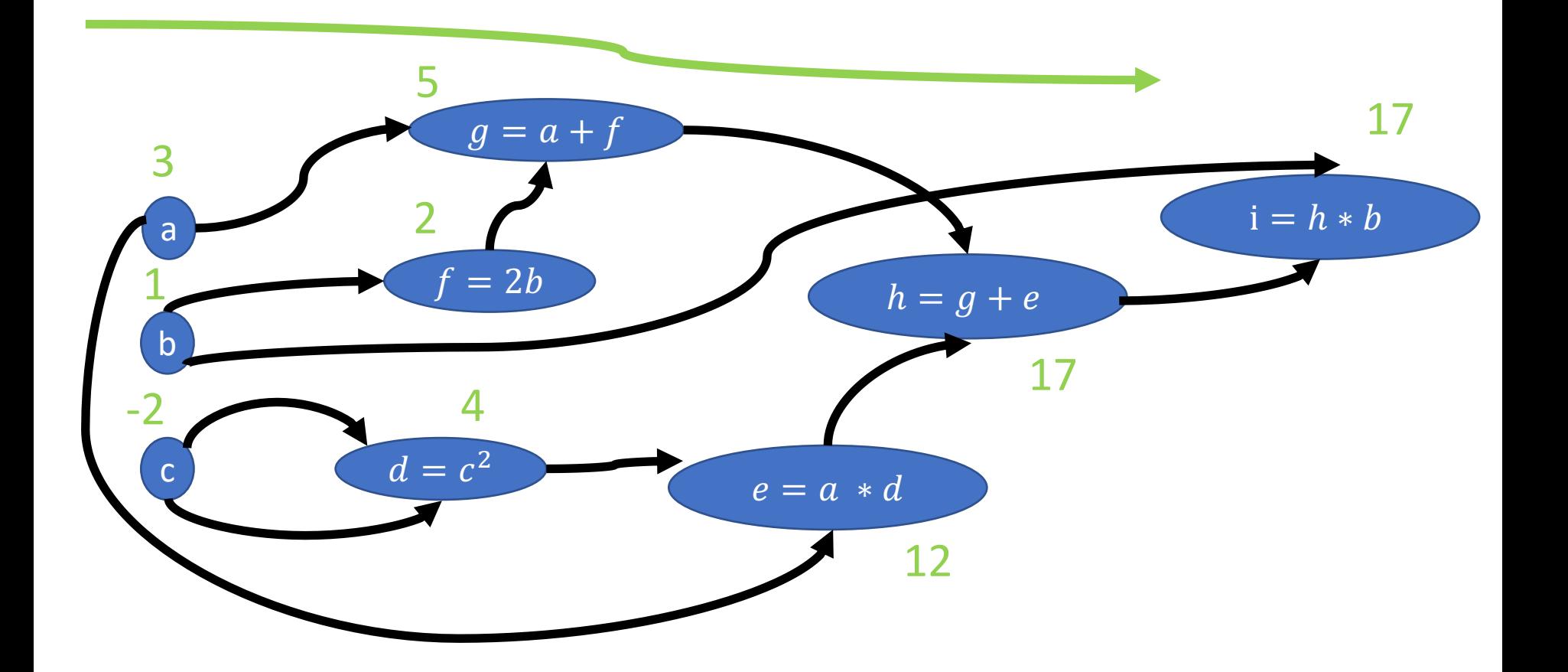

#### Computation graph  $L(a, b, c) = b(a + 2b + ac^2)$  $L(3, 1, -2) = b(a + 2b + ac^2)$ Forward pass  $L(3, 1, -2) = 1(3 + 2(1) + 3(-2)^2)$

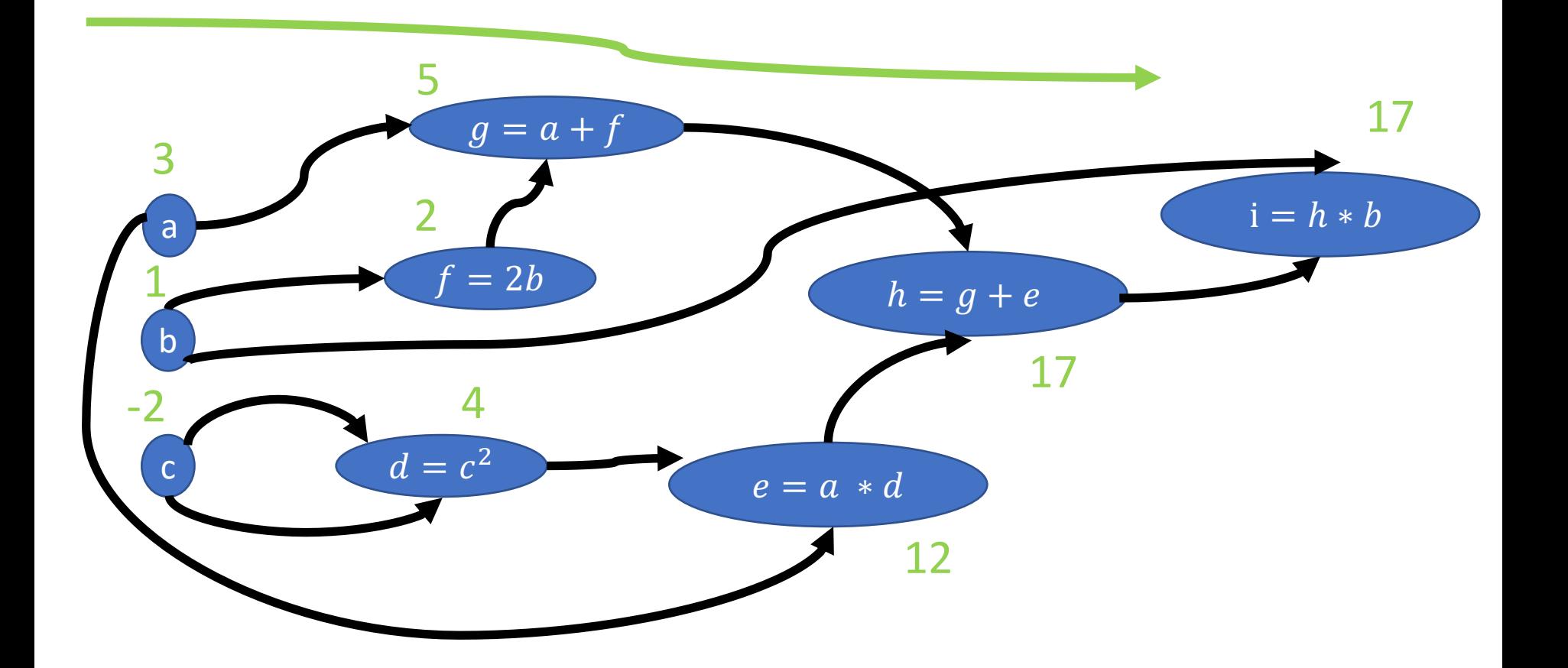

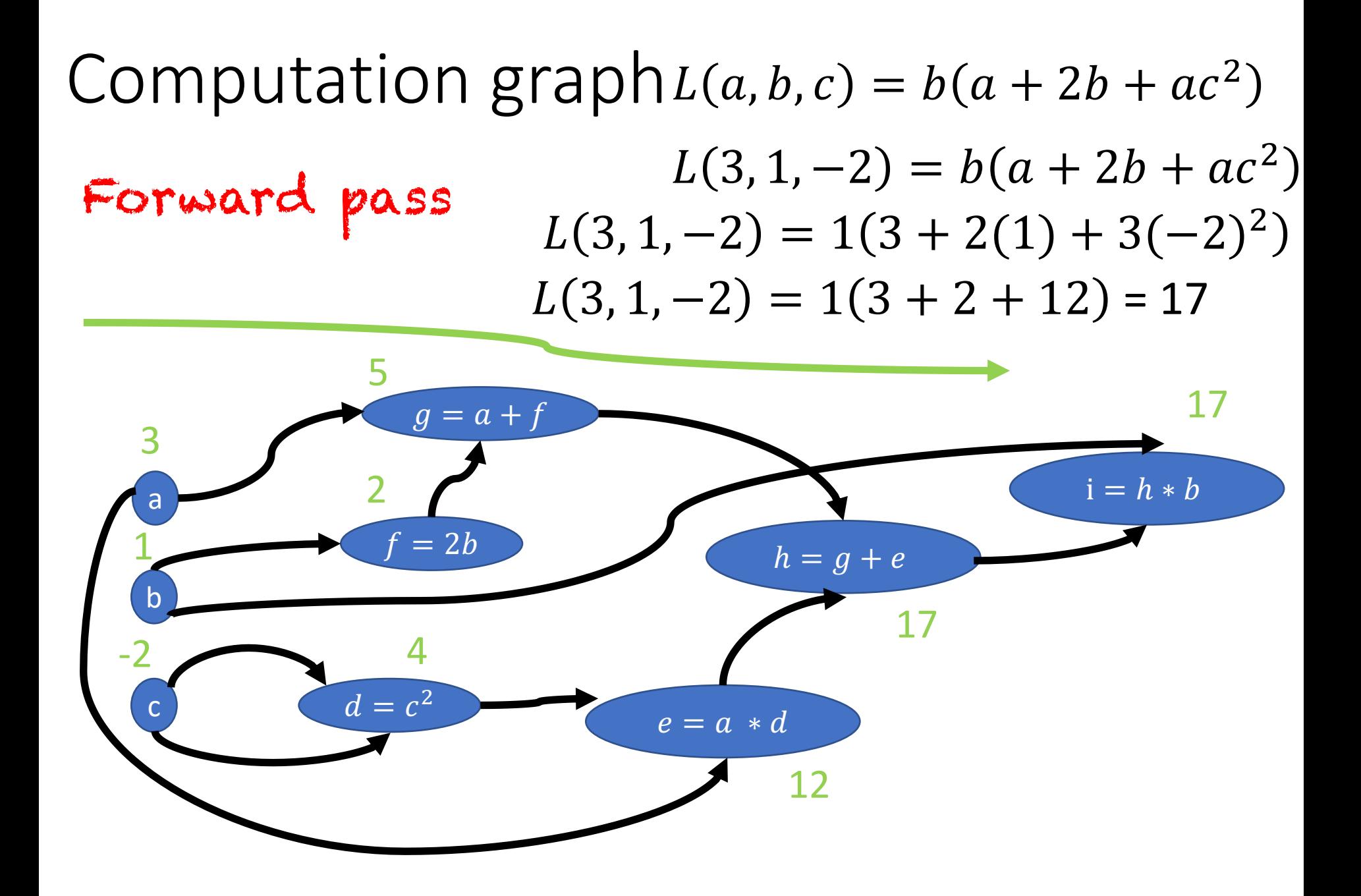
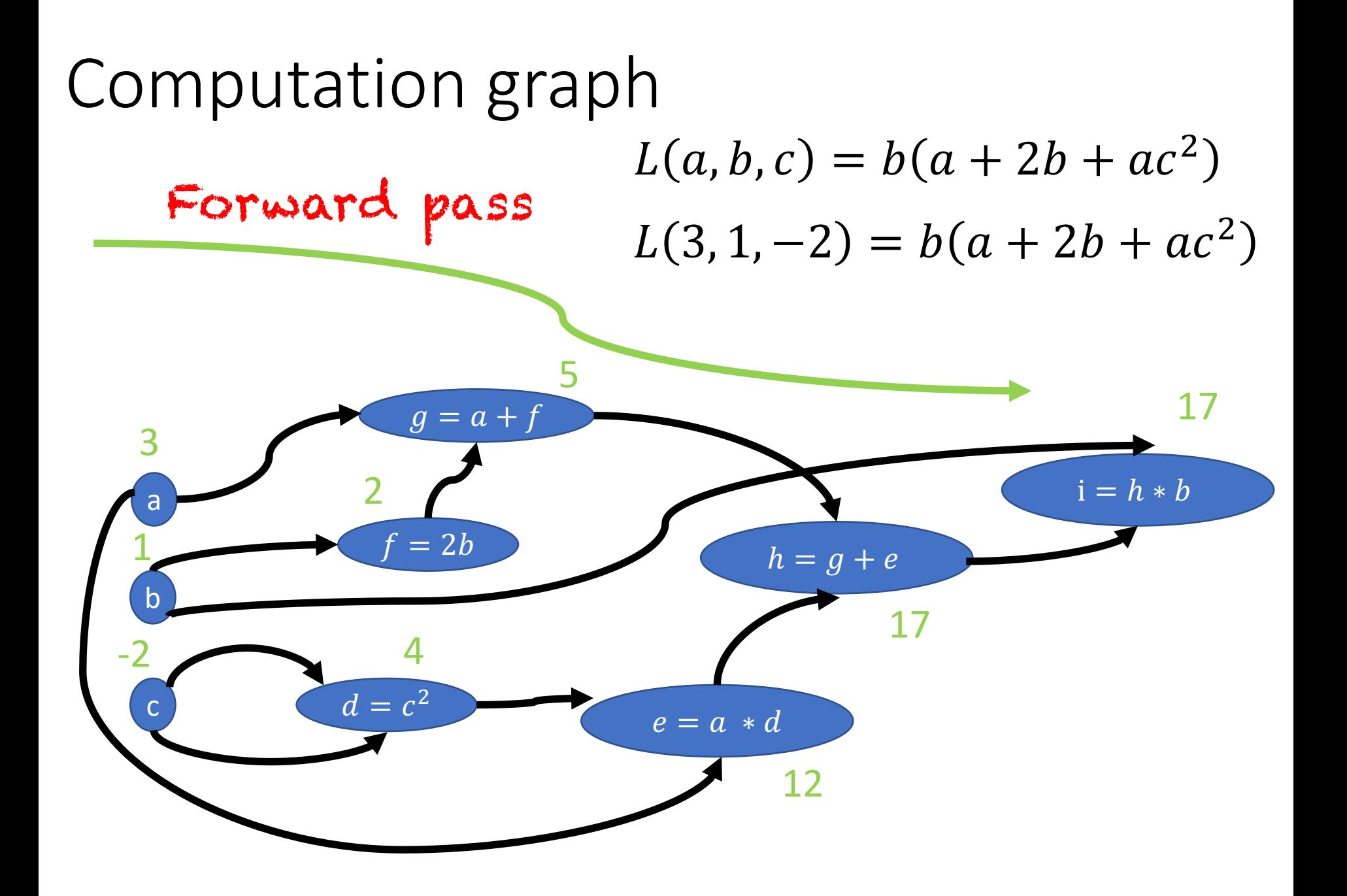

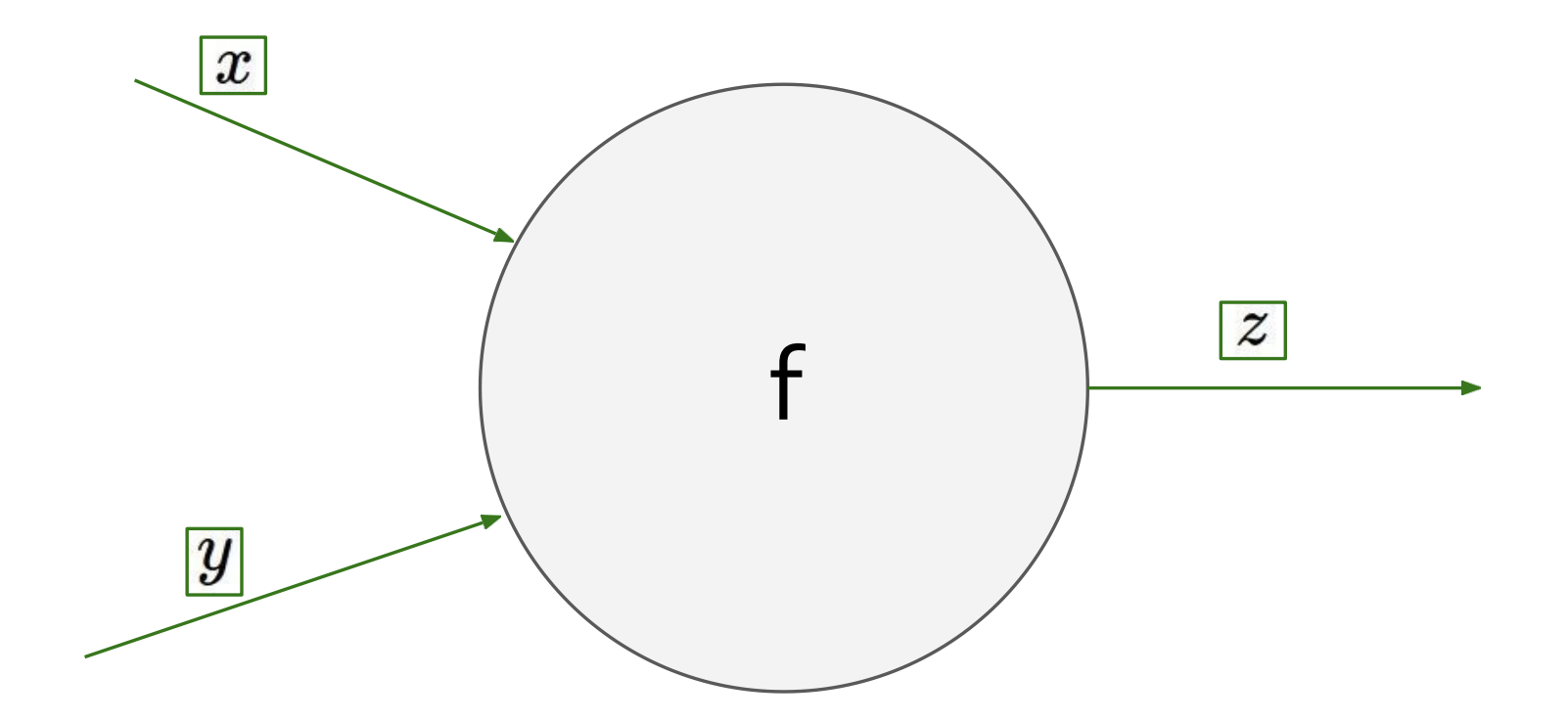

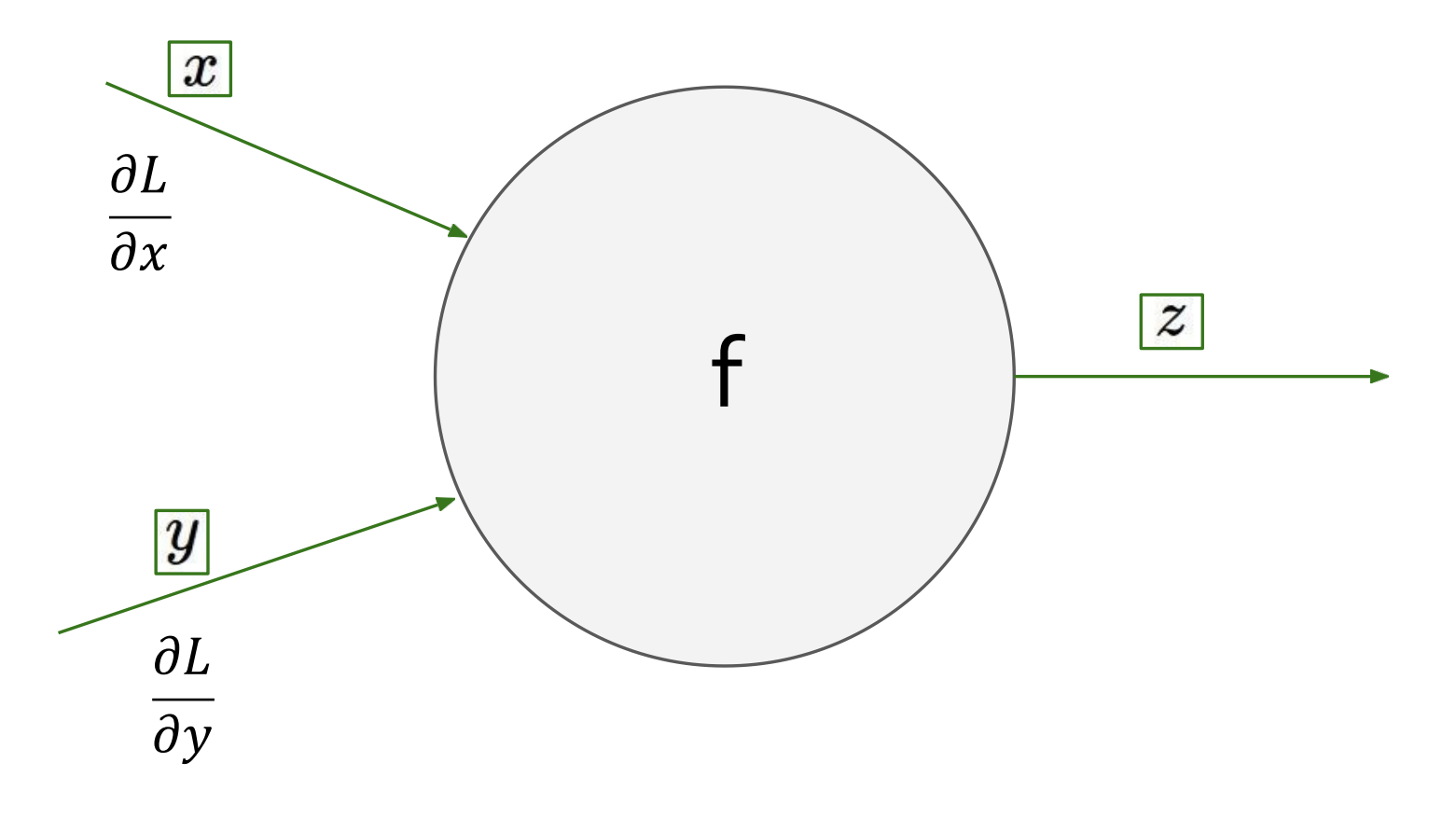

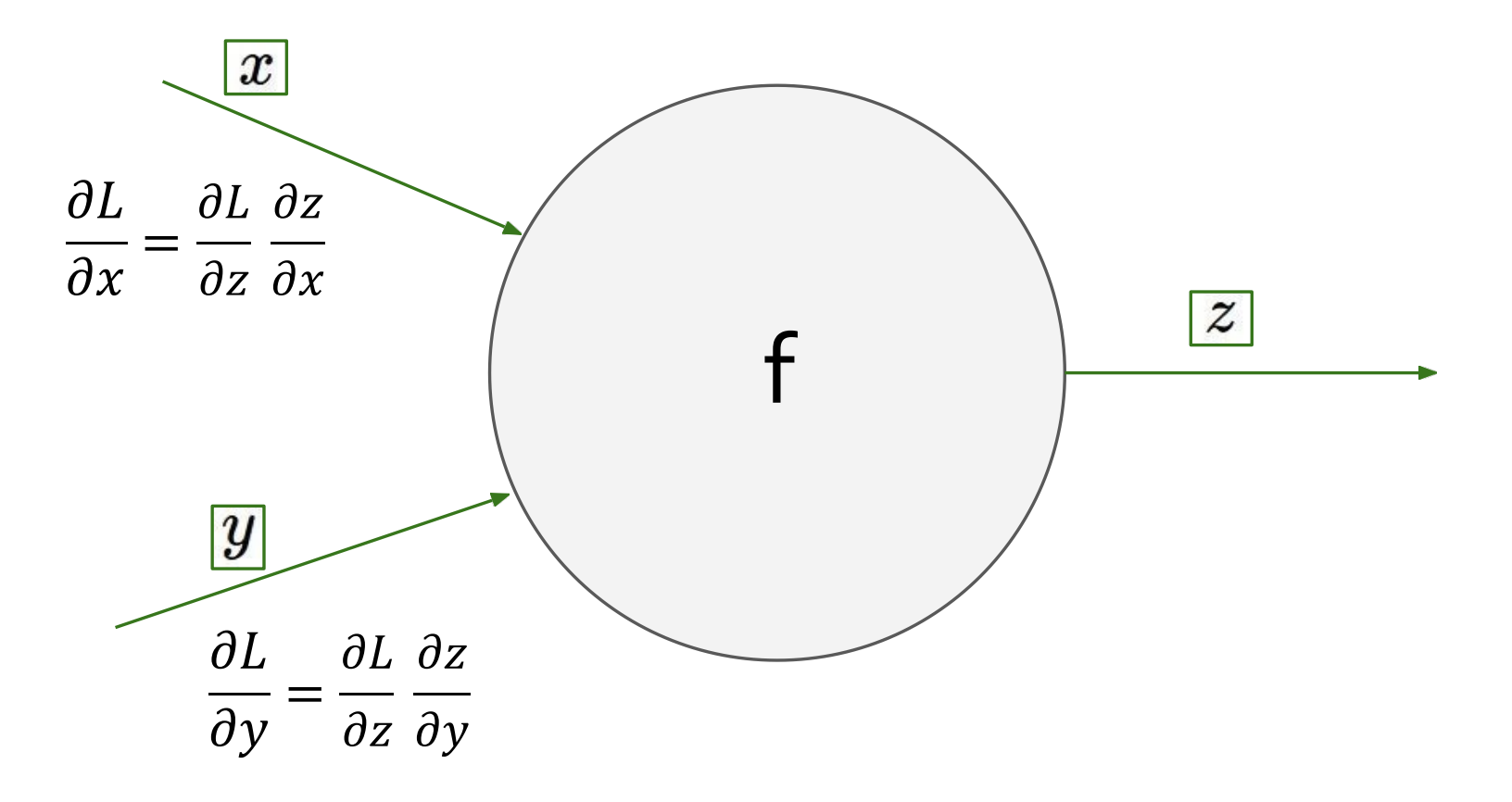

Figure from Andrej Karpathy

Local gradient

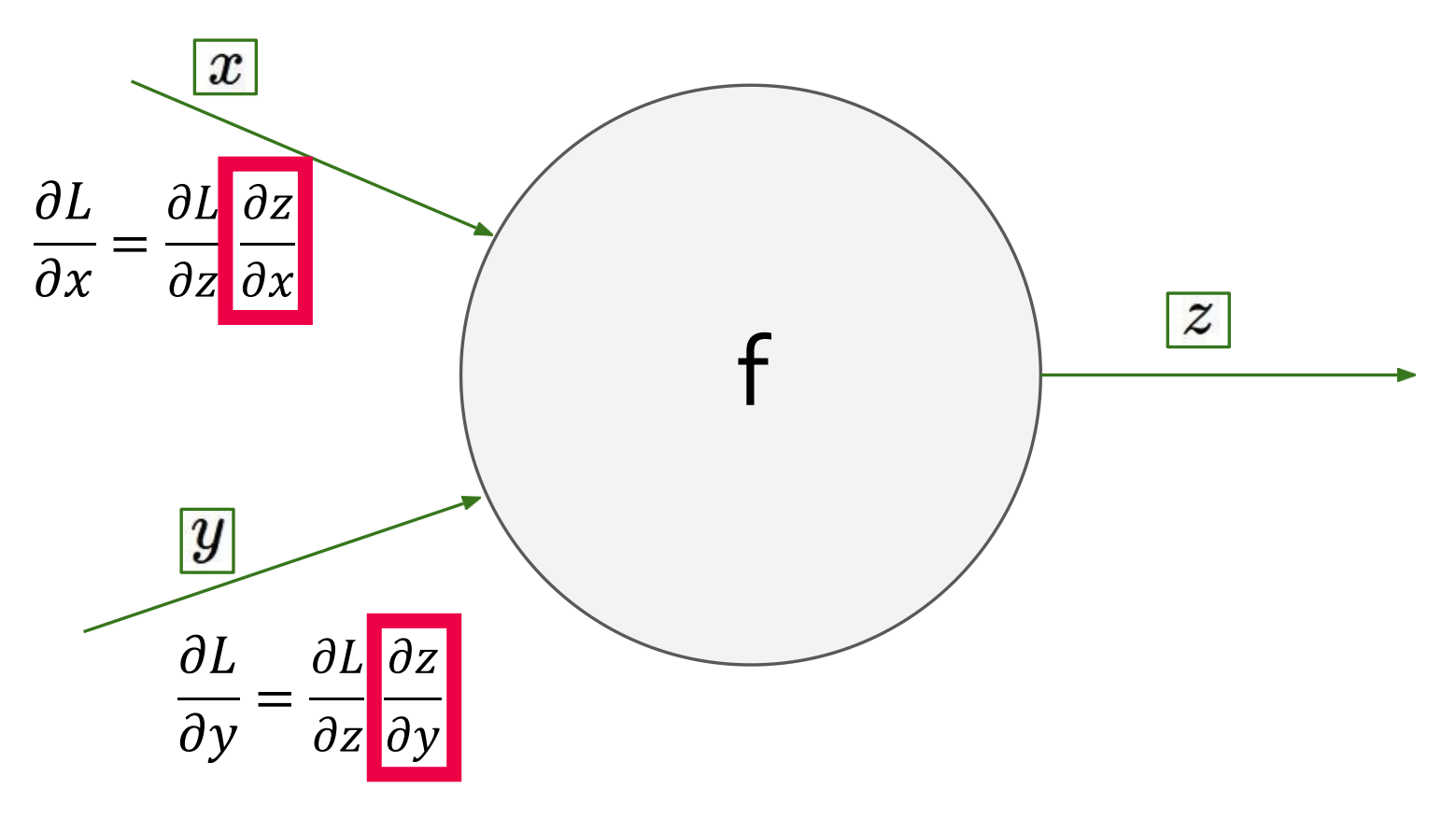

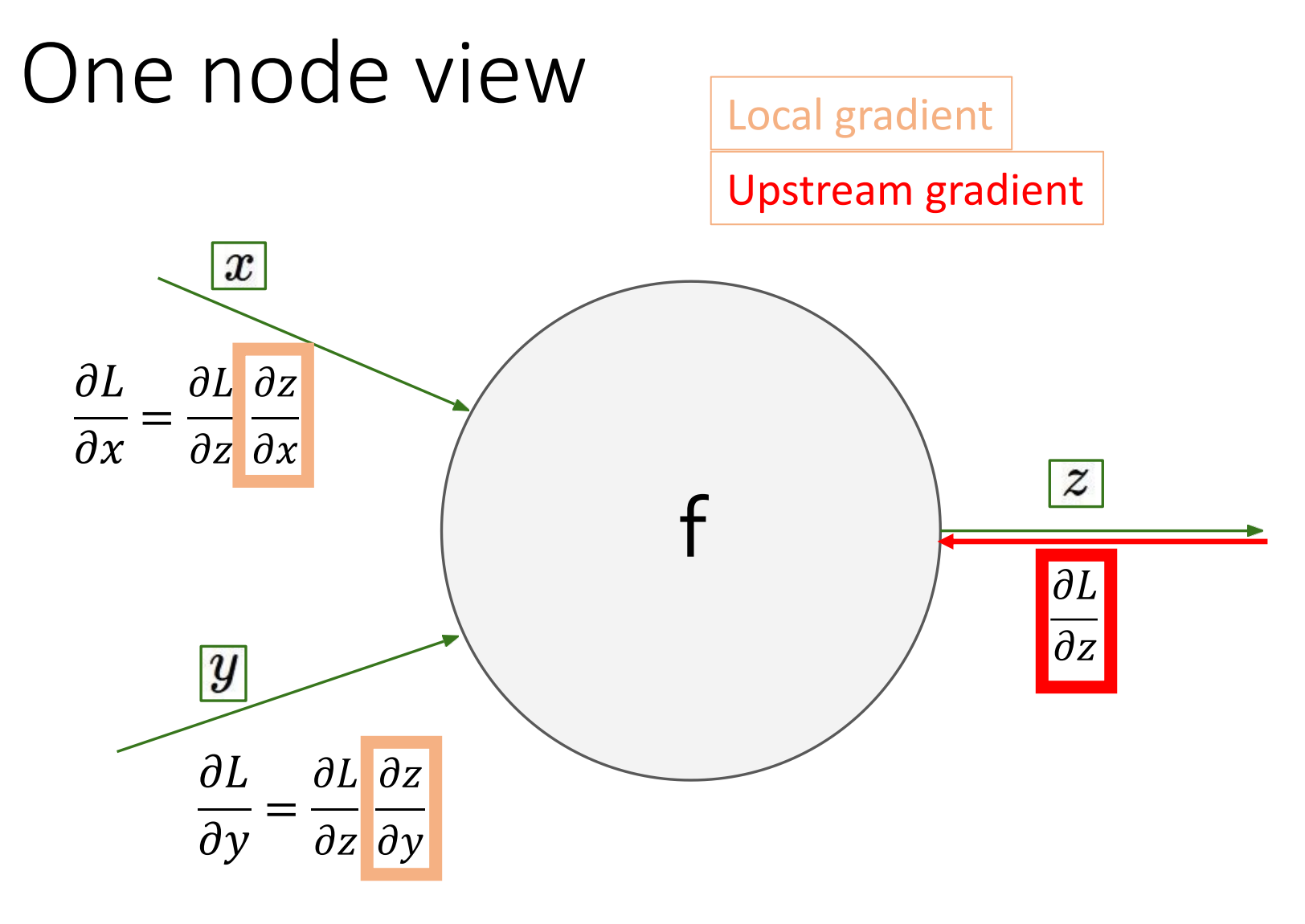

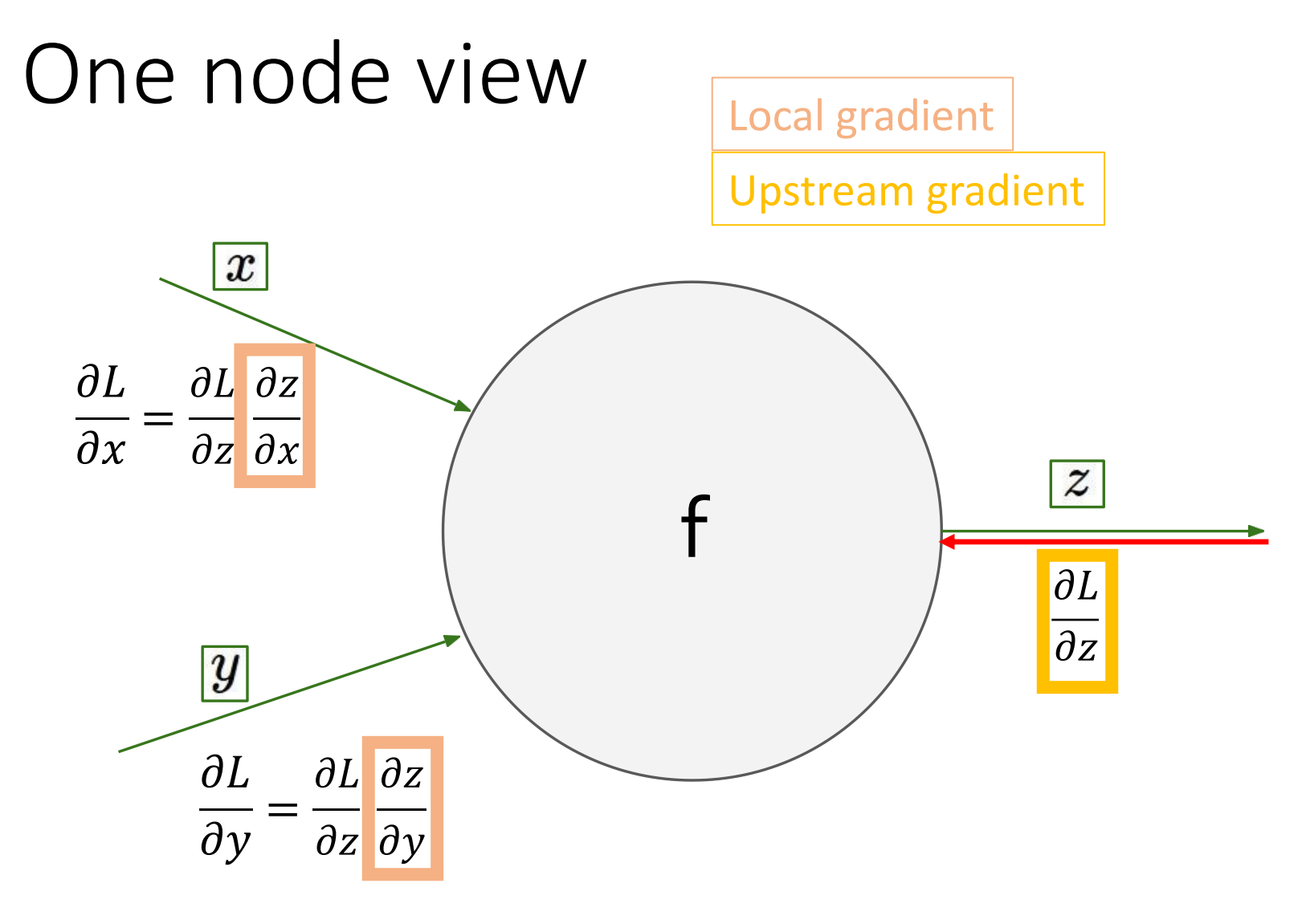

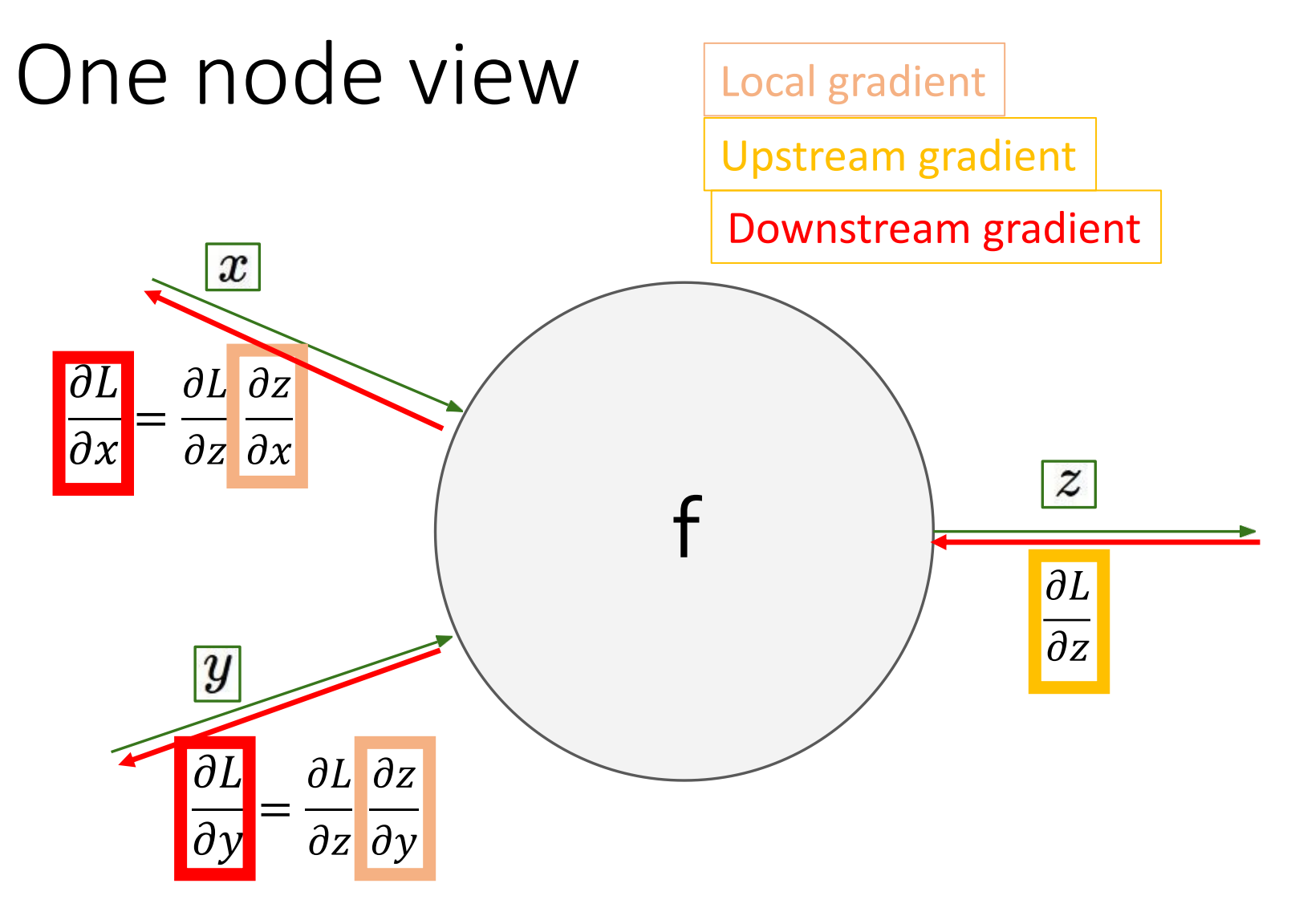

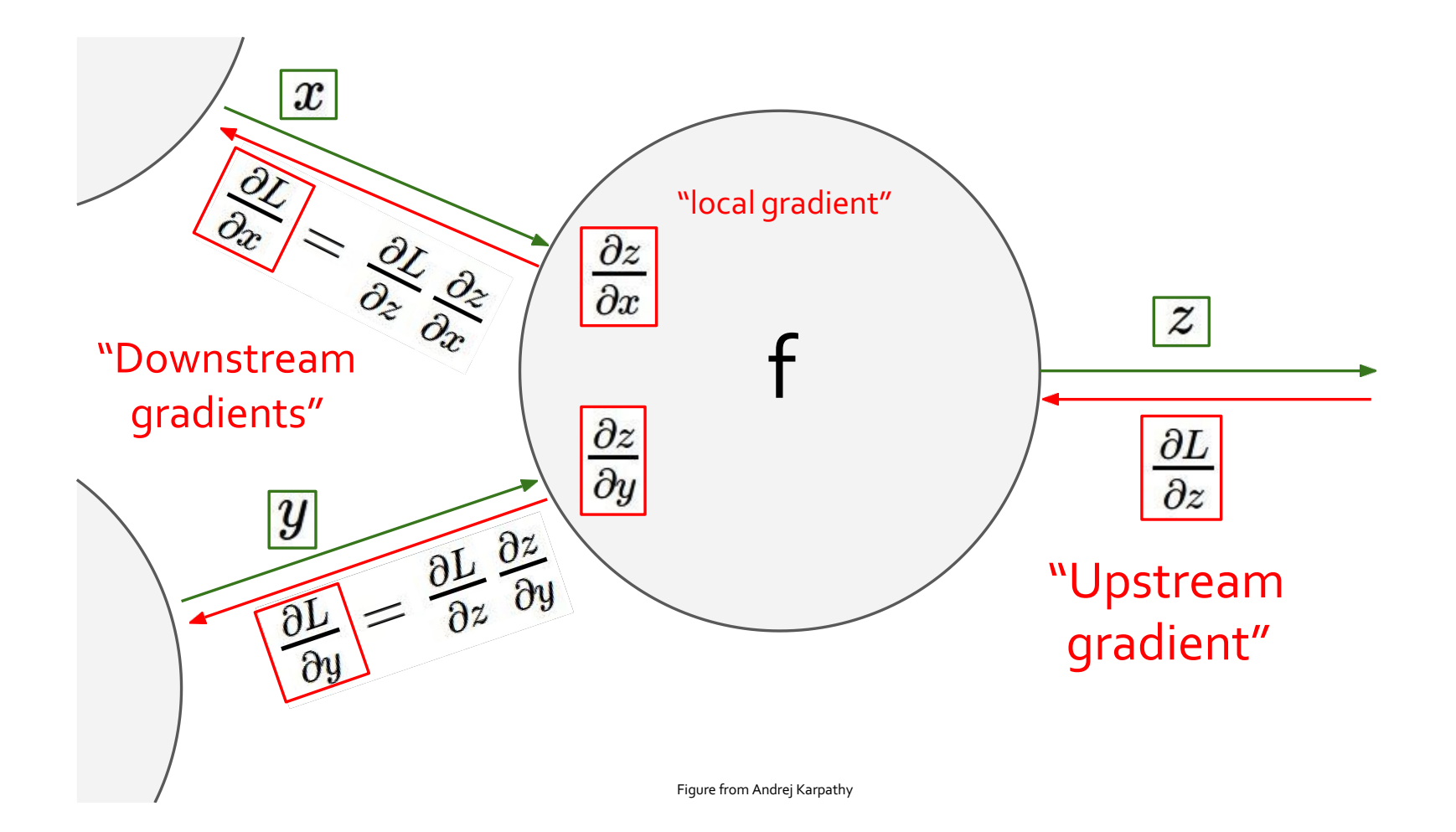

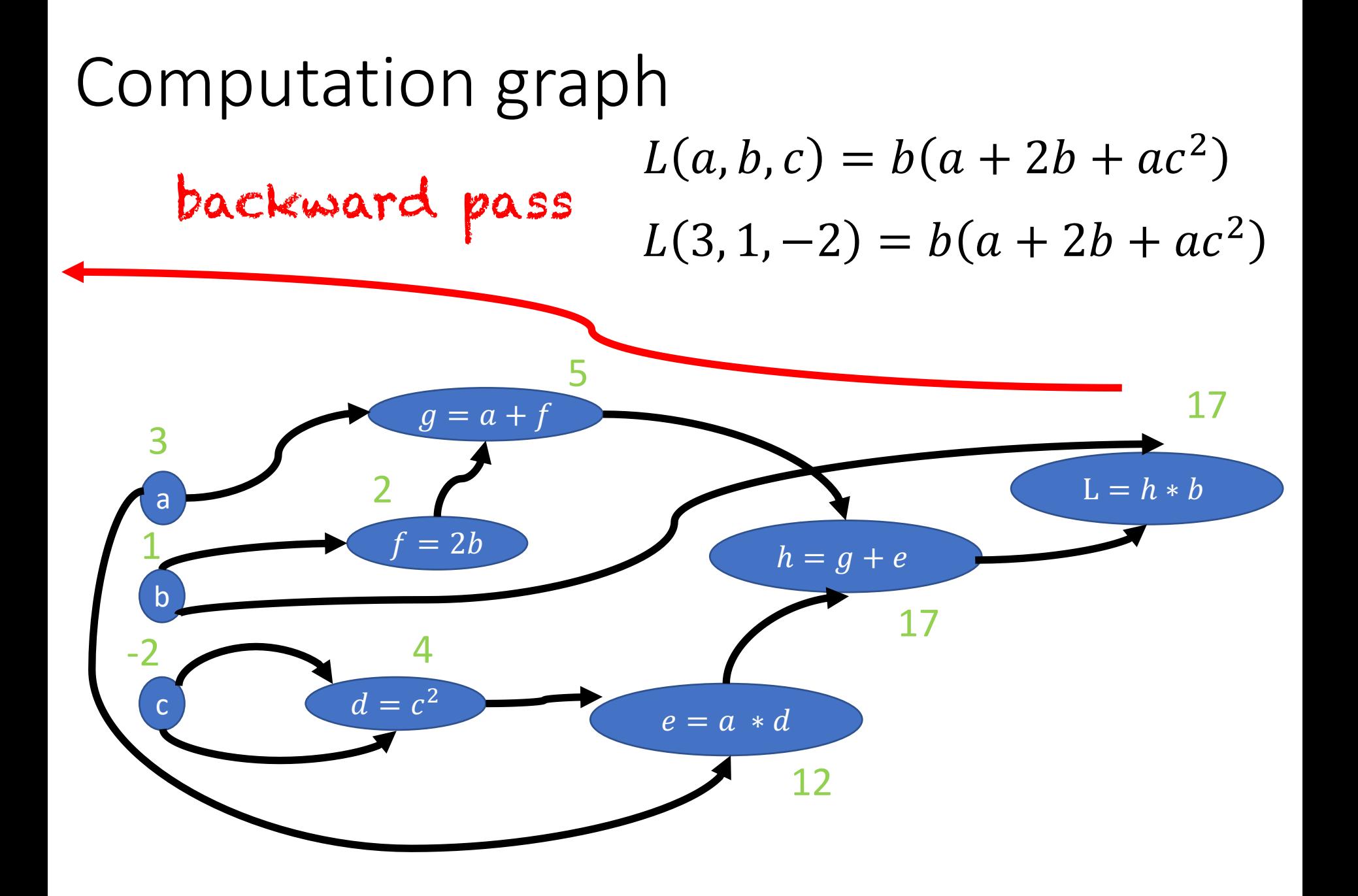

backward pass

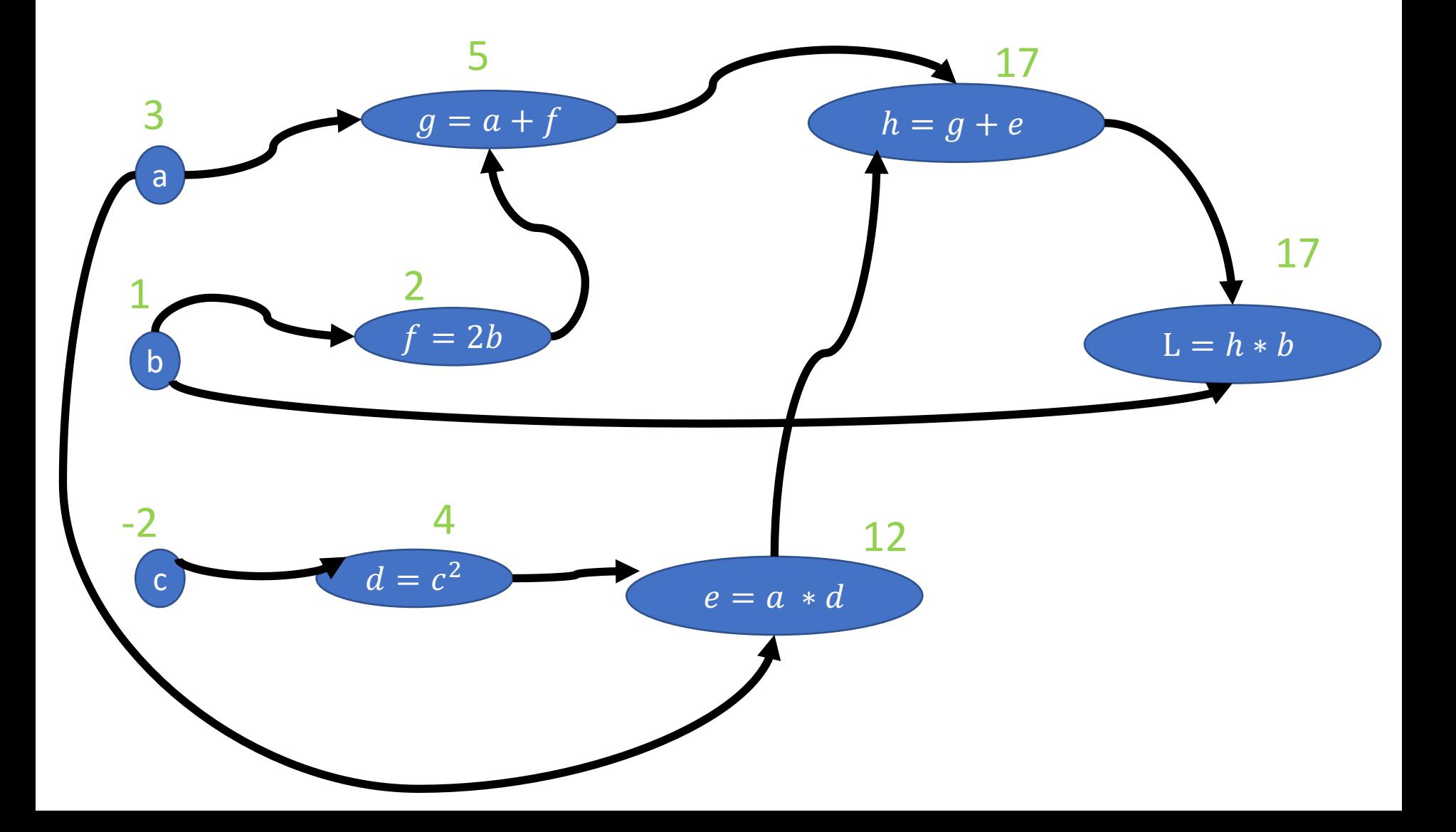

backward pass

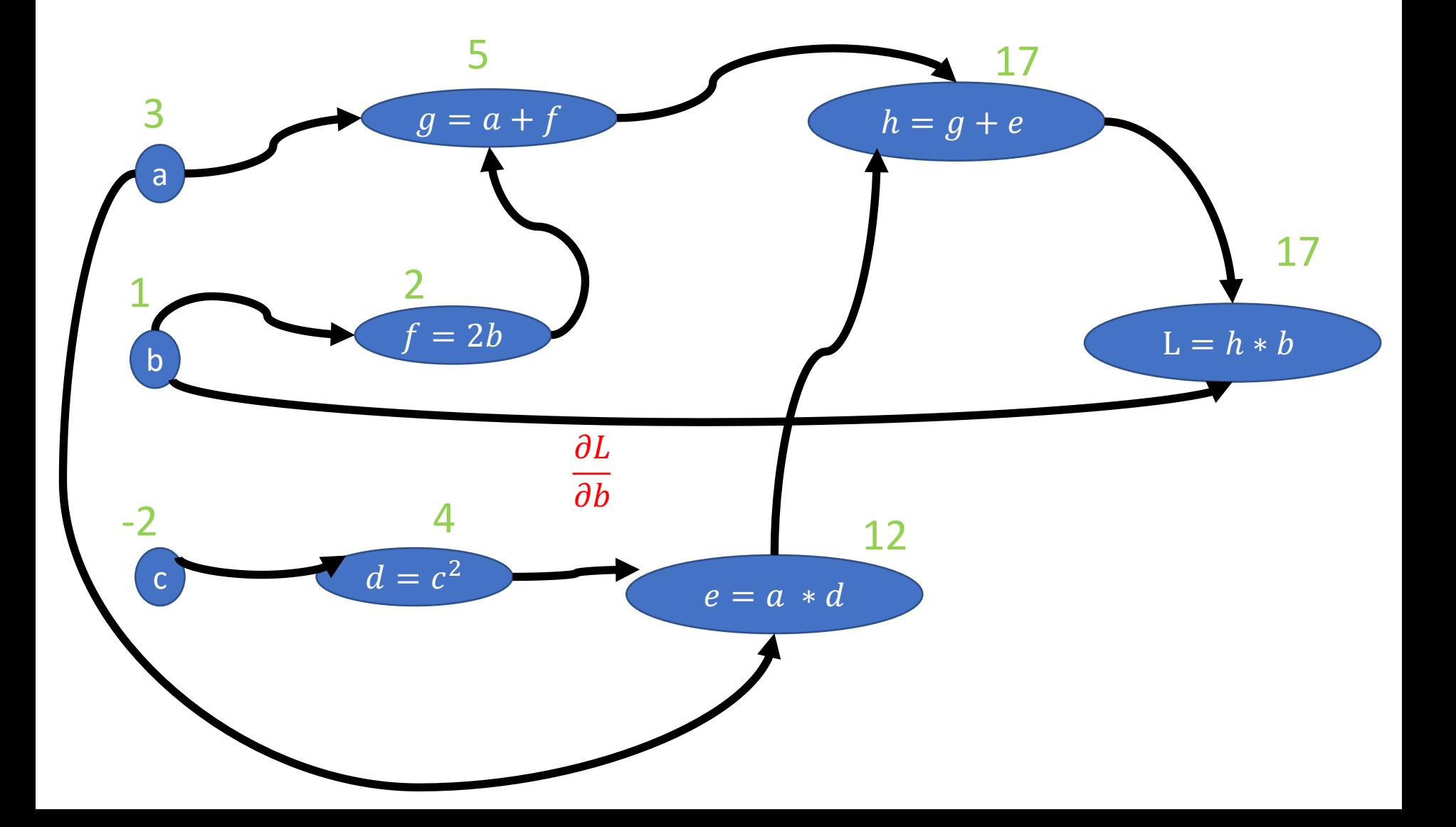

backward pass

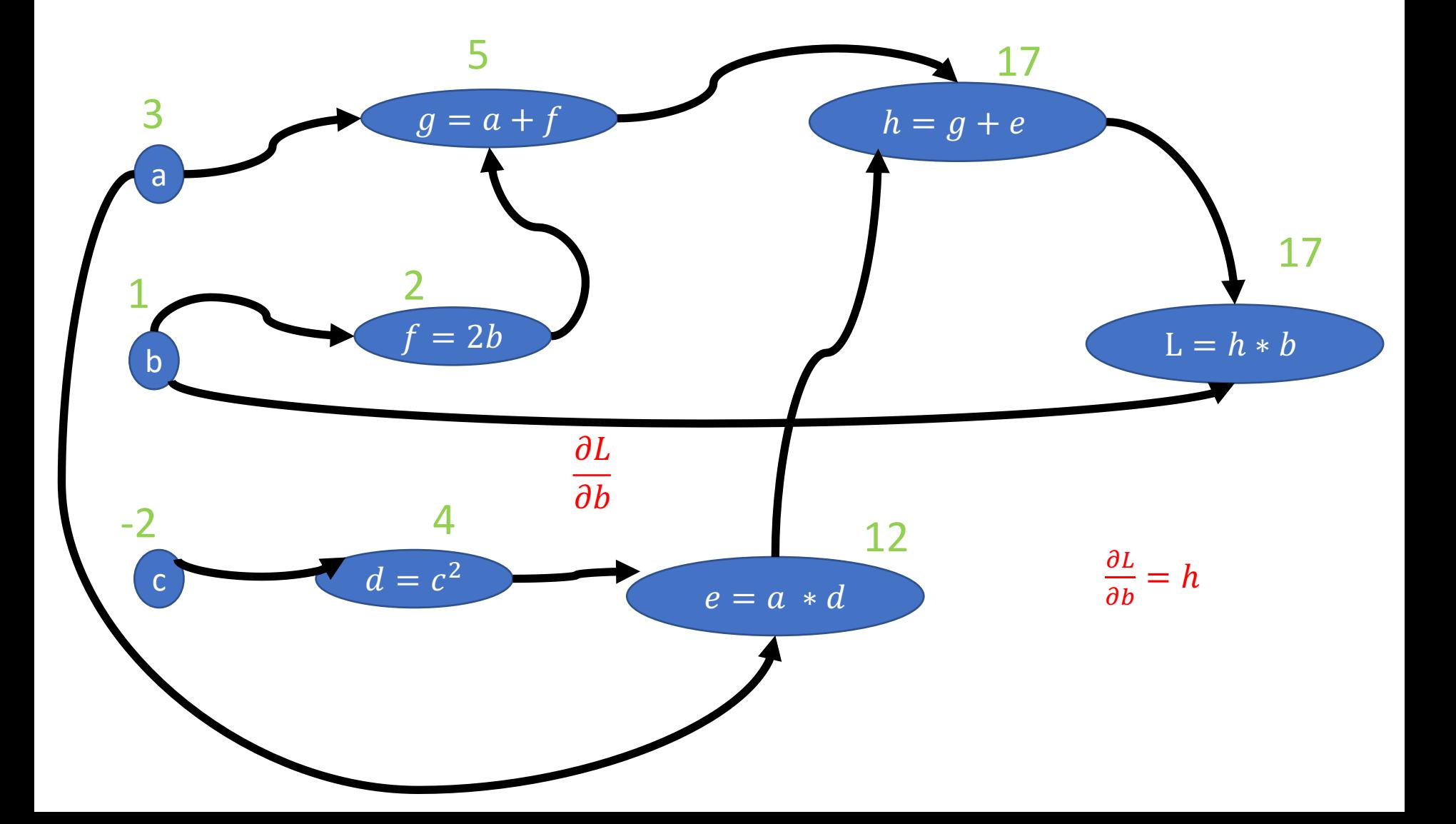

backward pass

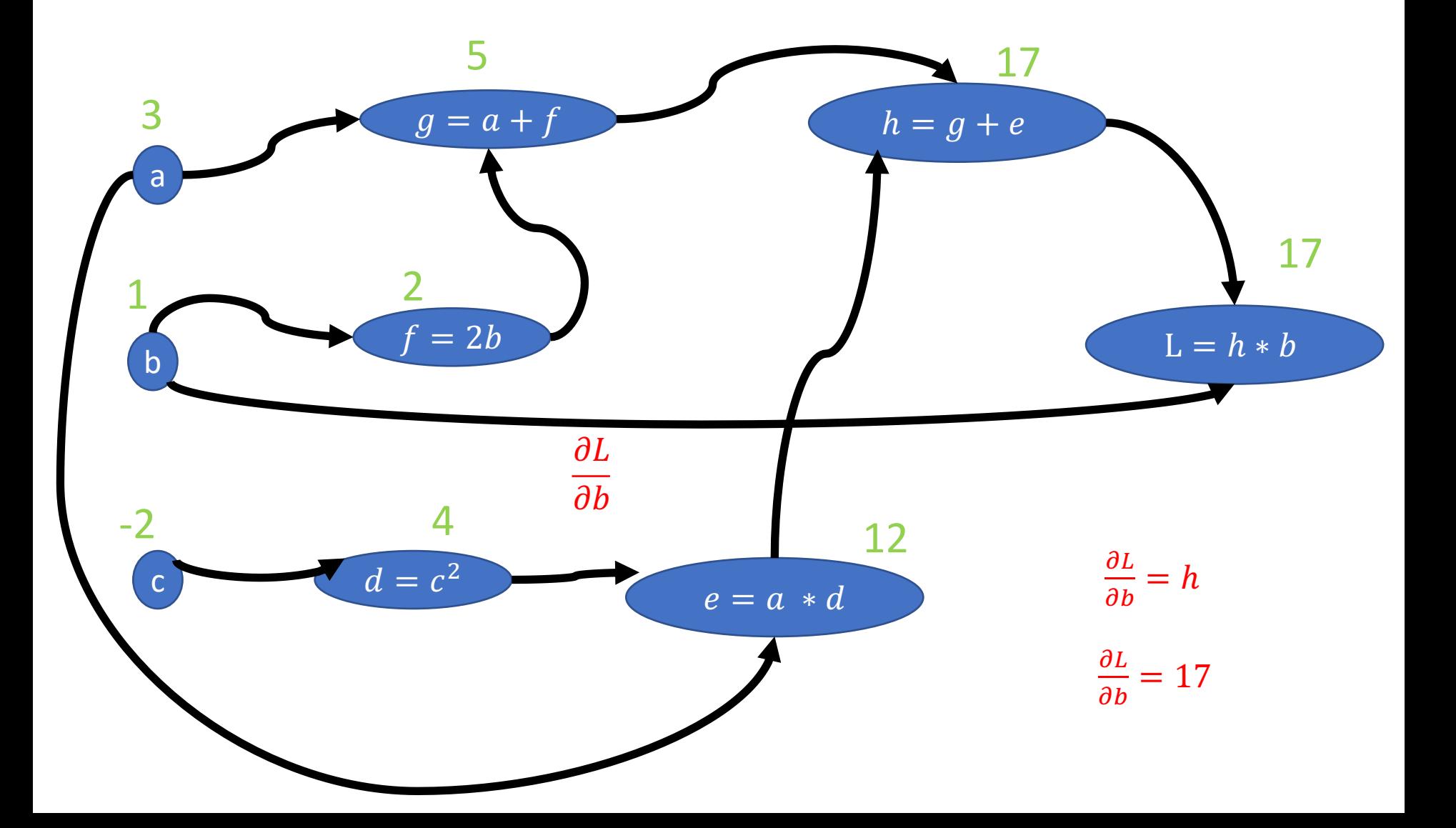

backward pass

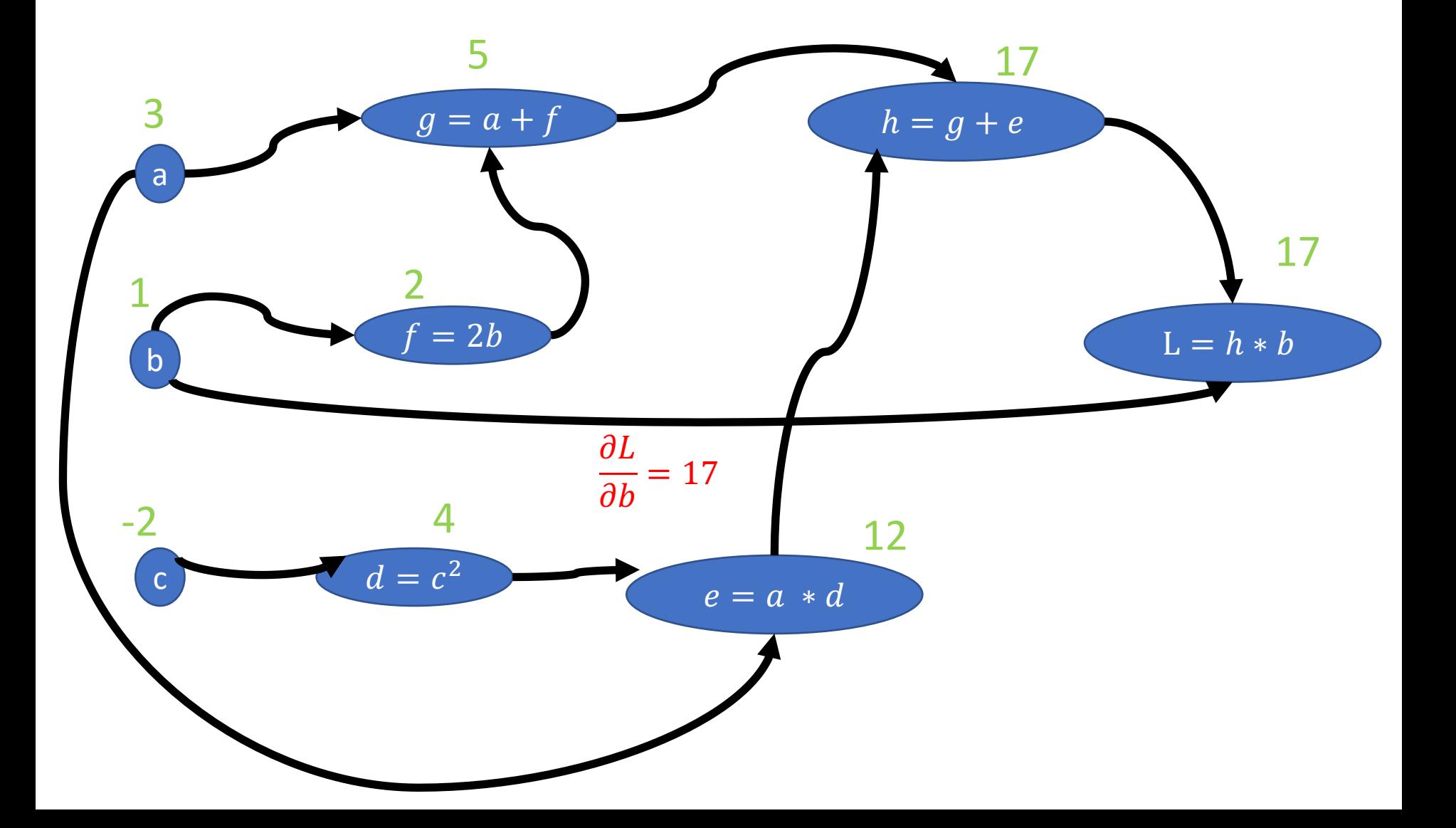

backward pass

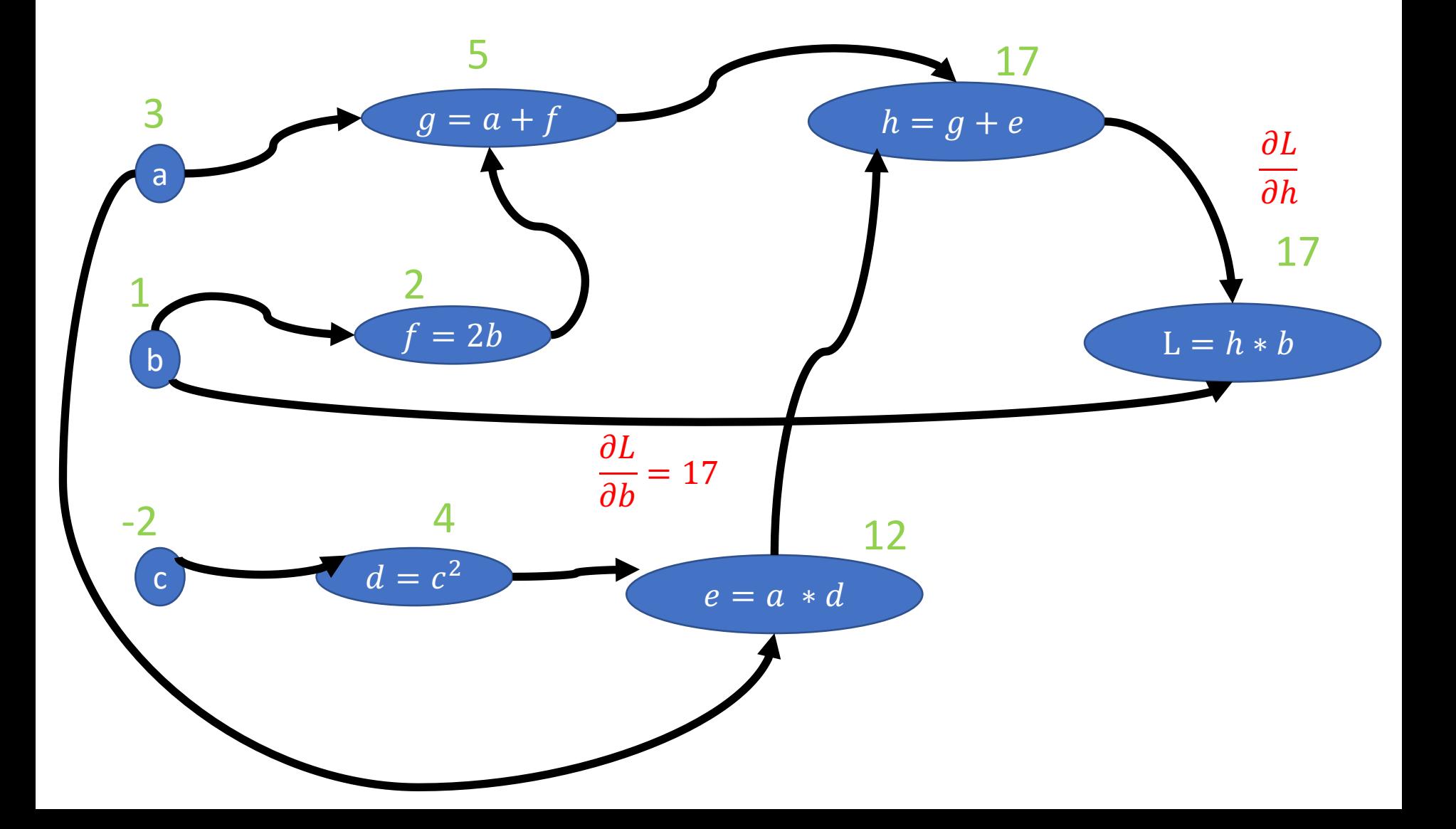

backward pass

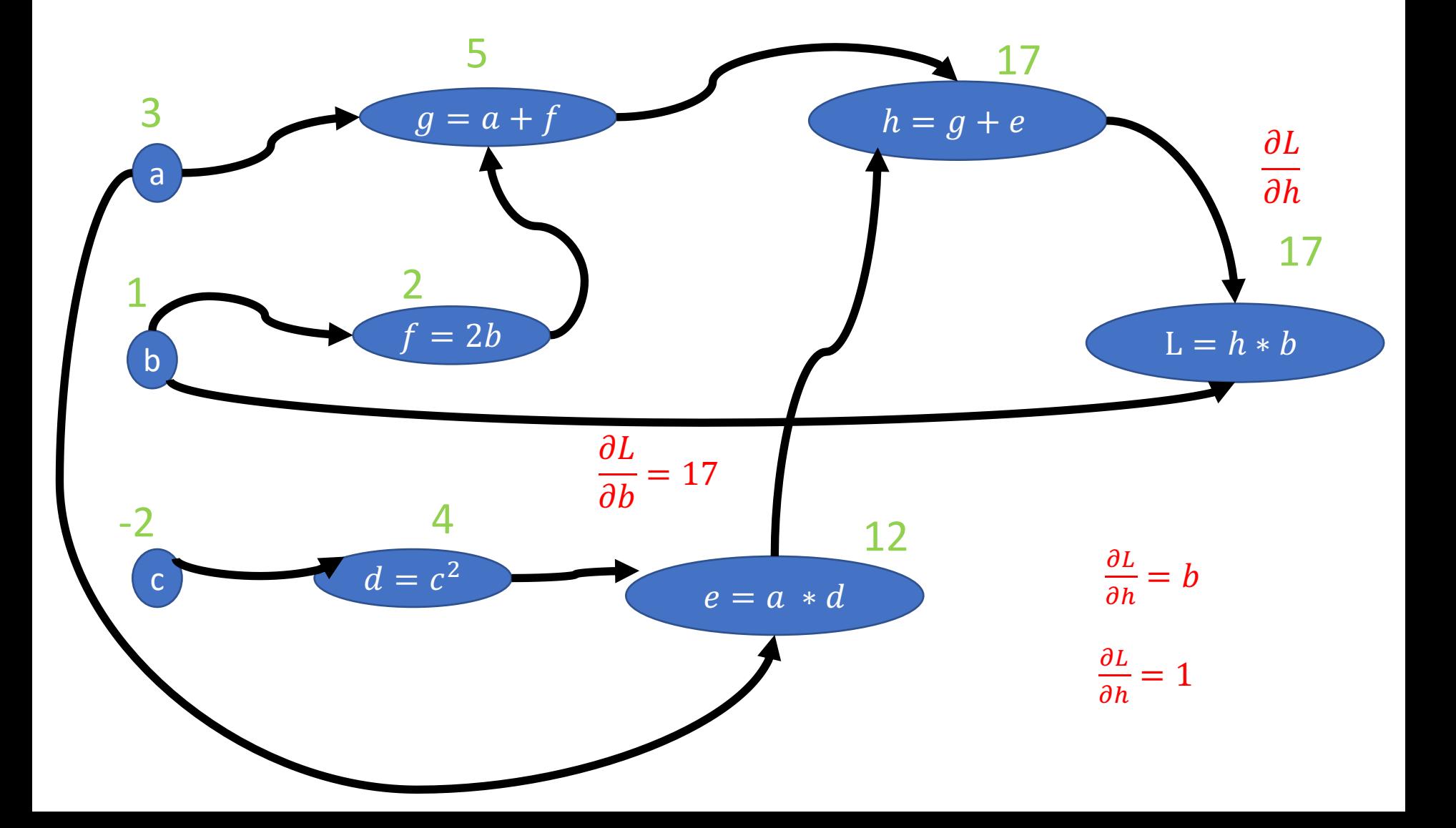

backward pass

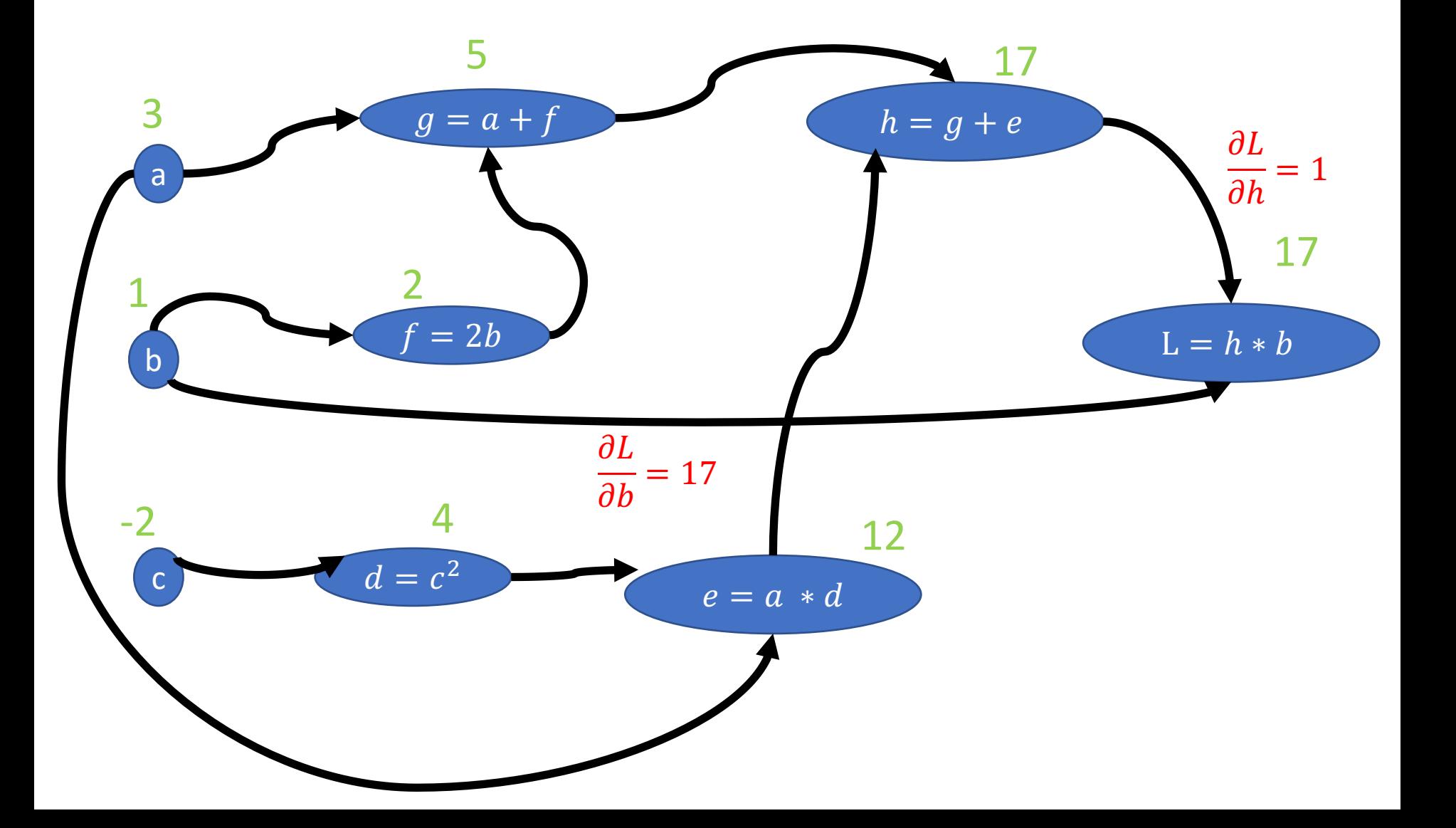

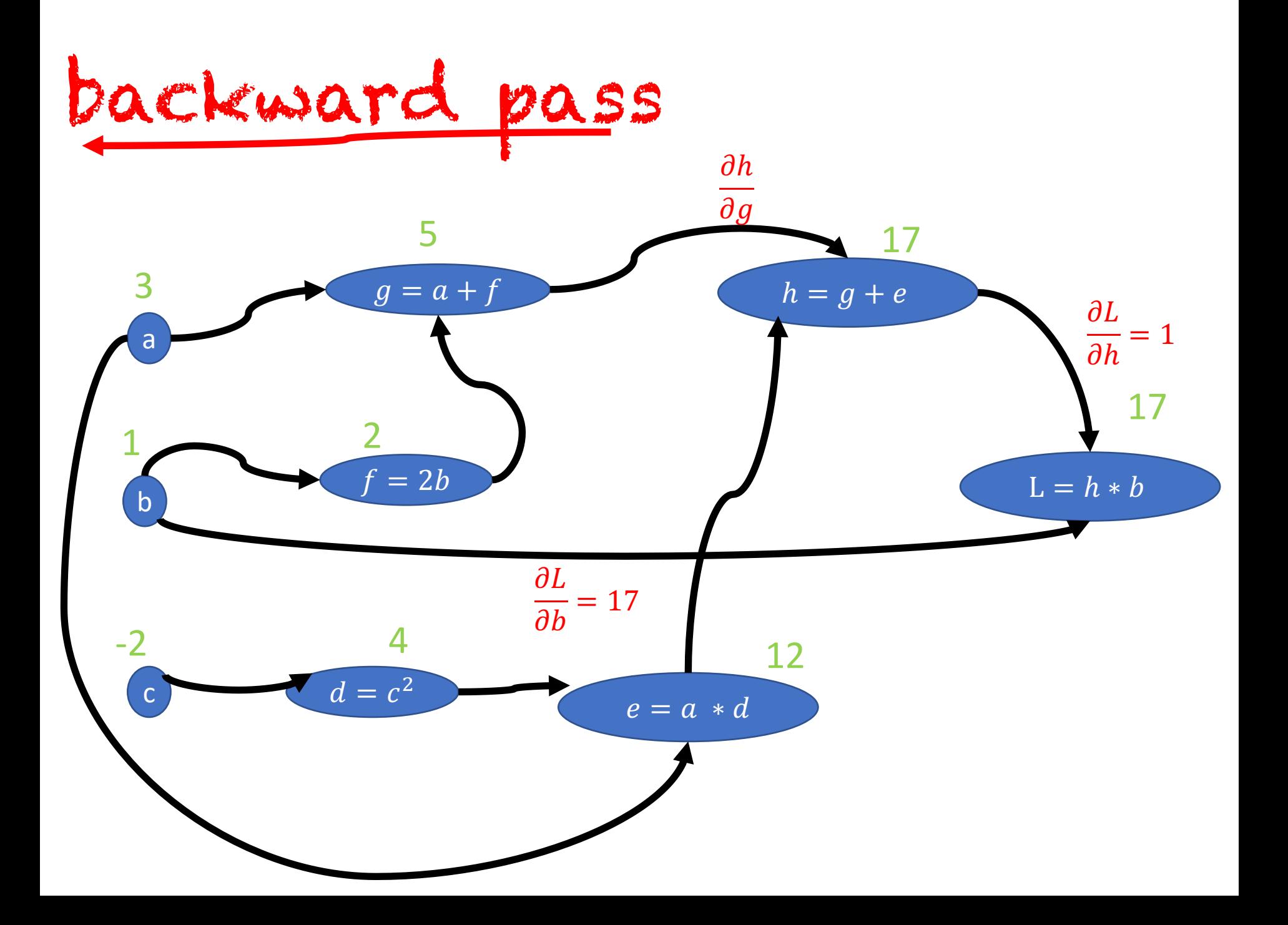

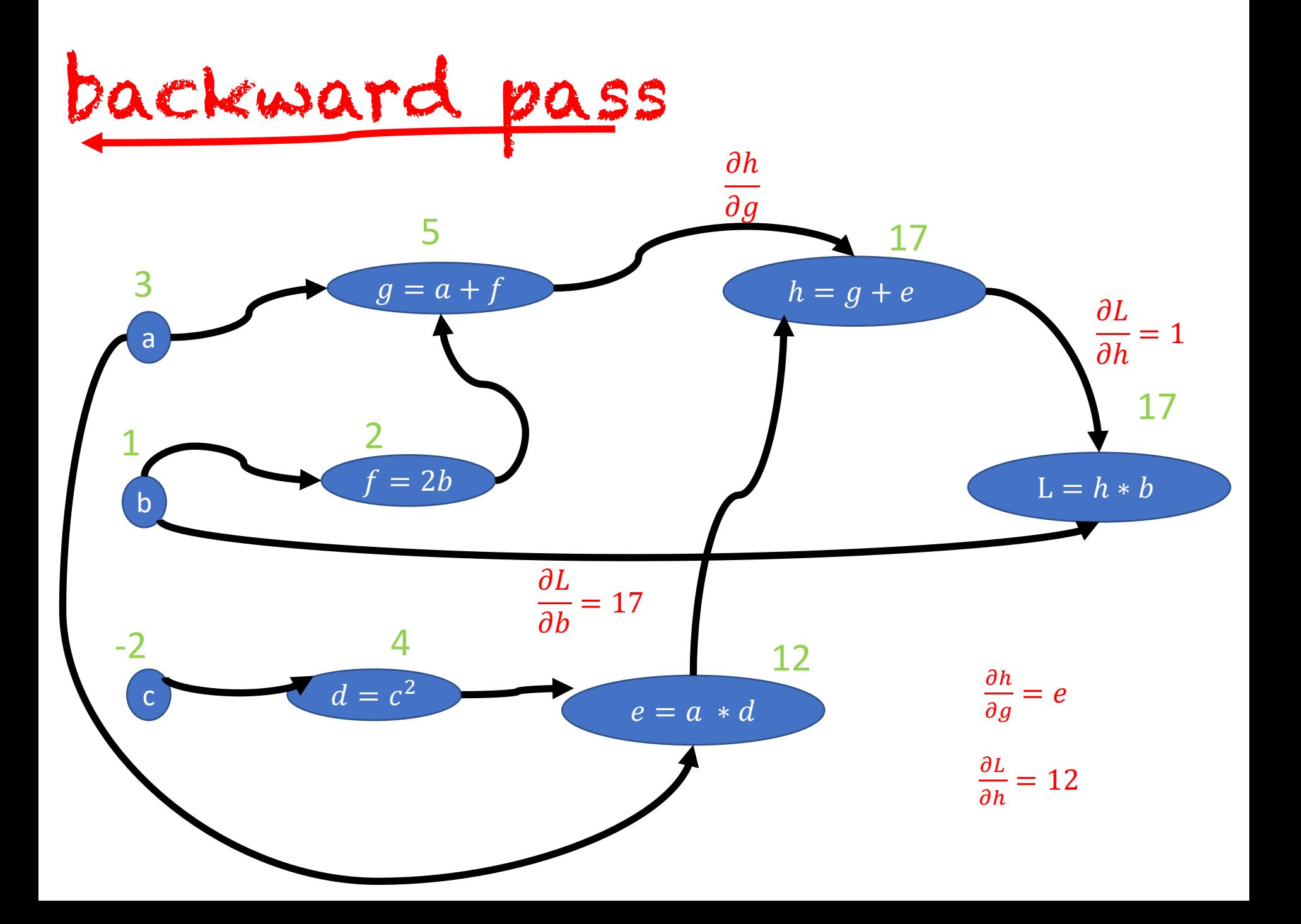

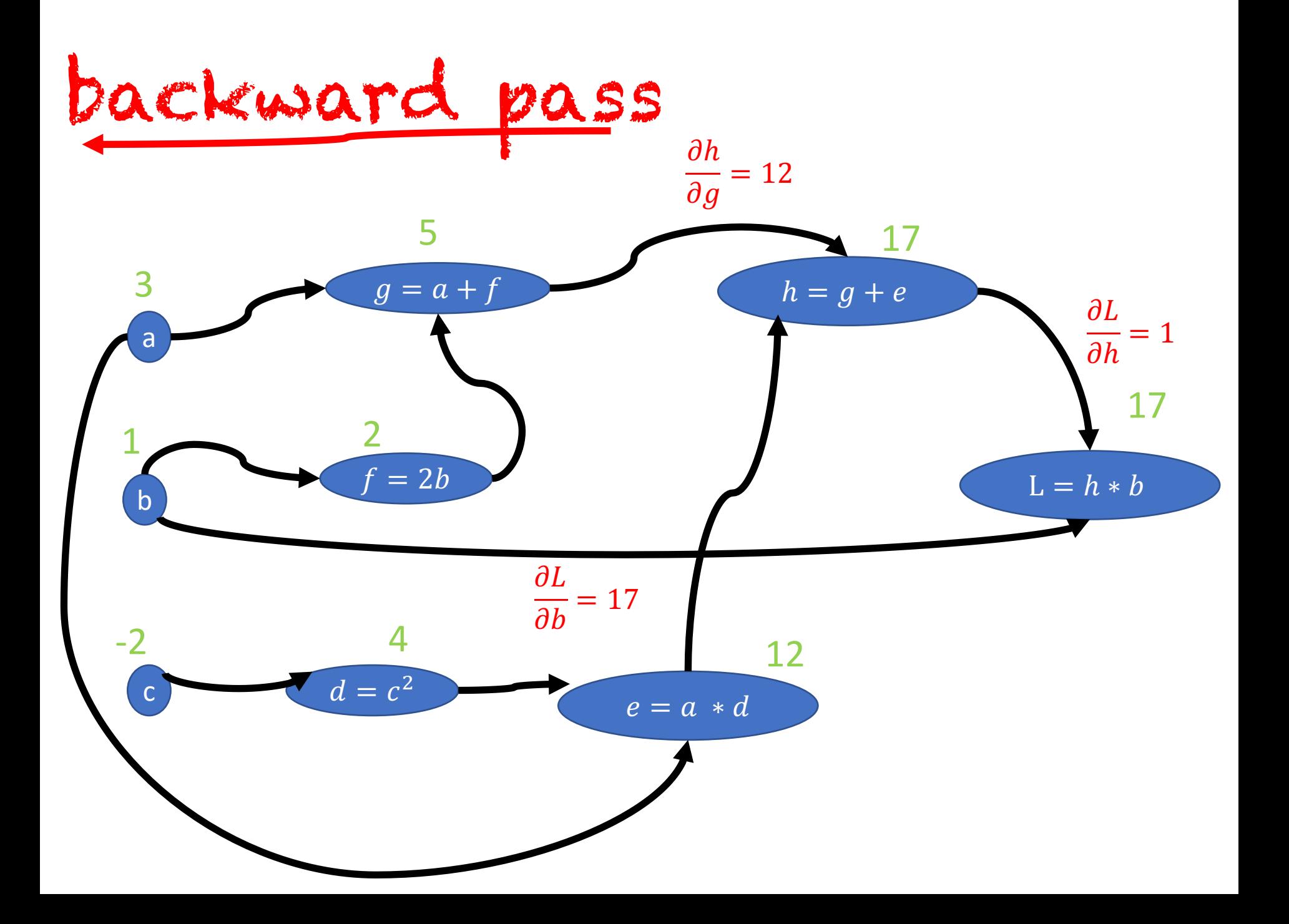

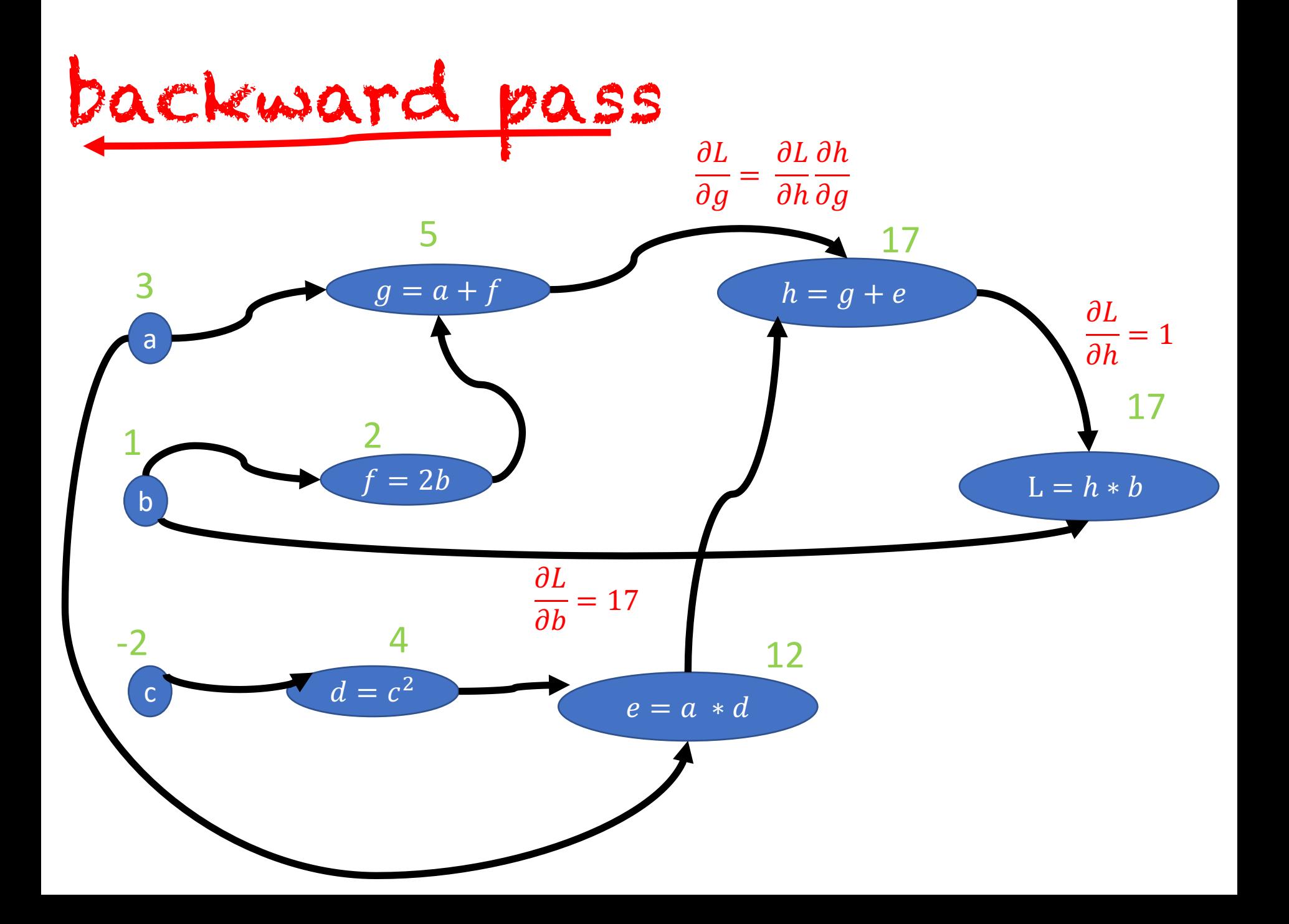

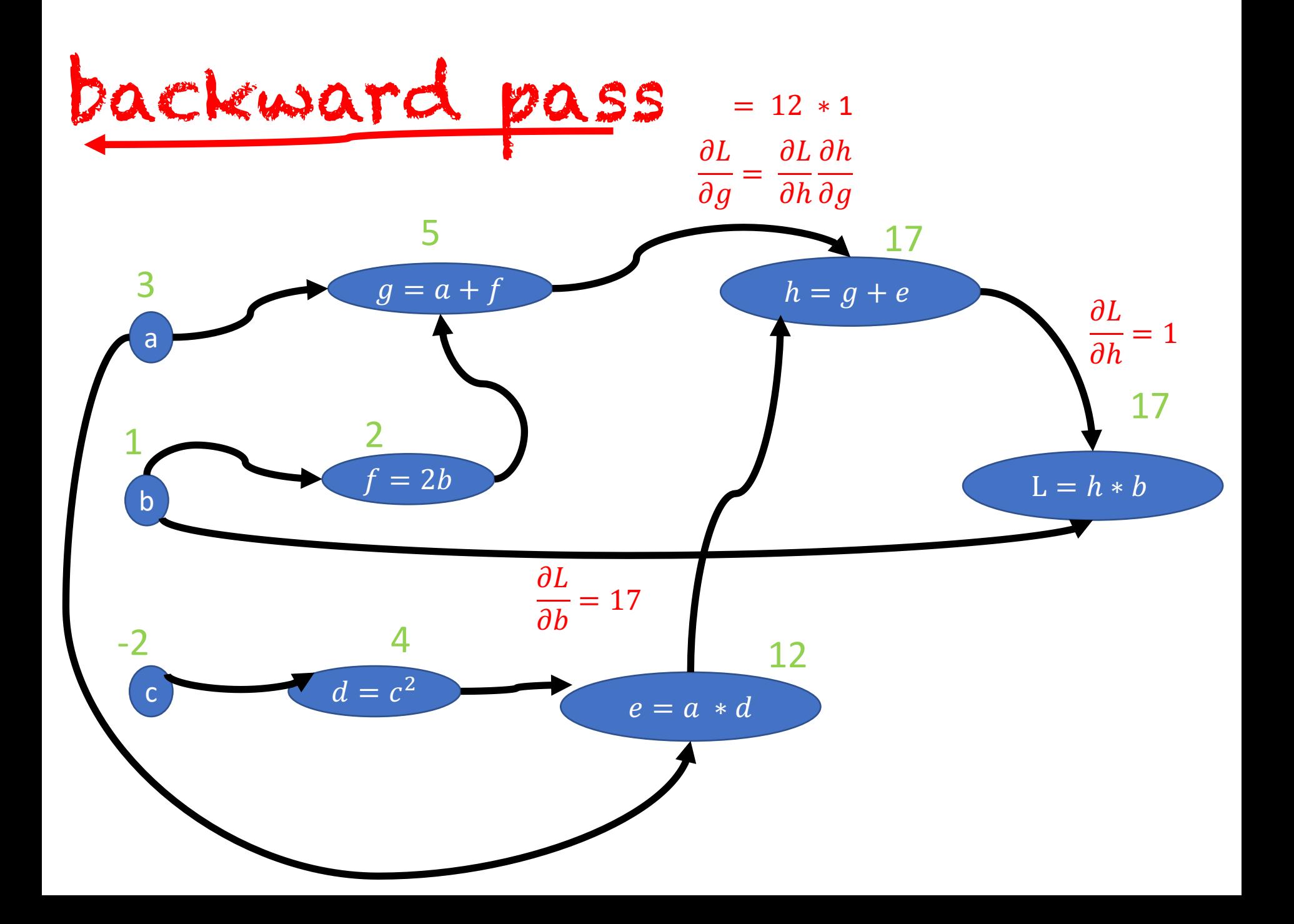

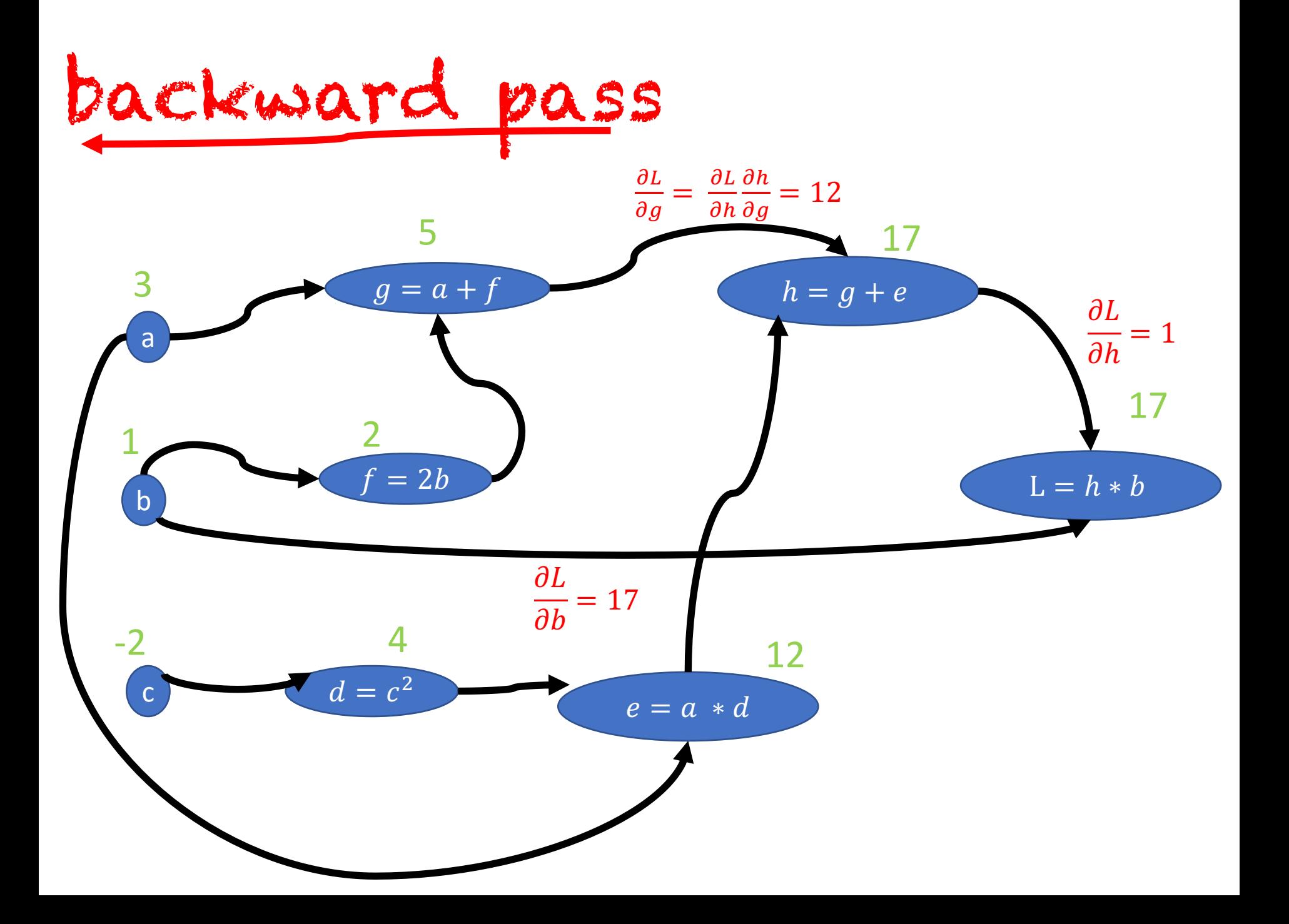

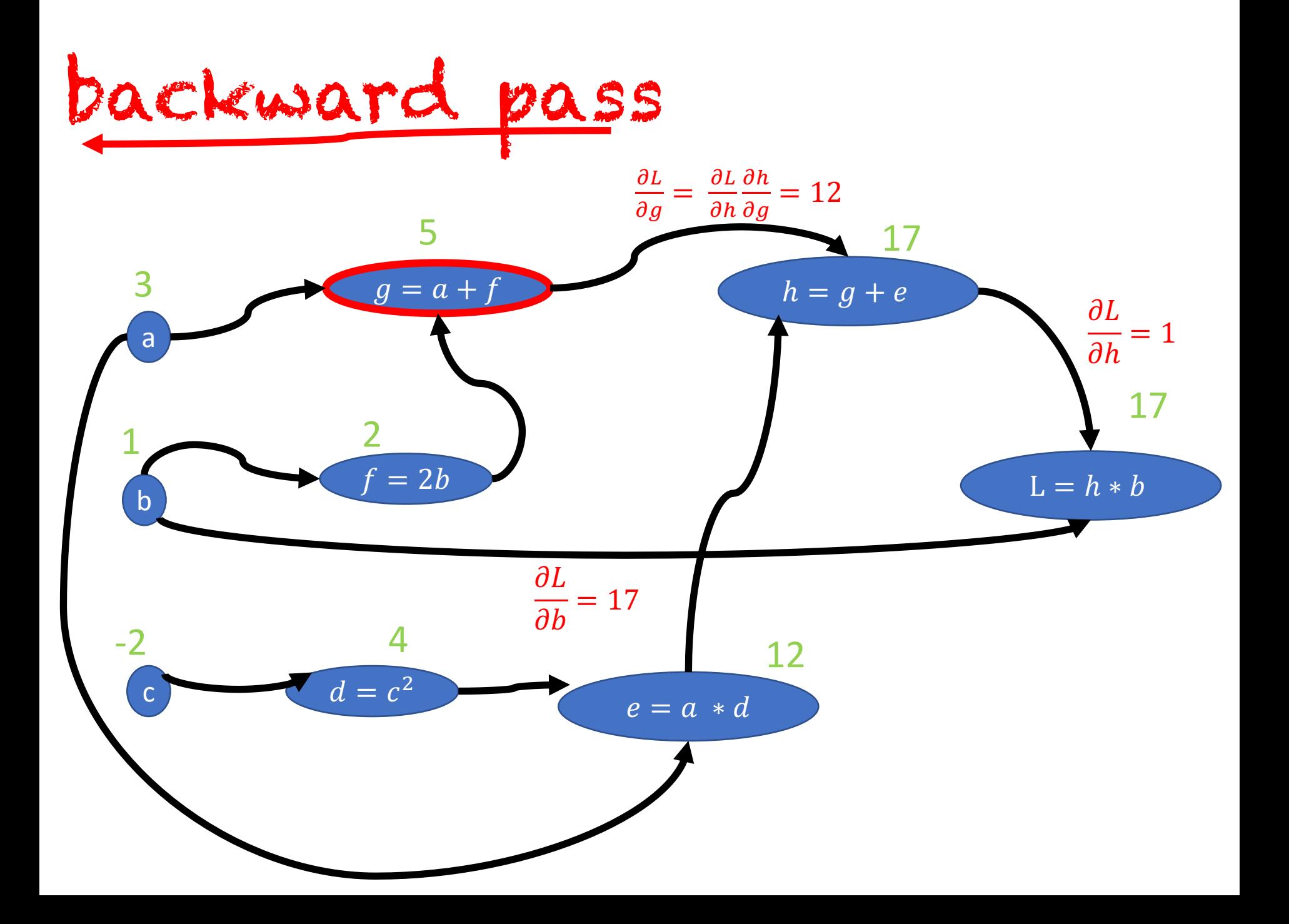

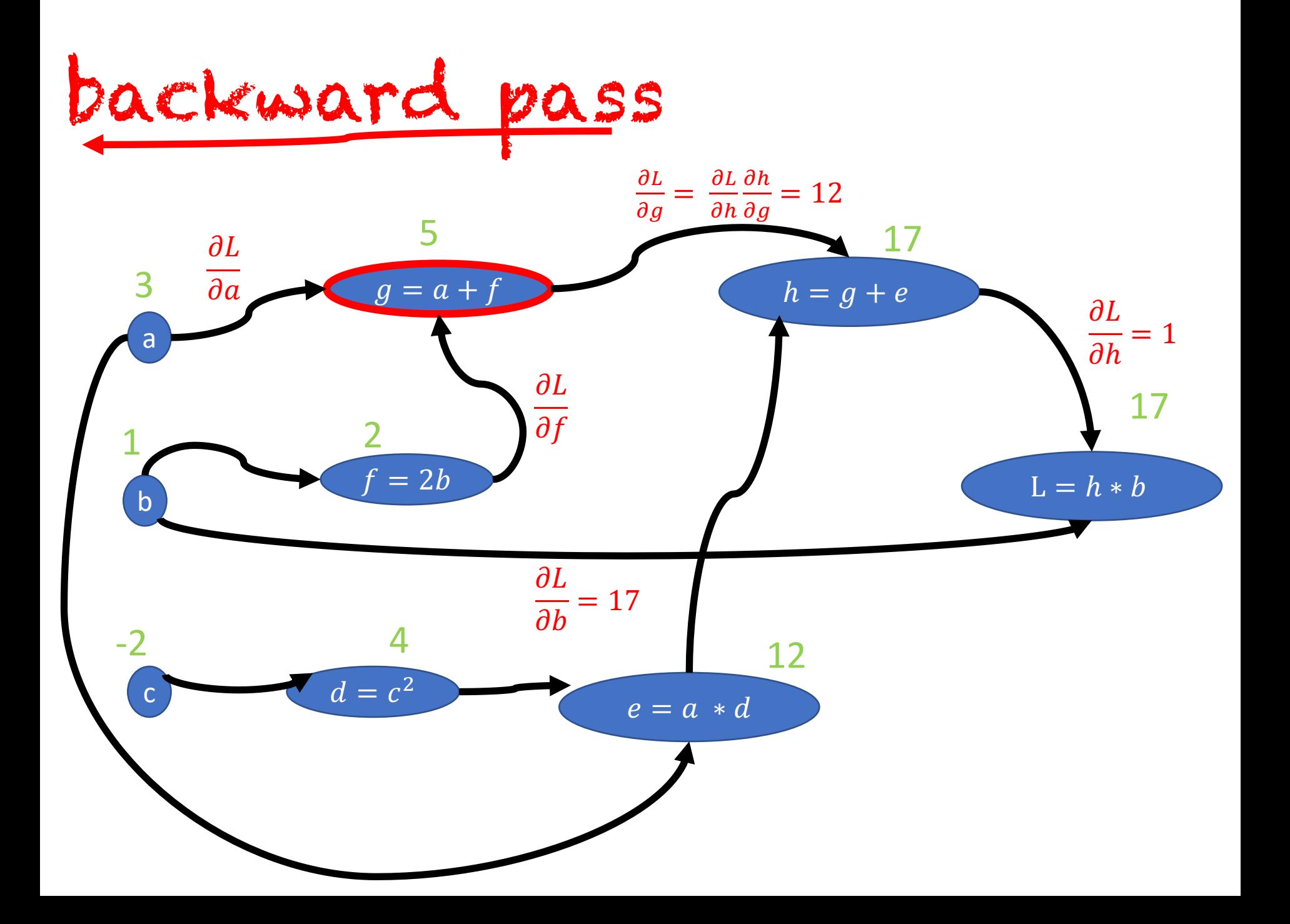

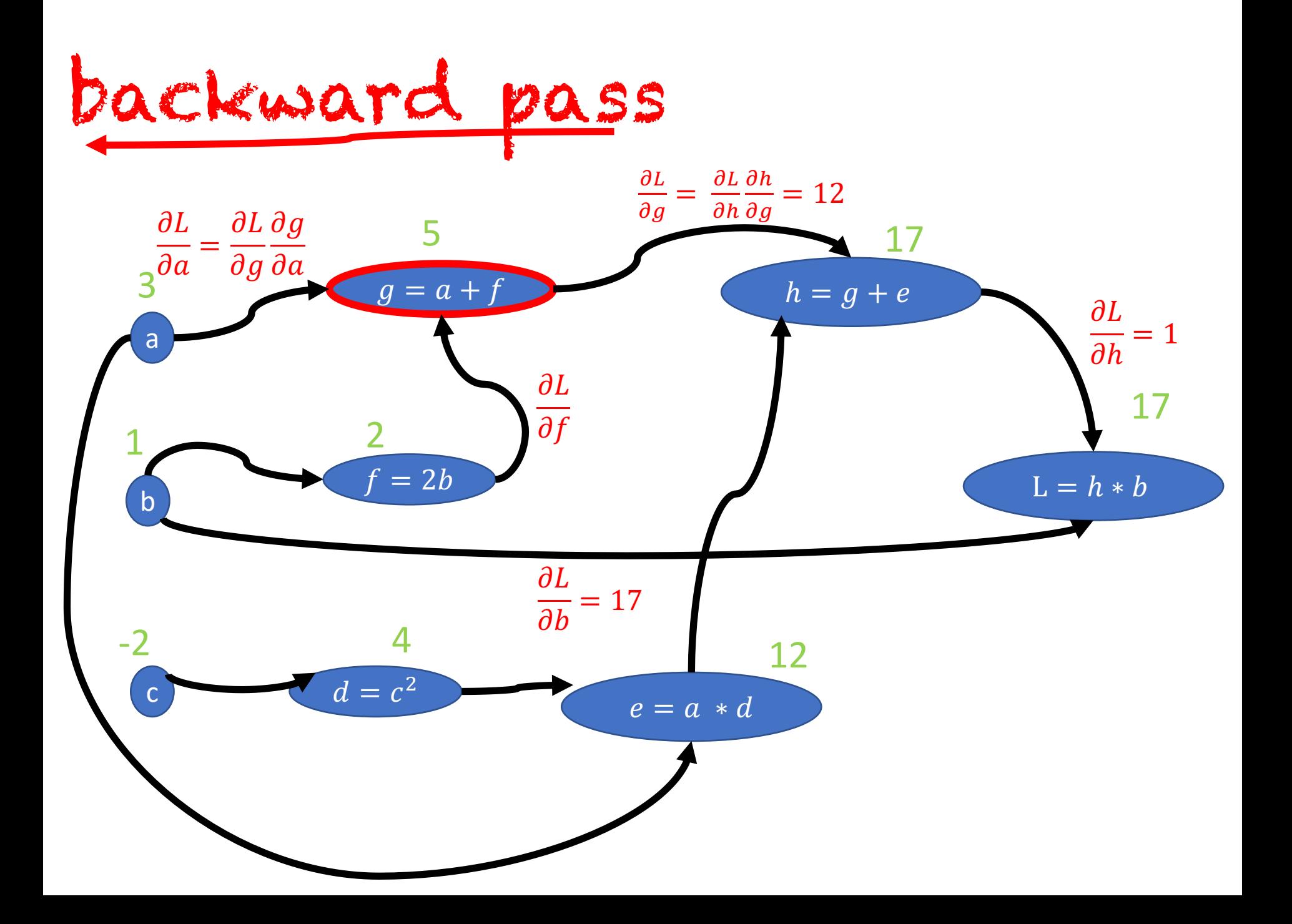

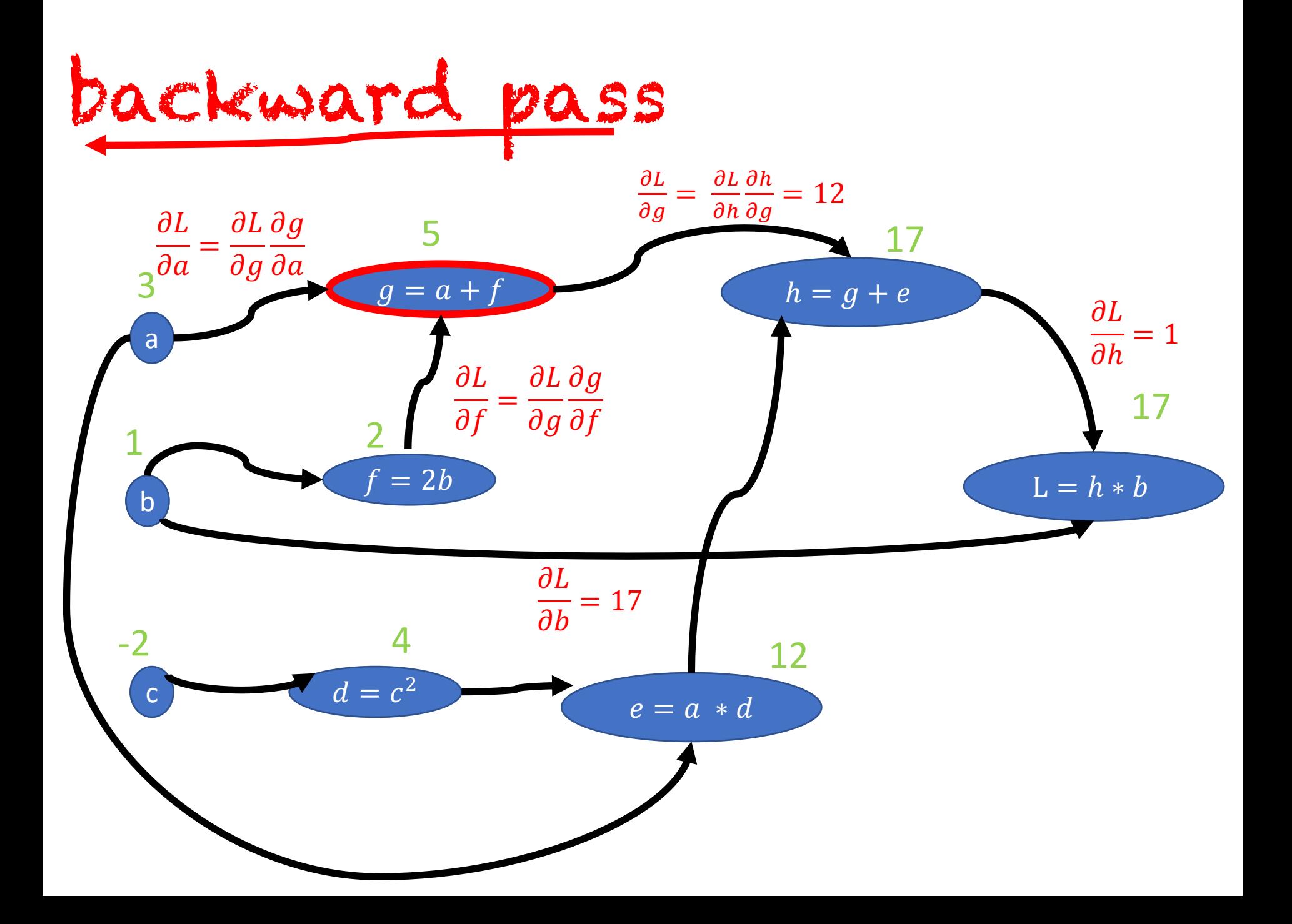

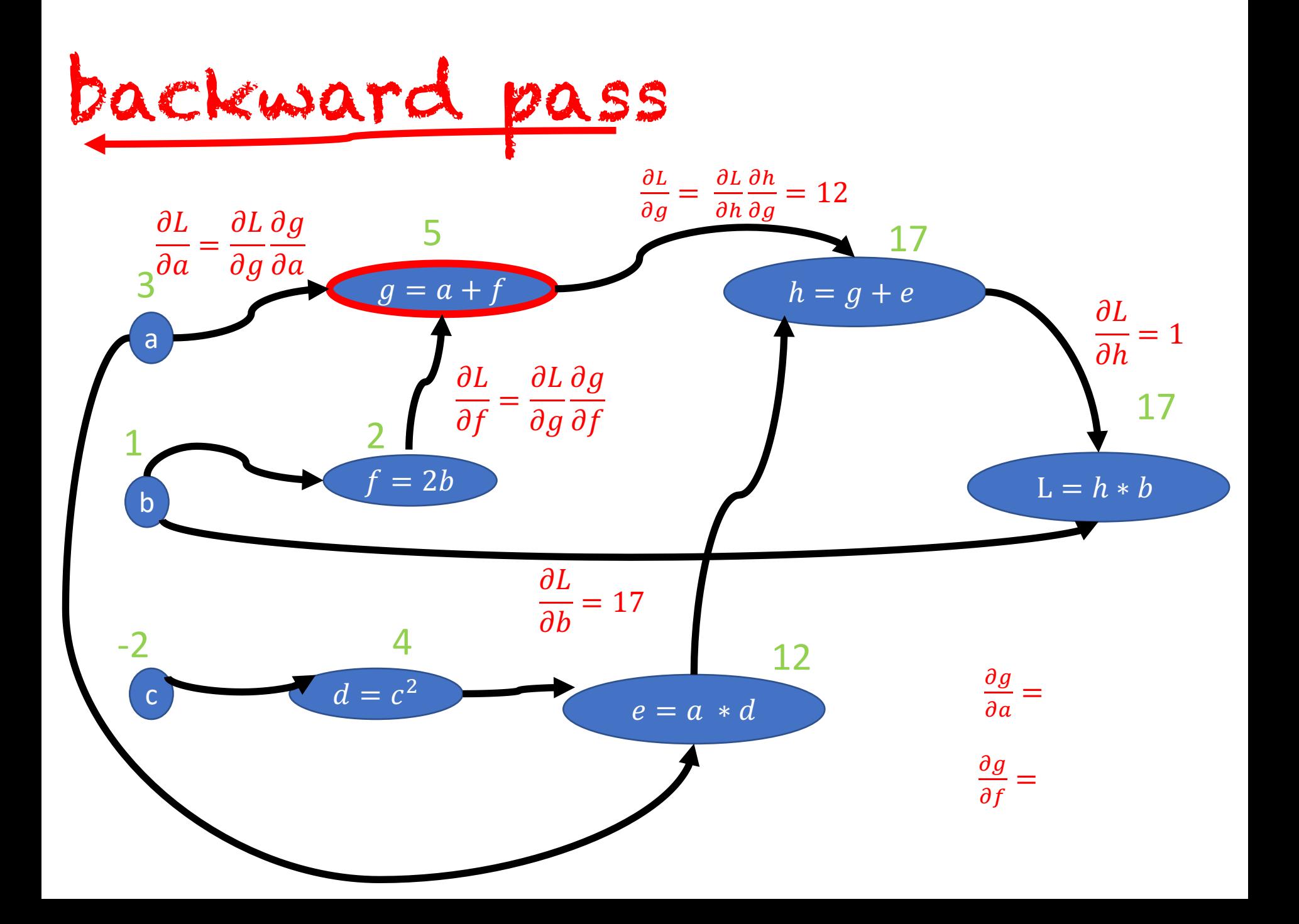

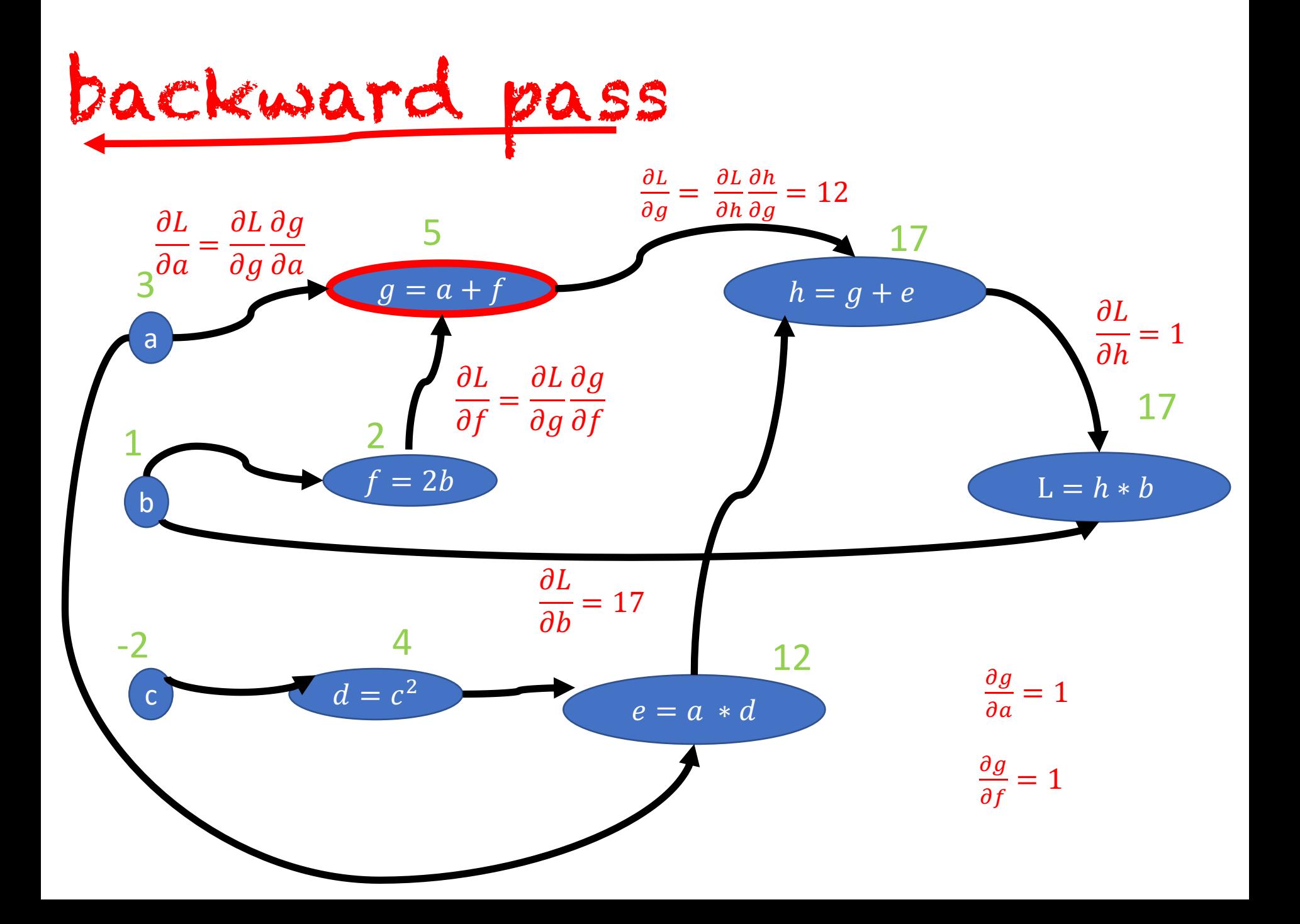

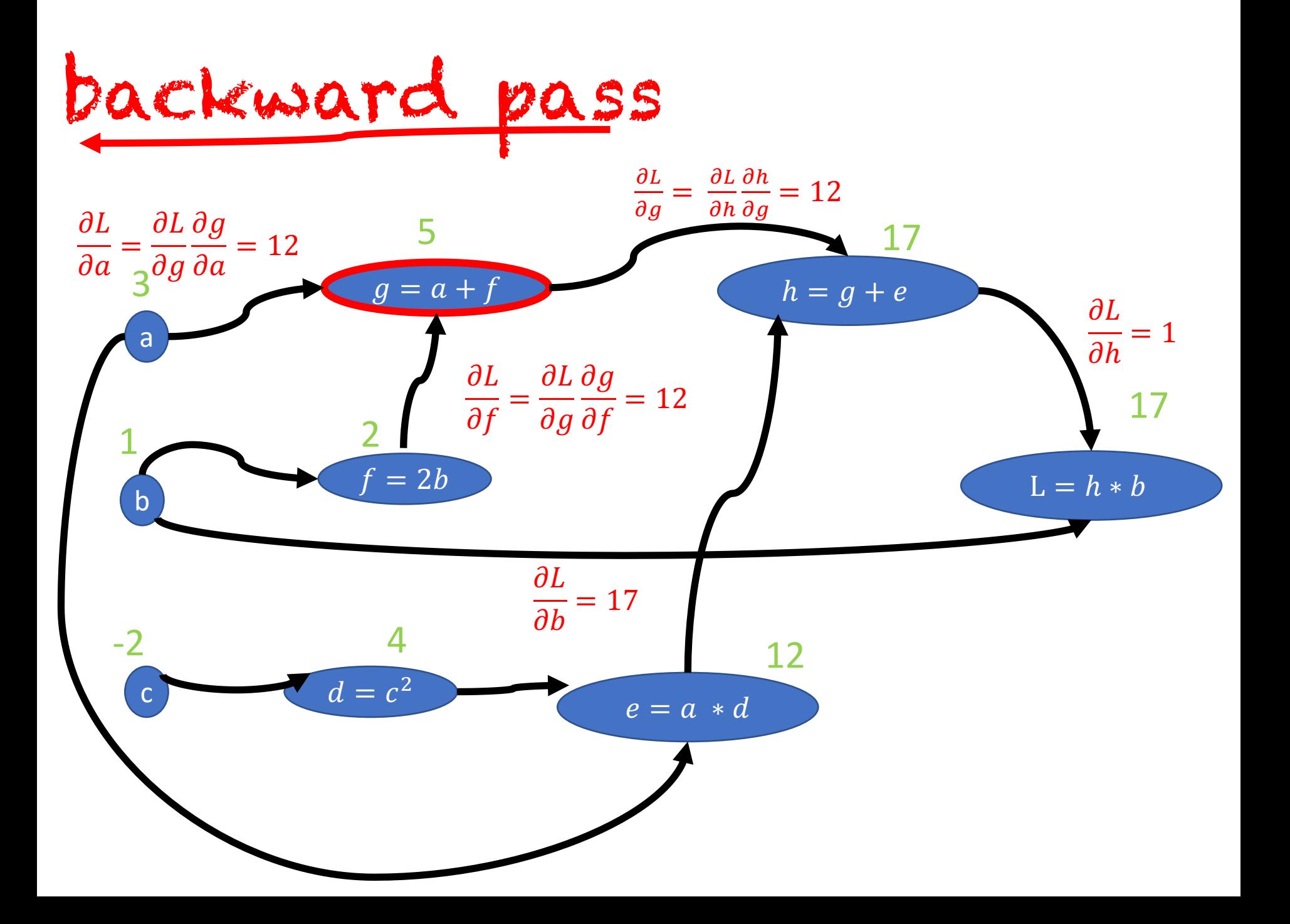

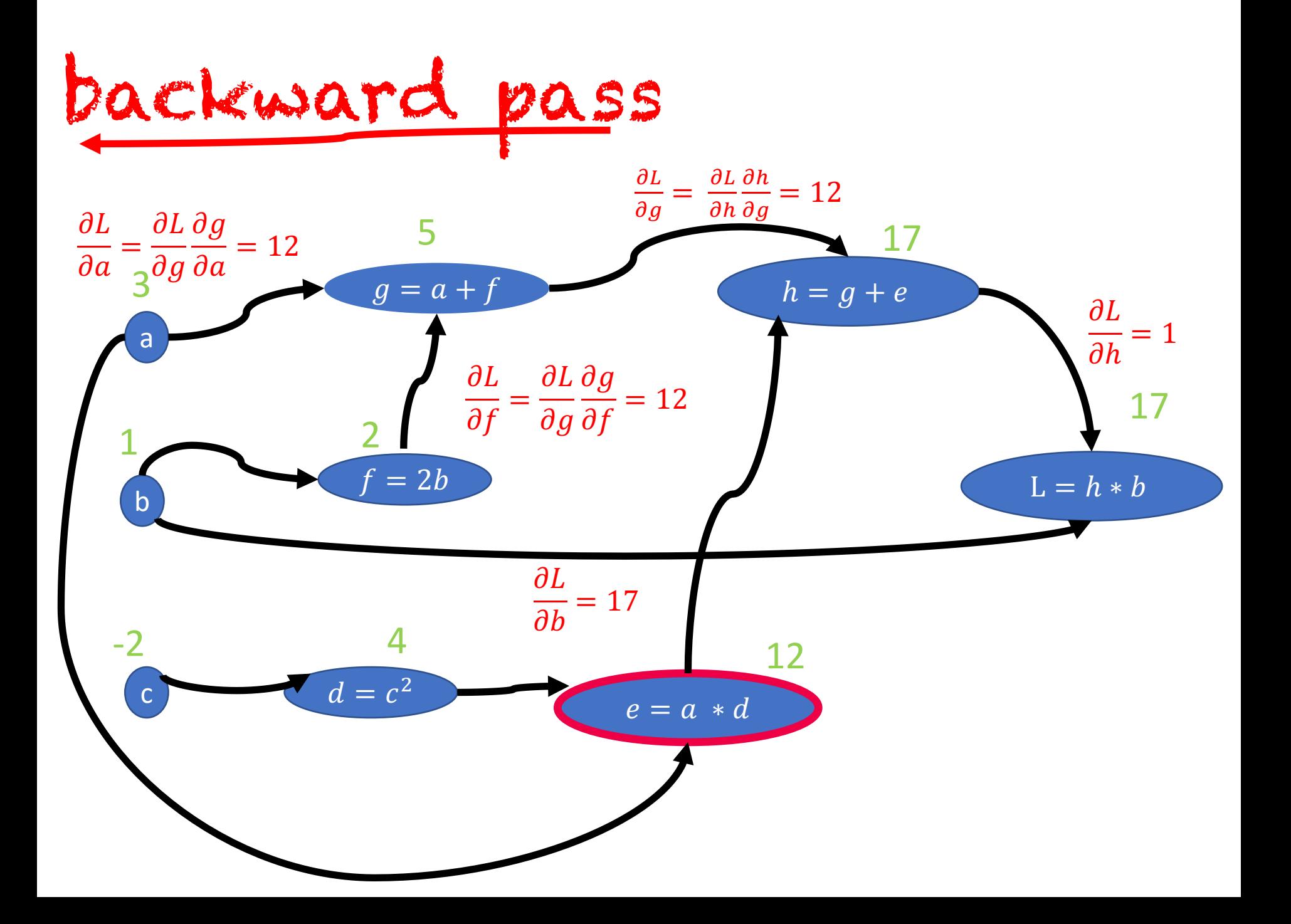

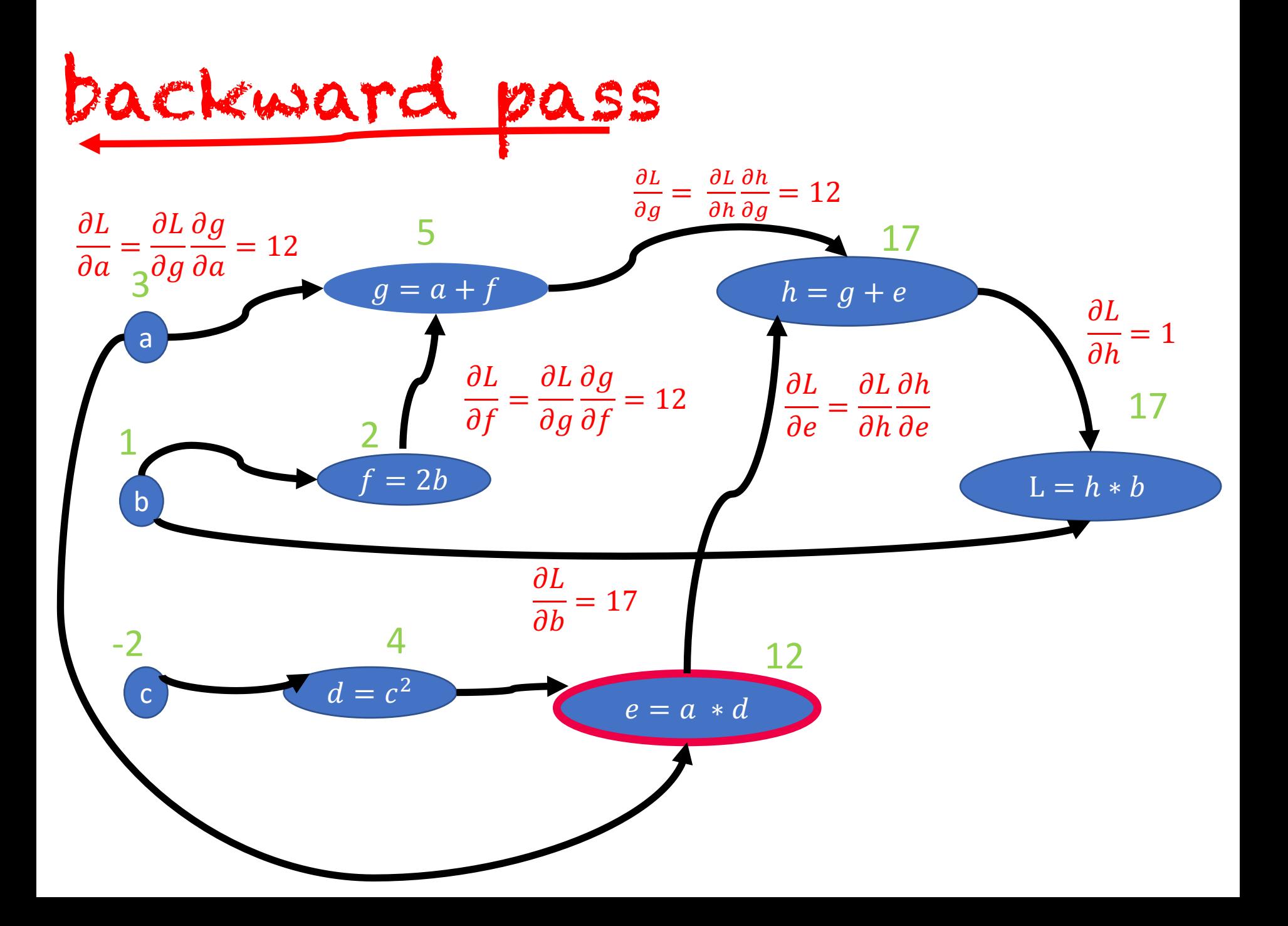

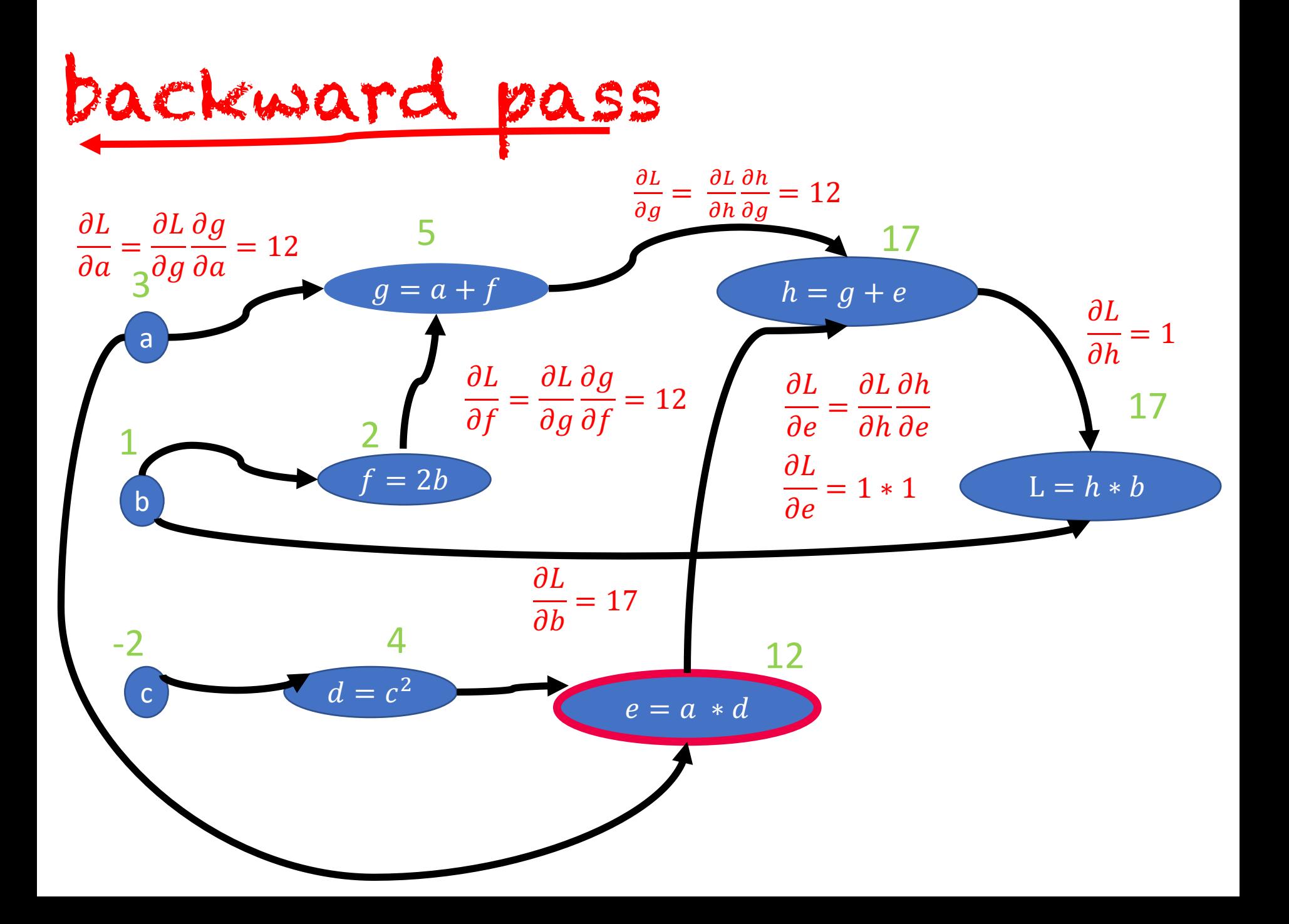

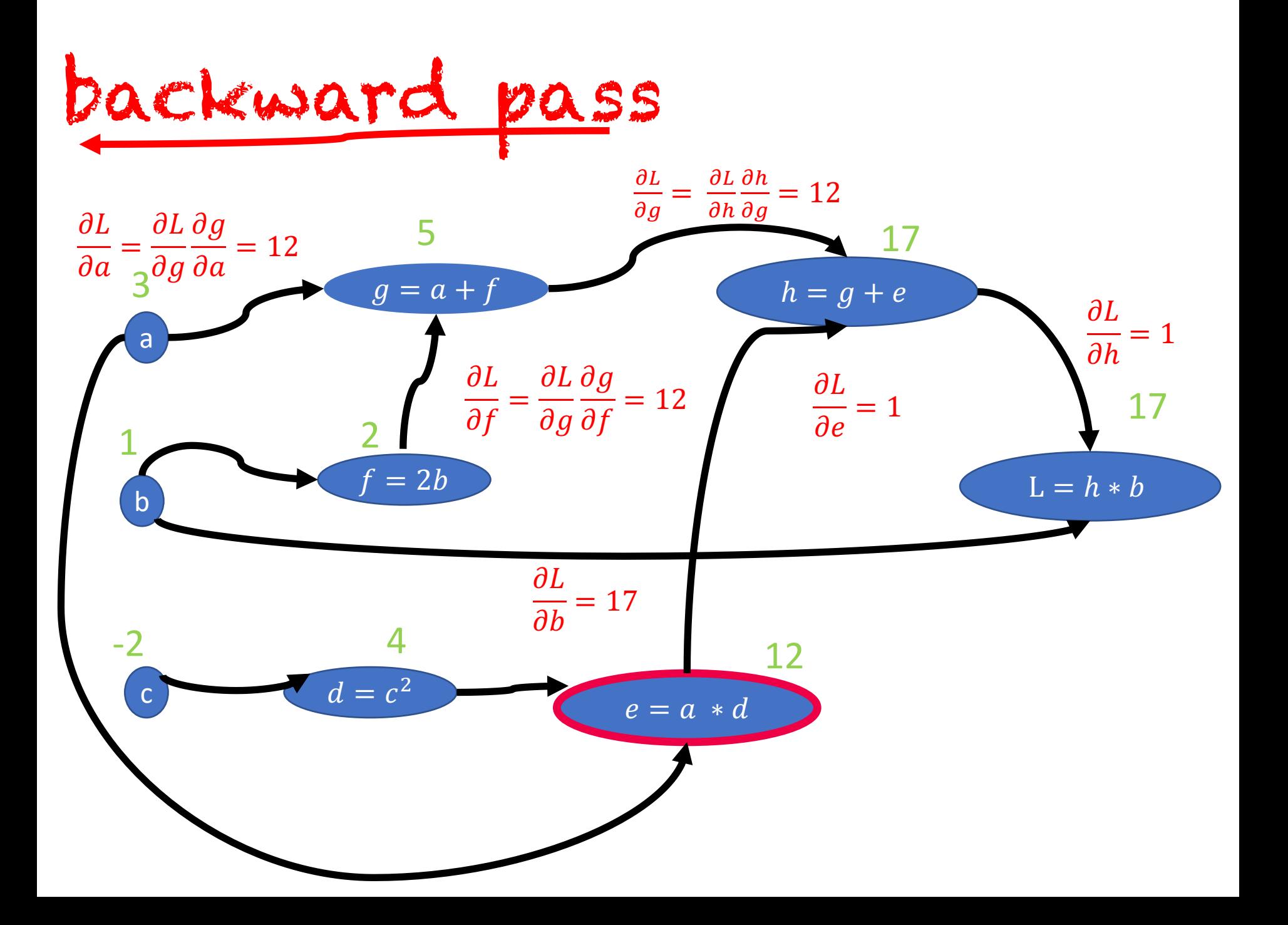

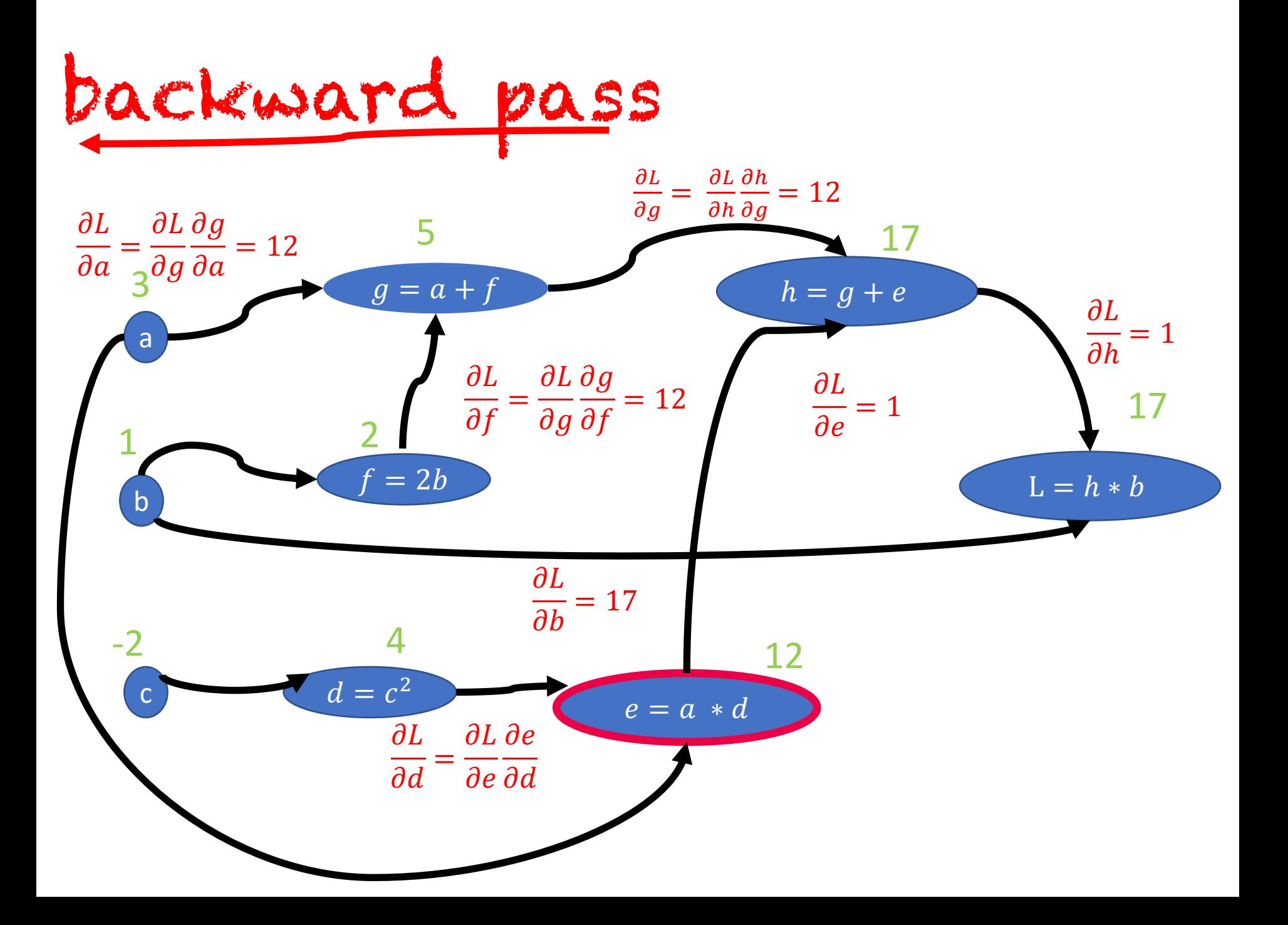
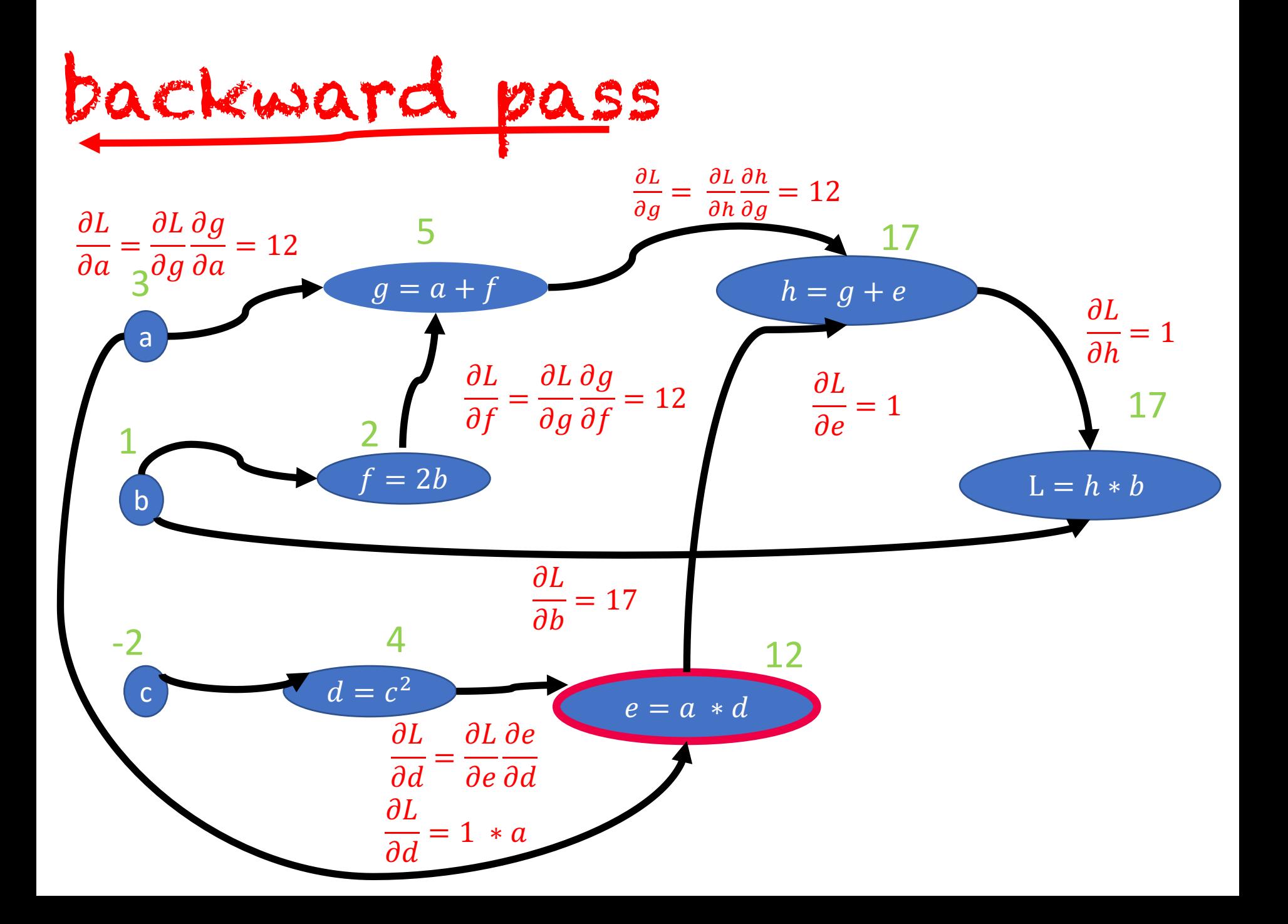

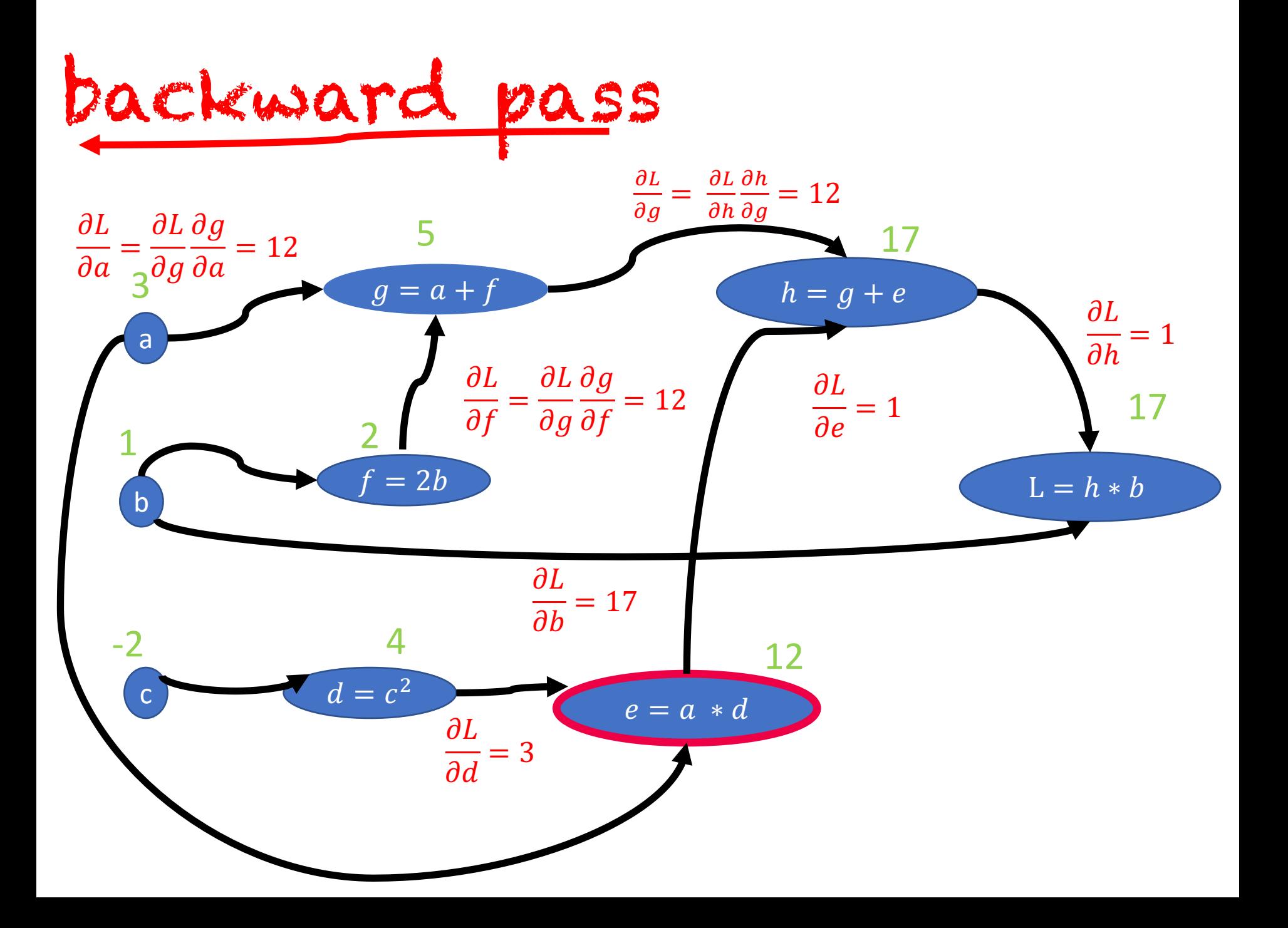

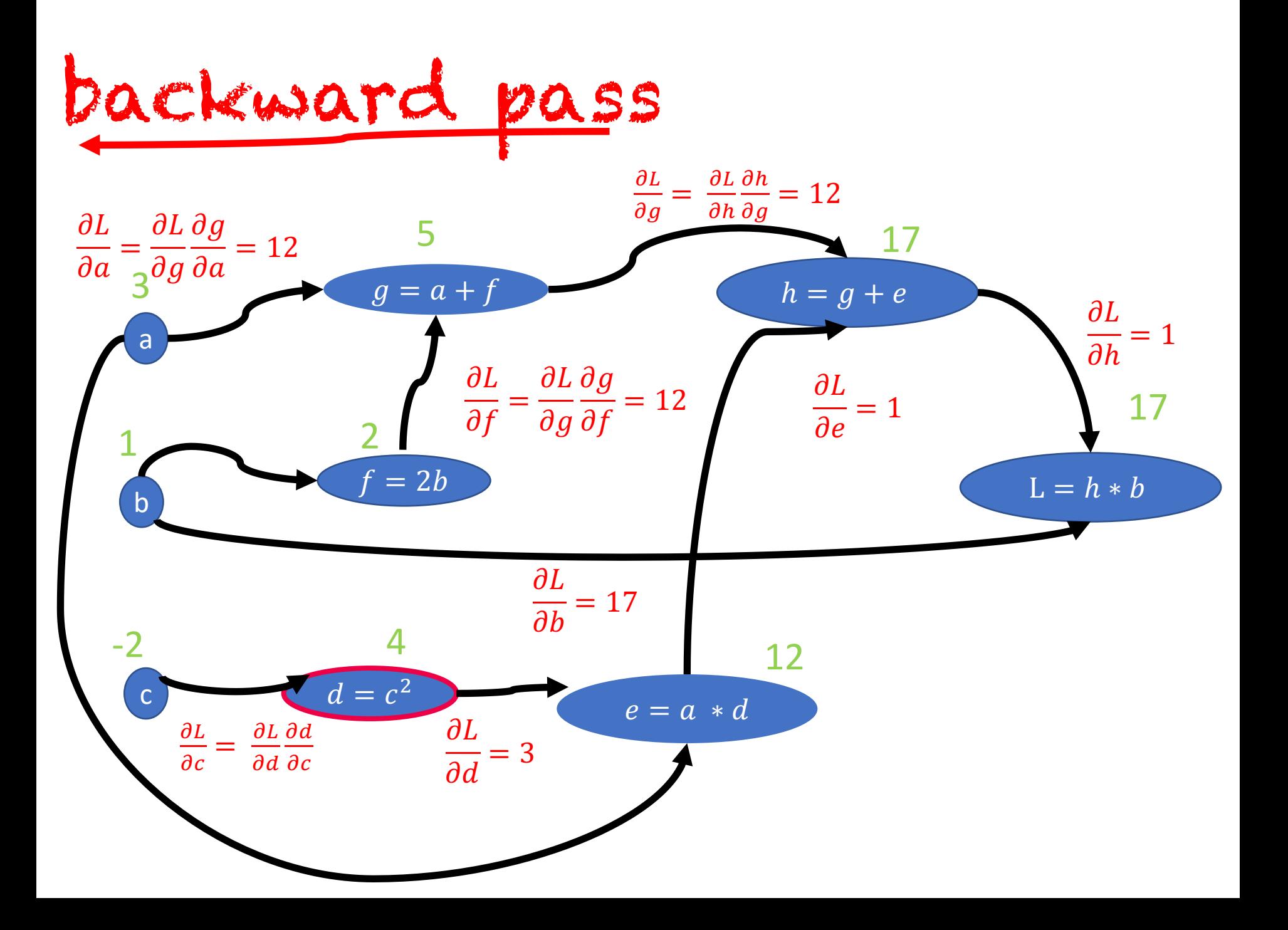

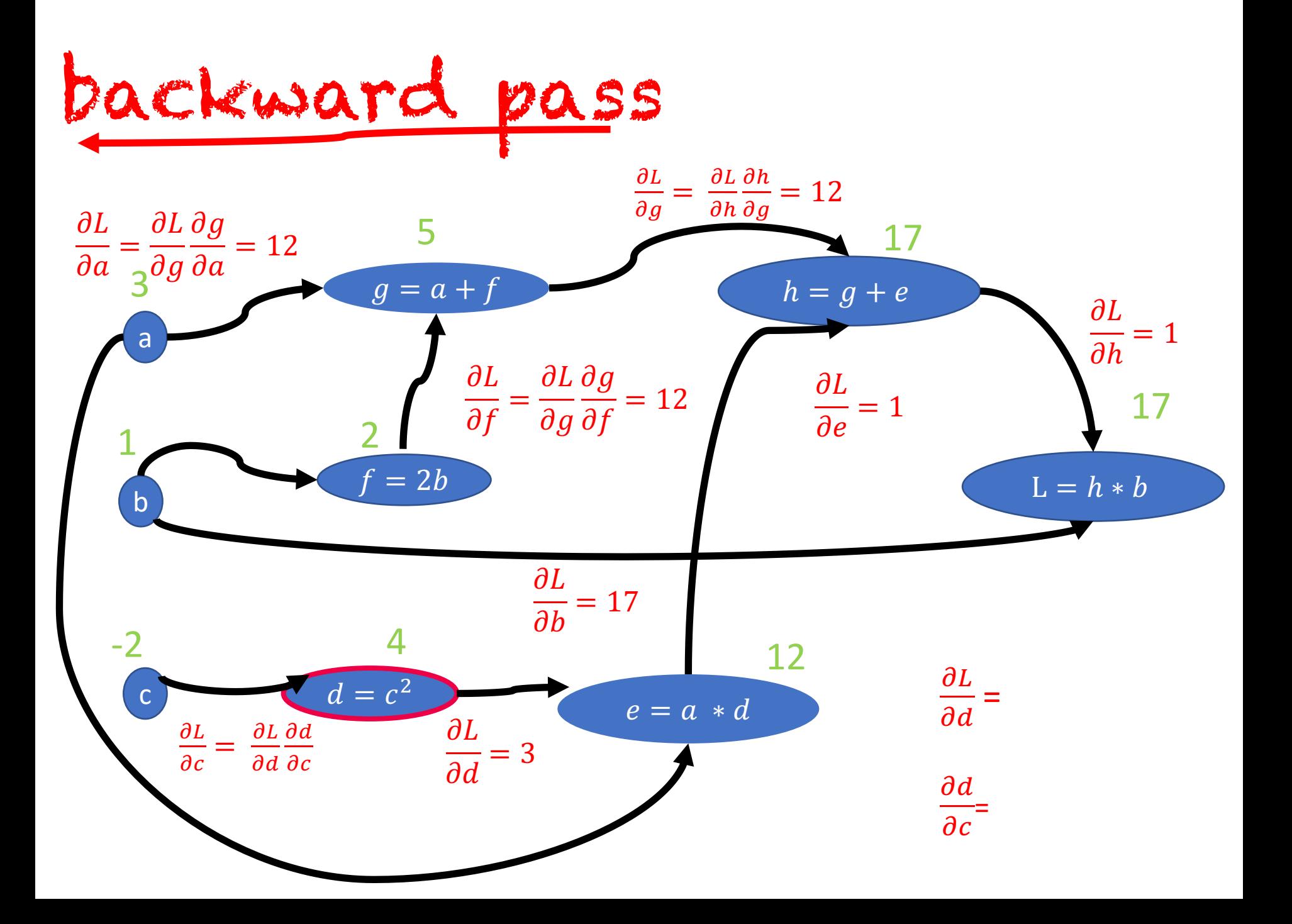

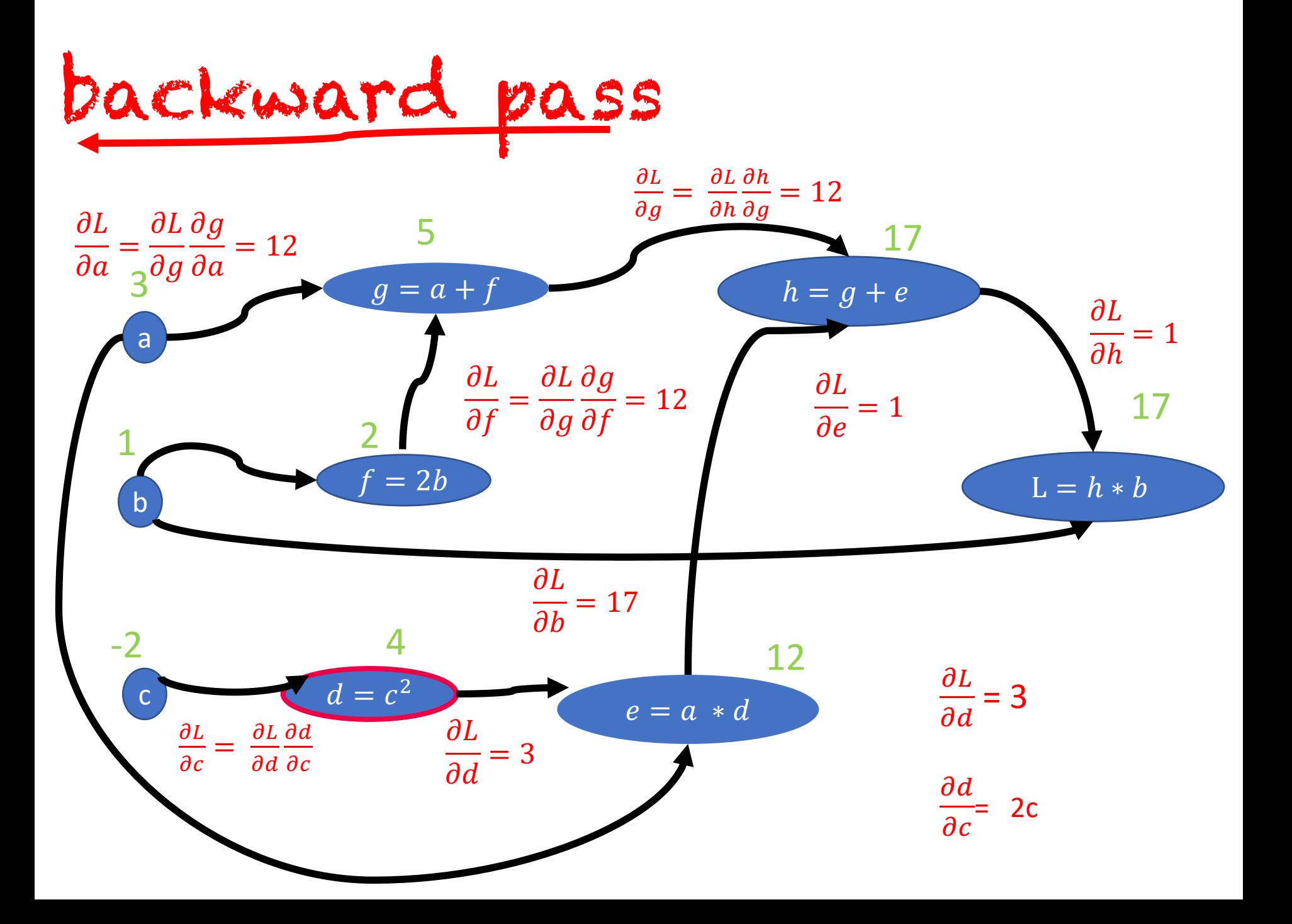

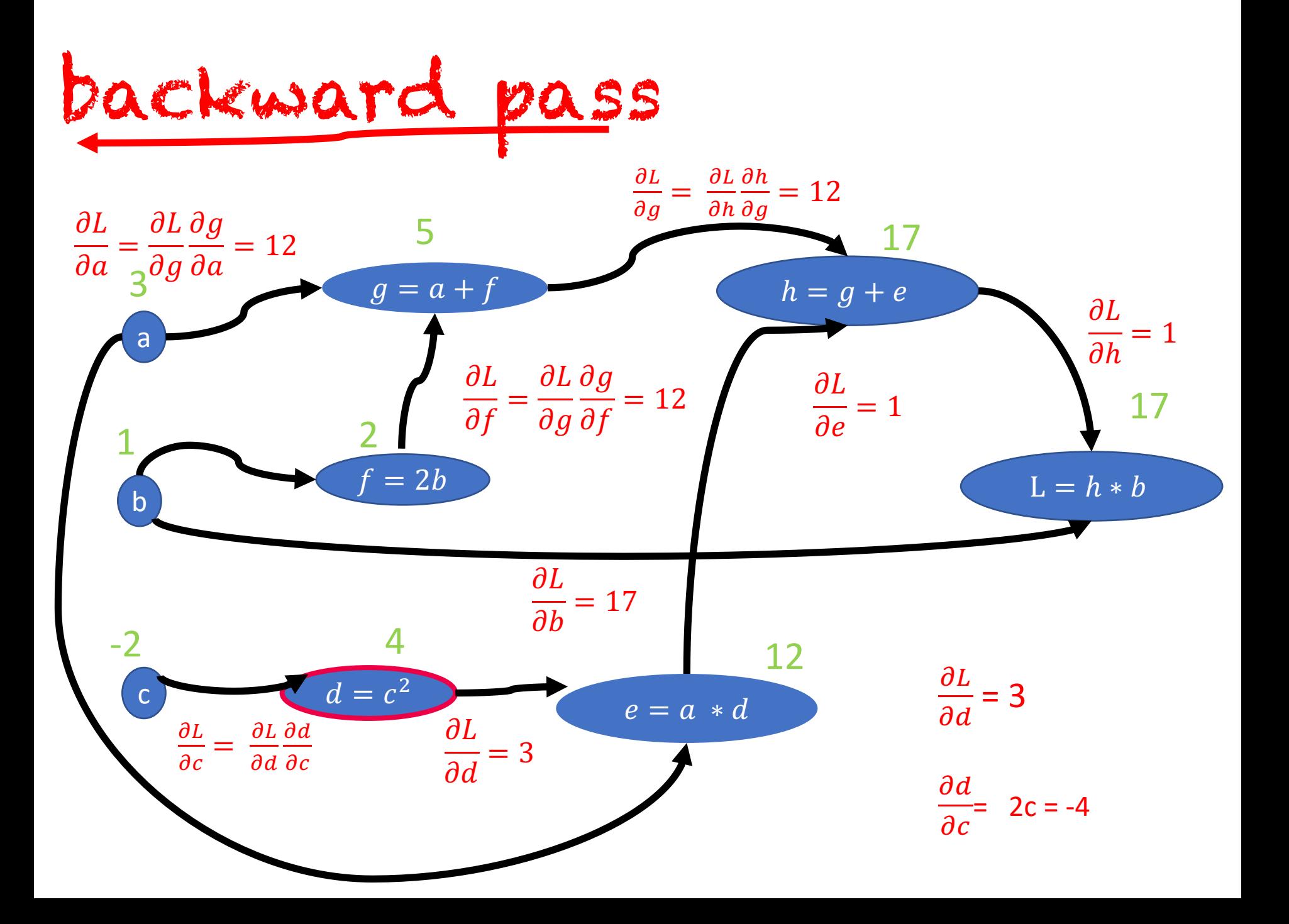

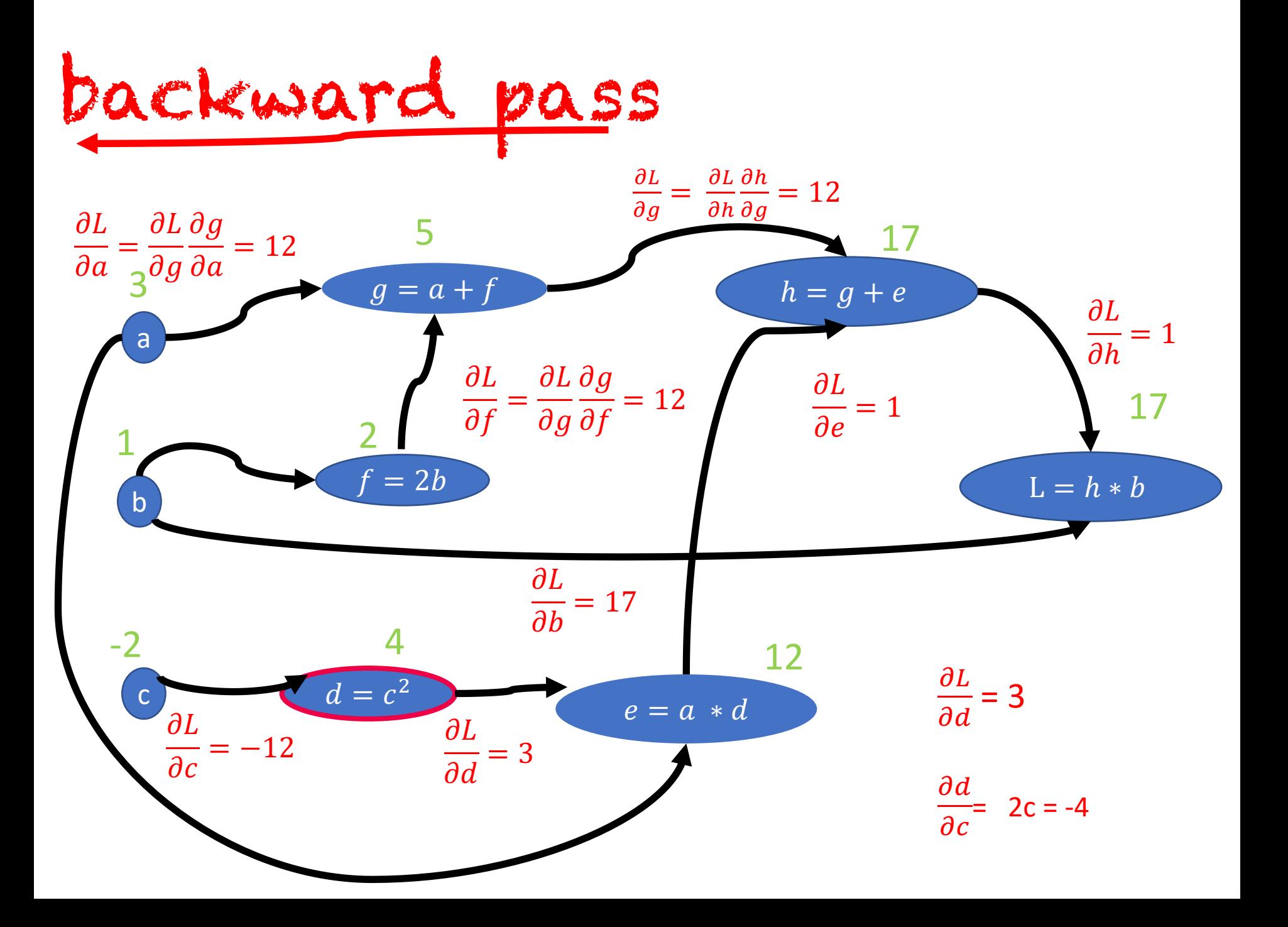

Backwards differentiation in computation graphs

- The importance of the computation graph comes from the backward pass
- This is used to compute the derivatives that we'll need for the weight update.
- For training, we need the derivative of the loss with respect to weights in early layers of the network
- But loss is computed only at the very end of the network!
- Solution: **backward differentiation**
- Given a computation graph and the derivatives of all the functions in it we can automatically compute the derivative of the loss with respect to these early weights.

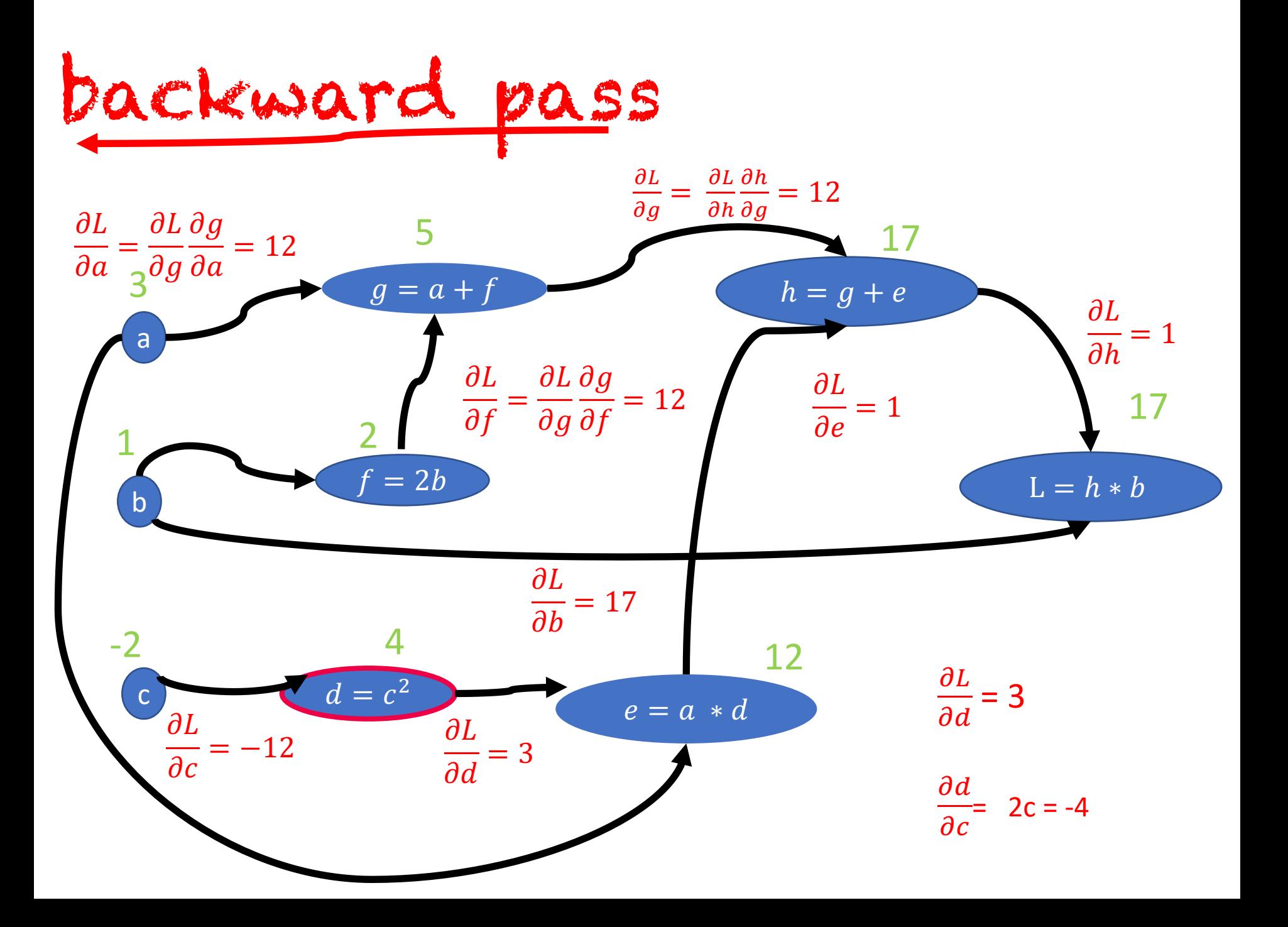

# Exploding gradient

The gradient can accumulate, becoming very big

Issues:

might move our weights too much result in Nan

Solution: Clipping Maximum value for gradients Can be dynamic

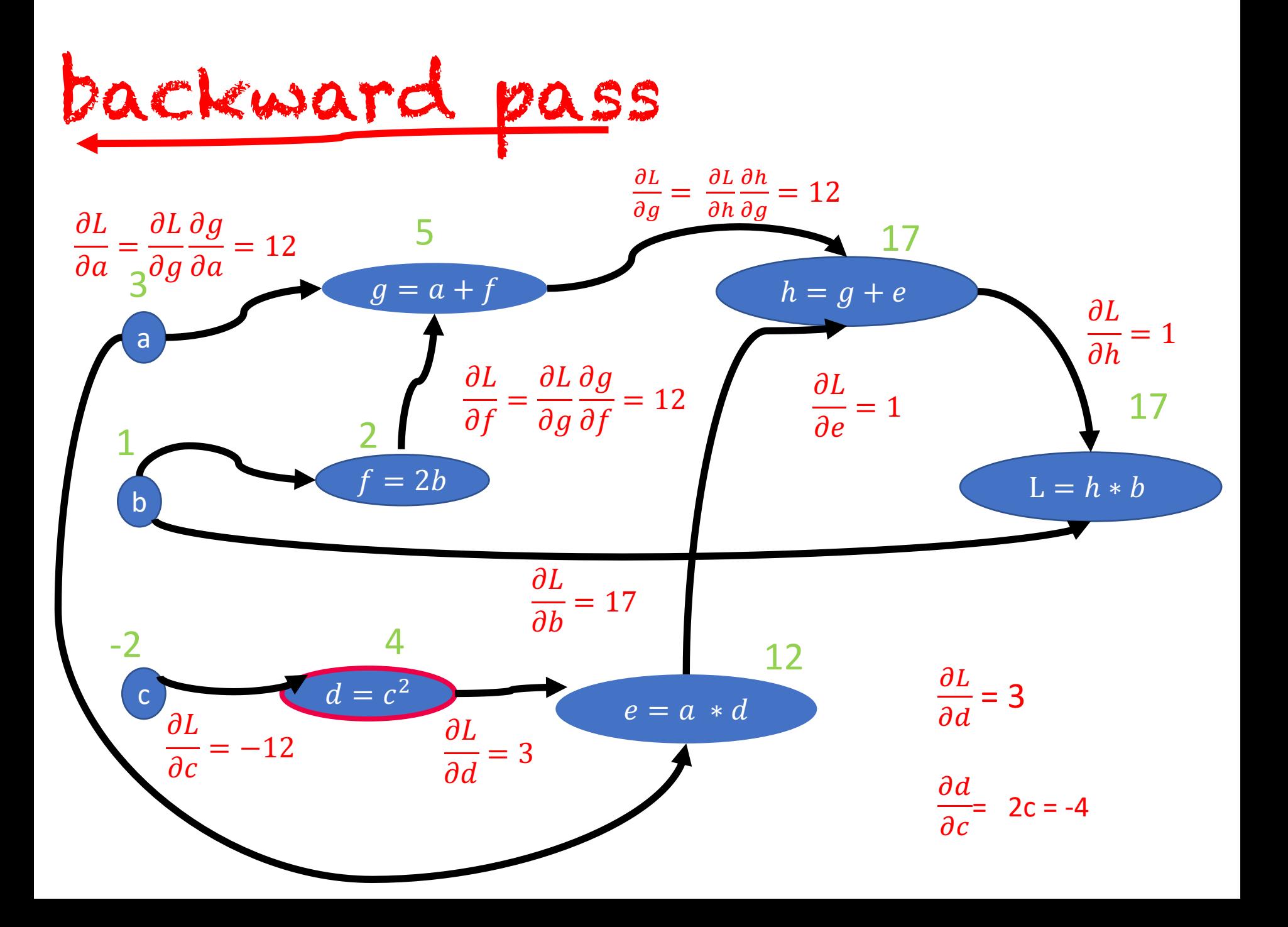

# Vanishing gradient

The gradient become 0

Issues:

wont be able to update weights (because 0 gets passed all the way back) stuck in a local optima

Solution:

ReLU activation function  $z = max(0, z)$ 

#### ReLU  $R$ e $L$ U $R$ e $R$ e $L$ U $R$

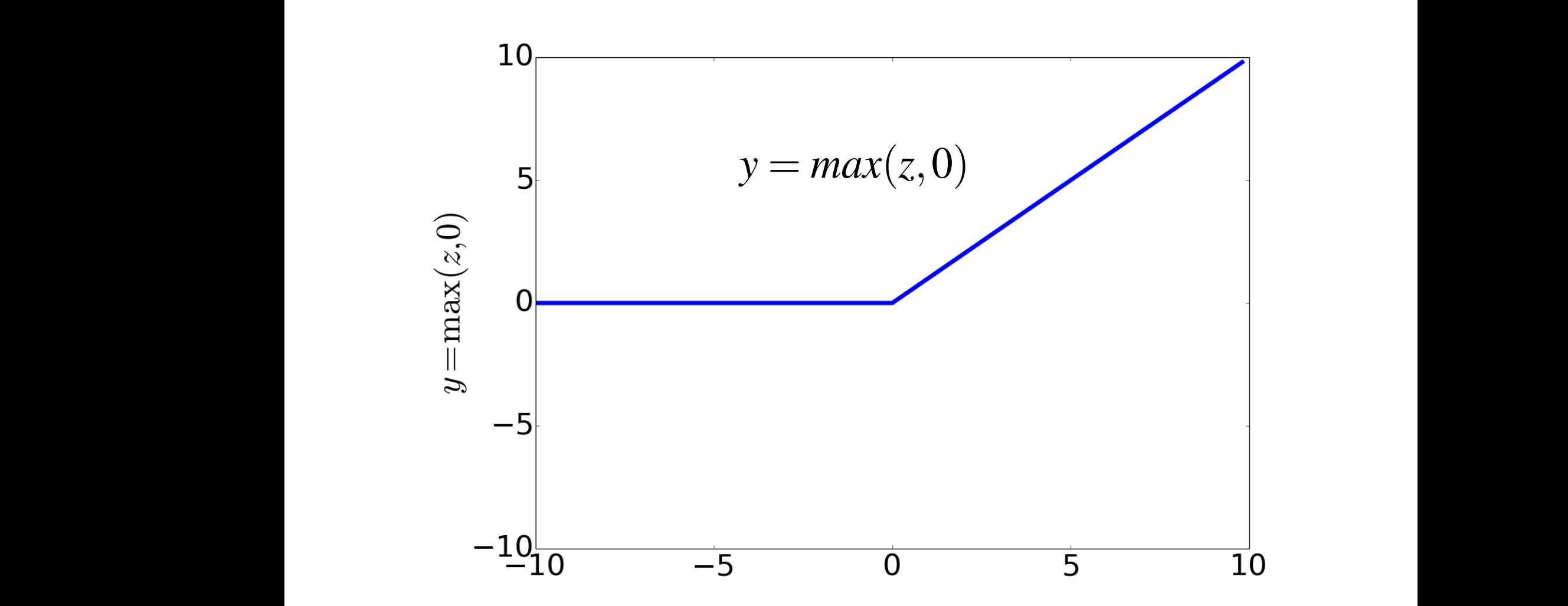

### One node view

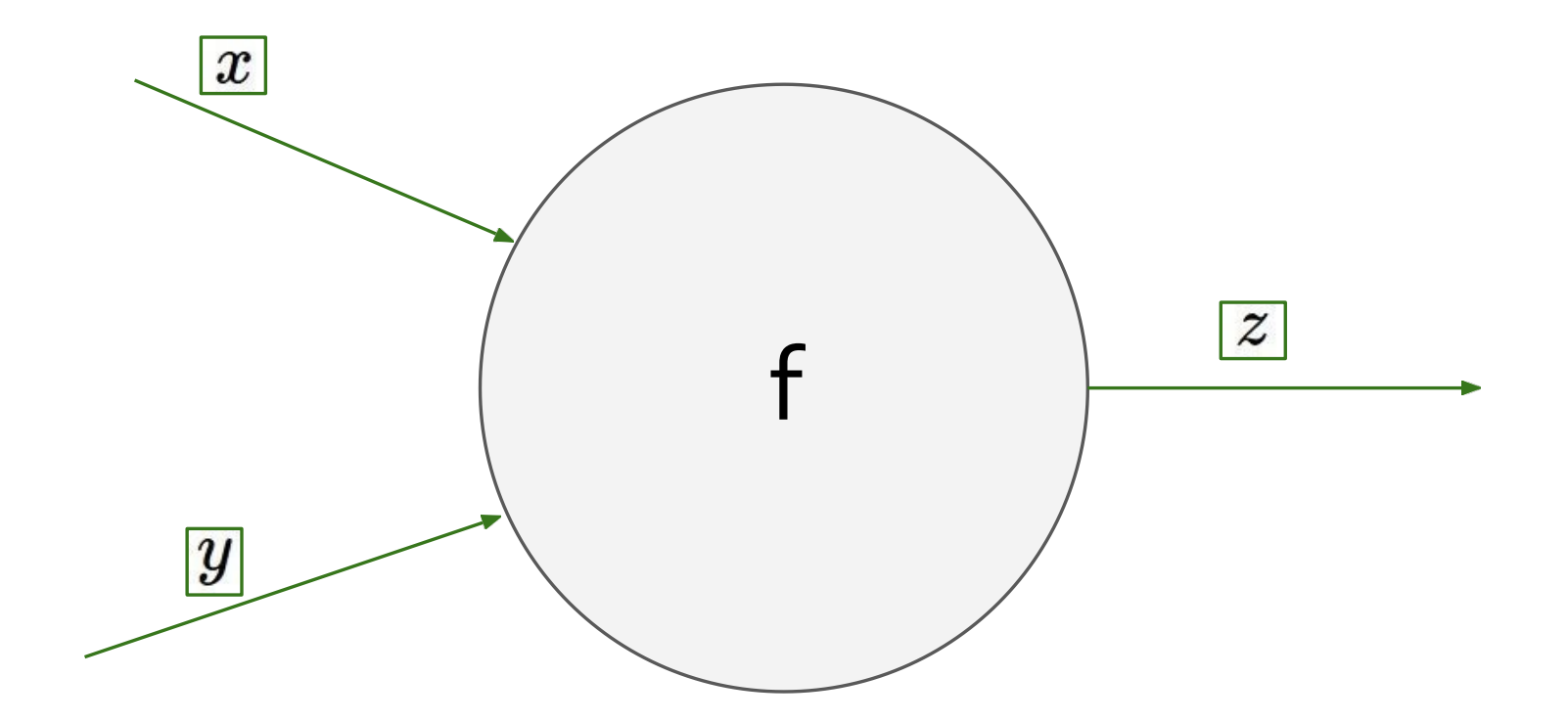

Figure from Andrej Karpathy<br>
<u>Browners of the Sandra Constantine of the Sandra Constantine of the Sandra Constantine of the Sandra Constantine of the Sandra Constantine of the Sandra Constantine of the Sandra Constantine o</u>

# Dead neuron

In forward pass, output of a node w/ ReLU activation often will be 0

Issues:

wont pass information from one node to the next lots of useless nodes  $f(y)$ 

Solution:

Leaky ReLU activation function

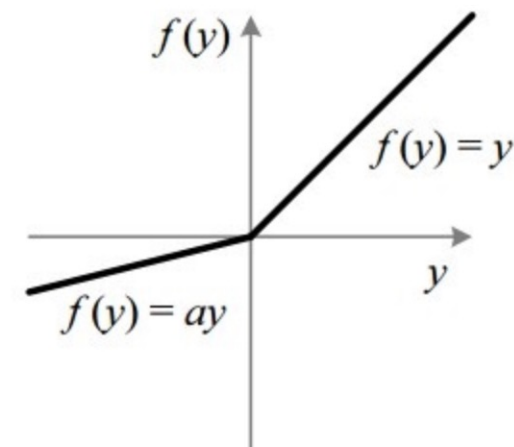

# **Outline**

Updating weights in LR

Computation Graph

Backpropagation

Issues when training NNs

#### **Pytorch**

Deep Averaging Neural Network

Pytorch

Torch: Facebook's deep learning framework

Originally written in Lua (C backend)

Optimized to run computations on GPU

Mature, industry-supported framework

# Defining a model

```
import torch
from torch import nn
```

```
class LogisticRegression(nn.Module):
    def __init__(self, input_size, num_classes):
        super(LogisticRegression, self).__init__()
        selfu. Thear = nn. Linear(input_size, num_classes)
    def forward(self, x):
        out = selfu = self(x)
```
return out

#### nn.Module

Base class for all neural network modules. Creates a computation graph

Define the model in \_\_init\_\_

Specify how to make predictions in forward

If only use built-in modules, no need to implement backprop

# Defining a model

```
import torch
from torch import nn
class FNN(nn.Module):
    def __init__(self, input_size, hidden_size, num_classes):
        super(FNN, self). init ()
        self.input size = input sizeself.I1 = nn.Linear(input size, hidden size)self.relu = nn.ReLU()self.12 = nn.Linear(hidden_size, num_classes)def forward(self, x):
        out = self.11(x)out = self.relu(out)out = self.12(out)# no activation and no softmax at the end
        return out
```
# Train a model

Define:

- Loss function
- Learning algorithm (e.g. SGD)
- Learning rate
- Number of epochs

```
num_epochs = 100learning_rate = 0.003optimizer = <code>torch.open.SGD(model.parameters()</code>, <code>Ir=learning_rate)</code>loss_fn = nn.CrossEntropyLoss()
```
# Train a model

In each iteration:

- Make a prediction
- Compute the loss
- Autograd (Automatic differentiation), backprop
- Update the weights

```
optimizer.zero_grad()
prediction = model(X[i])loss_val = loss_fn(prediction, labels[0][i])loss_val.backward()
optimizer.step()
```
### Train a model

```
# Training the Model
for epoch in range(num_epochs):
  num correct = \thetafor i in range(100):
    optimizer.zero_grad()
    prediction = model(X[i])loss_val = loss_fn(prediction, labels[0][i])loss val.backward()
    optimizer.step()
```
print(f"loss at epoch {epoch}: {loss\_val}") print(f"accuracy at epoch {epoch}: {num\_correct / 100}")

### FFN's issues

Fixed input size

Solutions:

- 1. Create a fixed length representation
- 2. Recurrent Neural Networks